**В. М. Михалевич, А. Ф. Дода**

# **ЕЛЕМЕНТАРНА МАТЕМАТИКА АЛГЕБРА НОВІТНІ ІНФОРМАЦІЙНІ ТЕХНОЛОГІЇ НАВЧАННЯ (MAPLE)**

**Ч. 1**

Міністерство освіти і науки України Вінницький національний технічний університет

**В. М. Михалевич, А. Ф. Дода** 

# **ЕЛЕМЕНТАРНА МАТЕМАТИКА АЛГЕБРА НОВІТНІ ІНФОРМАЦІЙНІ ТЕХНОЛОГІЇ НАВЧАННЯ (MAPLE)**

## **Ч. 1**

**Практикум** 

Вінниця ВНТУ 2010

## УДК [512+004.4](075) ББК [22.14+32.973–018.2]я.73 М73

Рекомендовано до друку Вченою радою Вінницького національного технічного університету Міністерства освіти і науки України (протокол № 10 від 27.05.2010 р.)

Рецензенти:

**В. І. Клочко,** доктор педагогічних наук, професор

**А. М. Коломієць,** доктор педагогічних наук, професор

**В. Б. Рудницький,** доктор технічних наук, професор

#### **Михалевич, В. М.**

М73 Елементарна математика. Алгебра. Новітні інформаційні технології навчання (Maple). Ч.1 : практикум. / В. М. Михалевич, А. Ф. Дода. – Вінниця : ВНТУ, 2010. – 130 с.

В практикумі розглянуто способи розв'язування прикладів і задач з алгебри як звичайним «ручним» способом, так і прийоми застосування системи Maple для покращення наочності та підвищення ефективності пізнавальної діяльності.

Подано теоретичний мінімум, способи розв'язування типових завдань з наведених тем, завдання підвищеної складності, достатня кількість тренувальних вправ за рівнями, а також орієнтовні контрольні роботи до кожної з розглянутих тем. Ряд завдань було взято з типових тестових завдань, які відповідають програмі ЗНО з математики.

Розрахований на слухачів 1-го курсу ЗФМШ, слухачів довузівської підготовки іноземних студентів та для абітурієнтів.

> **УДК [512+004.4](075) ББК [22.14+32.973–018.2]я.73**

> © В. Михалевич. А. Дода, 2010

## **ЗМІСТ**

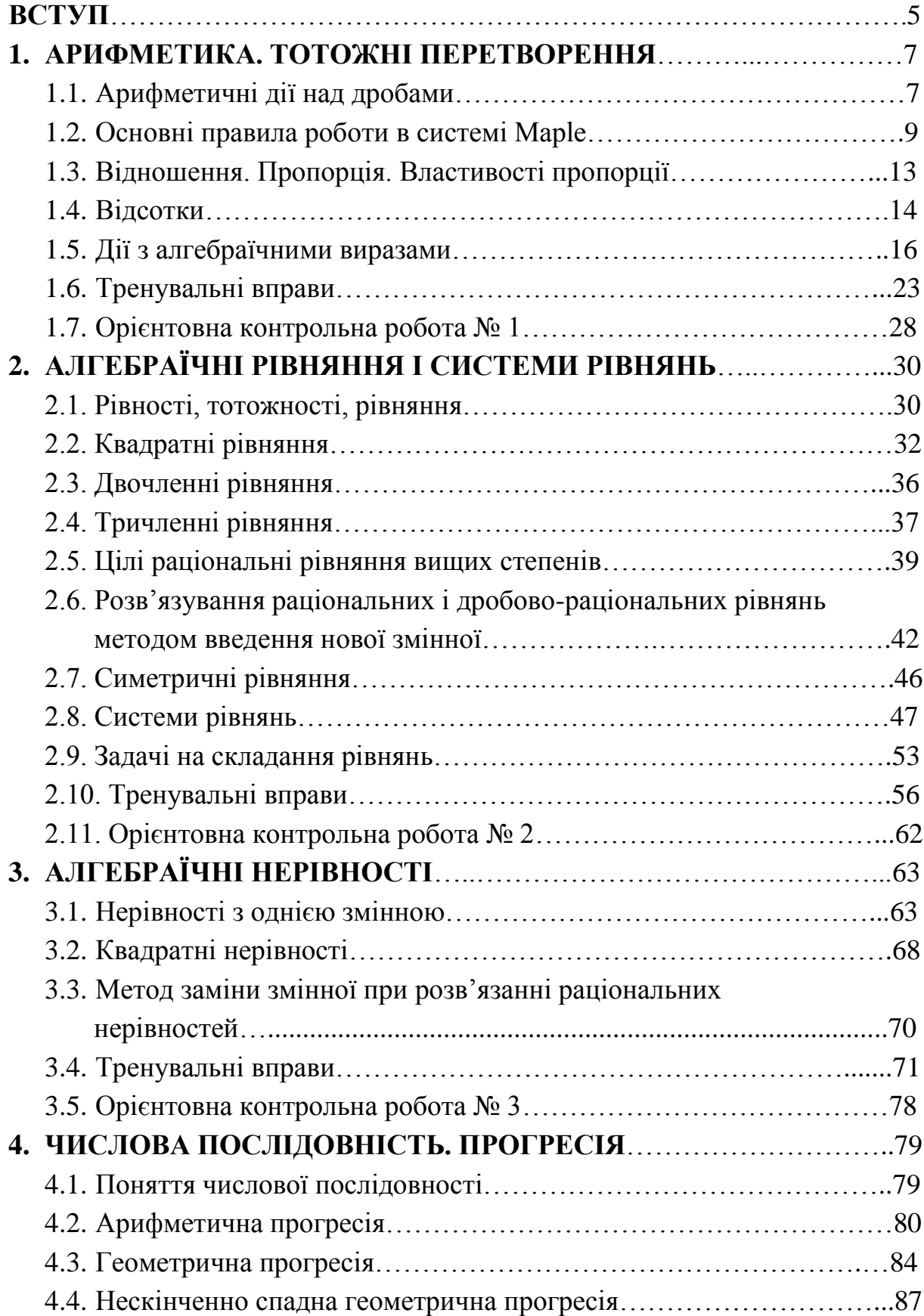

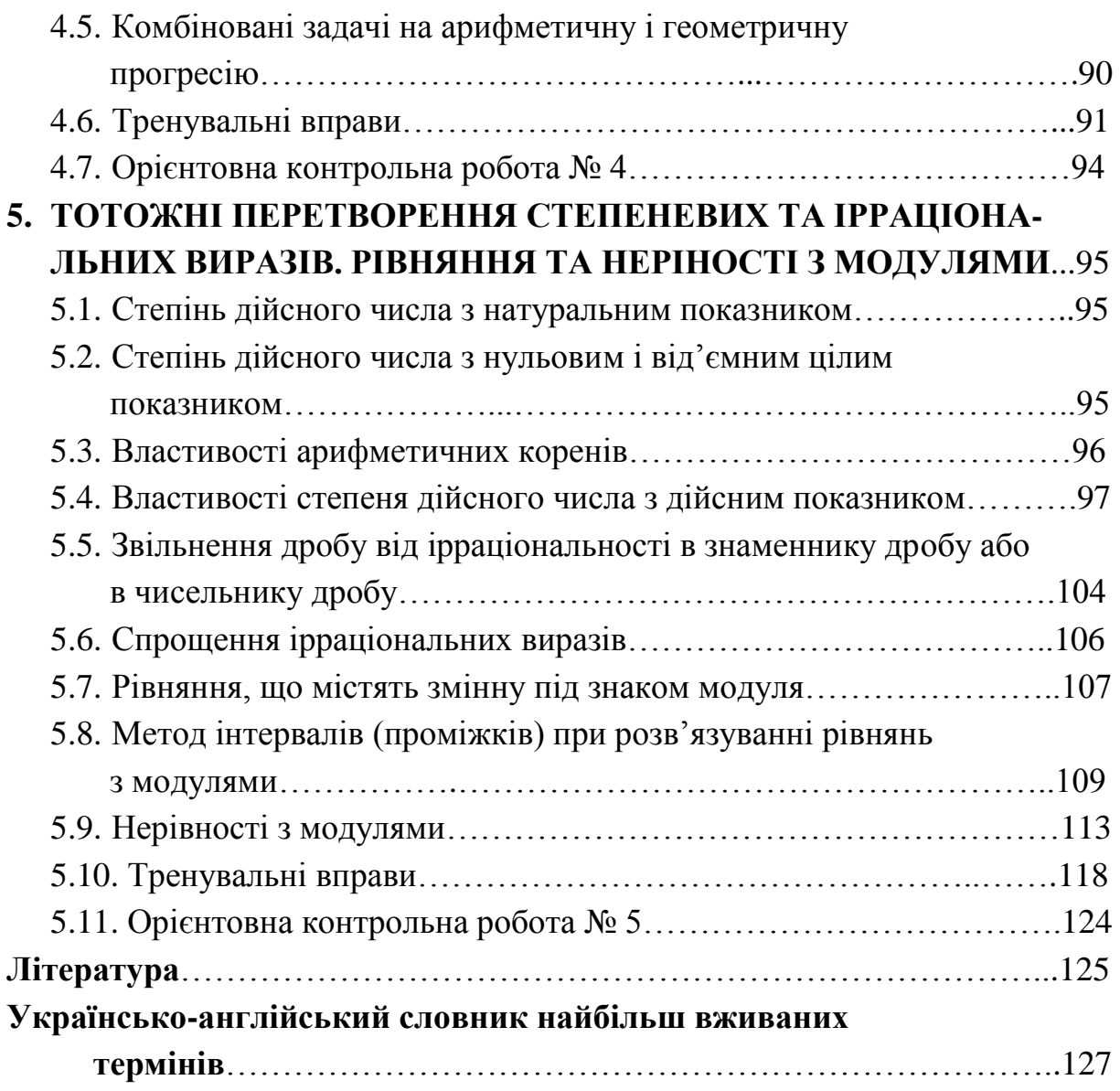

#### **ВСТУП**

Мета даного посібника – підготувати слухачів ЗФМШ до ЗНО та вступу до ВНЗ, дати їм повну інформацію про способи розв'язування прикладів і задач, що охоплюють деякі розділи алгебри, а також полегшити підготовку слухачам за допомогою додатка символьної комп'ютерної алгебри Maple – претендента на лідерство серед систем символьної математики.

Дана система має потужні можливості щодо розв'язання широкого класу математичних задач. В той же час система створювалася в першу чергу для наукової та інженерної діяльності і потребує адаптації для ефективного використання в навчальних цілях. В існуючій літературі наведені тільки відомості "рецептурного" характеру з використання окремих команд системи для отримання розв'язків деяких типових задач елементарної математики. На наш погляд, це тільки "верхівка айсберга" з точки зору використання потужностей систем символьної математики для активізації навчально-пізнавальної діяльності студентів. В даному посібнику наведено результати багаторічних досліджень авторів з застосування системи Maple для підвищення ефективності засвоєння учнями методів розв'язання задач елементарної математики.

Навчальний посібник складений за програмою з алгебри для слухачів 1-го курсу ЗФМШ. Порядок тем, на перший погляд, може бути незрозумілим для фахівців, що не мають відповідного досвіду роботи зі слухачами фізико-математичної школи. Дана програма фізикоматематичної школи була розроблена з урахуванням специфіки навчання в заочній фізико-математичній школі та апробована впродовж більше як десяти років практичної роботи.

Автори включили у даний посібник теоретичний мінімум, який має знати абітурієнт, способи розв'язування типових завдань з поданих тем, завдання підвищеної складності, тренувальні вправи за рівнями, а також орієнтовні контрольні роботи до кожної з розглянутих тем, оскільки у ЗФМШ контрольні роботи проводяться після кожної пройденої теми. Варто звернути увагу, що ряд завдань, які потрапили в посібник, було взято з типових тестових завдань, які відповідають програмі ЗНО з математики.

Посібник побудований таким чином, що спочатку наведено розв'язання типових прикладів звичайним «ручним» способом, а потім

5

методика застосування системи Maple для кращого висвітлення та засвоєння розглянутих питань, а також для організації самостійної навчально-пізнавальної діяльності учнів.

Вся інформація, що стосується безпосередньо математичної програми Maple, відділена зліва для зручності вертикальною подвійною прямою.

На даний час на допомогу старшокласникам та абітурієнтам видано чимало збірників тестових завдань з математики, посібників, задачників. Але немає жодного, де б можна було прослідкувати і звичні для нас розв'язання тих чи інших завдань з математики, і розв'язання в середовищі системи Maple. Крім того, відсутній посібник, який повністю відповідав би темам і специфіці занять з математики у ЗФМШ.

Матеріали даного посібника можуть бути використані і для дистанційної форми навчання.

Використовувані в Maple позначення:

СКМ – курсор миші у форми стрілки;

ЛКМ (ПКМ) – ліва (права) кнопка миші;

> – використовується для задання команд меню в Maple.

#### **1. АРИФМЕТИКА. ТОТОЖНІ ПЕРЕТВОРЕННЯ**

#### **1.1. Арифметичні дії над дробами**

**При додаванні (відніманні) дробів з однаковими знаменниками** до чисельника першого дробу додають чисельник другого дробу (від чисельника першого дробу віднімають чисельник другого дробу) і залишають той же знаменник. Отриманий дріб, якщо це можливо, скорочують. Наприклад,  $5 + 7$   $\frac{5}{-} + \frac{7}{-} = \frac{5+7}{-} =$  $+\frac{7}{12}=\frac{5+7}{12}=\frac{12}{12},$   $5 - 2$   $=\frac{3}{10}$  $\overline{a}$  $-\frac{2}{10}=\frac{3}{10}=\frac{3}{10}=\frac{1}{10}$ .

**При додаванні (відніманні) дробів з різними знаменниками** переважніше попередньо звести їх до найменшого спільного знаменника.

Наприклад,

\n
$$
\frac{5}{12} + \frac{7}{18} = \frac{5^{(3)}}{12} + \frac{7^{(2)}}{18} = \frac{15}{36} + \frac{14}{36} = \frac{15 + 14}{36} = \frac{29}{36}.
$$

**При додаванні мішаних дробів** потрібно додати окремо цілі частини і дробові частини. Наприклад,

$$
3\frac{9}{10} + 4\frac{7}{10} = 3 + 4 + \frac{9+7}{10} = 7 + \frac{16}{10} = 7 + 1\frac{3}{5} = 8\frac{3}{5}.
$$

**При відніманні мішаних дробів** варто розрізняти такі випадки:

- a) дробова частина зменшуваного більше або дорівнює дробовій частині від'ємника; у цьому випадку від цілої частини зменшуваного віднімають цілу частину від'ємника, а від дробової частини зменшуваного – дробову частину від'ємника. Наприклад, . 9 – 7  $7\,{-}\,2$   $7-2-7-2+7-2=-5+7-7$
- b) дробова частина зменшуваного менше дробової частини від'ємника; в цьому випадку одну з одиниць цілої частини зменшуваного потрібно замінити таким дробом, який їй дорівнює. Наприклад,

$$
6\frac{5}{8} - 4\frac{5}{6} = 6 - 4 + \frac{5^{(3)}}{8} - \frac{5^{(4)}}{6} = 2 + \frac{15 - 20}{24} =
$$
  
= 1 + 1 +  $\frac{15 - 20}{24}$  = 1 +  $\frac{24}{24}$  +  $\frac{15 - 20}{24}$  = 1  $\frac{24 + 15 - 20}{24}$  = 1  $\frac{19}{24}$ 

**Множення звичайних дробів** виконується таким чином: *b d a c d c b a*  $\cdot \frac{c}{\cdot} = \frac{a \cdot c}{\cdot}$ , тобто перемножують окремо чисельники, окремо знаменники.

Перший добуток роблять чисельником, другий – знаменником. Отриманий дріб, якщо це можливо, скорочують.

**При множенні мішаних дробів** їх попередньо зображають у вигляді неправильних дробів, а потім перемножують. Наприклад, 8 7 14 8 119  $2\cdot 4$ 7 17 4 17 2 7 4 1 4 2 1  $3\frac{1}{2} \cdot 4\frac{1}{4} = \frac{1}{2} \cdot \frac{1}{4} = \frac{1}{2 \cdot 4} = \frac{1}{8} =$  $\cdot 4\frac{1}{4} = \frac{7}{2} \cdot \frac{17}{4} = \frac{7 \cdot 17}{2 \cdot 4} = \frac{115}{2} = 14\frac{7}{2}.$ 

**При діленні дробу на дріб** чисельник діленого множать на знаменник дільника, а знаменник діленого – на чисельник дільника. Перший добуток служить чисельником, а другий – знаменником частки:  $b\cdot c$  $a \cdot d$ *d c b a*  $\frac{c}{c} = \frac{a \cdot a}{1}$ . Наприклад, 27 14 9.3  $2\cdot 7$ 7 3 : 9  $\frac{2}{9}$ :  $\frac{3}{7}$  =  $\frac{2 \cdot 7}{9 \cdot 3}$  =  $=\frac{2 \cdot 7}{3 \cdot 2}=\frac{14}{25}$ .

Якщо потрібно поділити дріб на дріб, у випадку коли один чи обидва дроби – мішані, то потрібно попередньо зобразити мішаний дріб у вигляді неправильного дробу.

Будь-яку ціле число можна зобразити у вигляді дробу. Наприклад,  $_{\rm 1}$  ' 1  $1 =$ 1  $7 = \frac{7}{4}, n = \frac{n}{4}.$ 1 *n n*

Два числа називаються **взаємно оберненими,** якщо їх добуток дорівнює 1. Наприклад, 5 і 5  $\frac{1}{x}$ , *x* i *x* 1 .

При **додаванні (відніманні) десяткових дробів** числа записують так, щоб однакові розряди були записані один під одним, а кома – під комою, і додають (віднімають) як натуральні числа

Щоб **помножити один десятковий дріб на інший**, потрібно виконати множення, не звертаючи уваги на коми, і в отриманому добутку відокремити праворуч комою стільки цифр, скільки їх стоїть після коми в обох множниках разом. Наприклад,  $0,453 \cdot 5,76 = 2,60928$ .

Щоб **помножити десятковий дріб на 10, 100, 1000 і т.д.,** необхідно в цьому дробі перенести кому вправо на стільки цифр, скільки нулів у множника (дописавши у випадку необхідності до дробу праворуч певне число нулів). Наприклад:  $34,91 \cdot 10 = 349,1$ ;  $98,25 \cdot 10000 = 982500$ .

**Ділення десяткового дробу на натуральне число** виконується так само, як ділення натурального числа на натуральне, але кому в частці ставлять після того, як закінчено ділення цілої частини.

Розглянемо тепер **ділення десяткового дробу на десятковий дріб**. Нехай треба поділити 8,316 на 2,31. Для цього і в діленому, і в дільнику перенесемо кому вправо на стільки цифр, стільки їх є після коми в дільнику (в даному прикладі на дві). Іншими словами, помножимо ділене і дільник на 100 – від цього частка не зміниться. Тоді треба поділити дріб 831,6 на натуральне число 231, тобто задача зводиться до вже знайомого випадку.

Щоб поділити десятковий дріб на 10<sup>n</sup>, треба в цьому дробі перенести кому на *п* цифр вліво (при цьому у випадку необхідності зліва приписати потрібне число нулів).

Як для натуральних чисел ділення не завжди можна виконати, так його не завжди можна виконати й для десяткових дробів.

Може виявитися, що одні числа записані у вигляді звичайних дробів, інші – у вигляді мішаних дробів, треті – у вигляді десяткових дробів. Виконувати дії над такими числами можна по-різному: перетворити десяткові дроби в звичайні і користуватись правилами дій над звичайними дробами або перетворити звичайні і мішані дроби в десяткові дроби (якщо це можливо) і застосувати правила дій над десятковими дробами.

## **1.2. Основні правила роботи в Maple**

Командні рядки вікна Maple починаються з оператора > і мають червоний колір, а результати, які автоматично вирівнюються по центру рядка, мають синій колір. В кінці кожного оператора потрібно ставити крапку з комою (;) або двокрапку (:). У випадку використання крапки з комою, після натискання <Enter>, на робочий лист автоматично виводяться результати обчислення. Якщо використовується двокрапка, то відповідні обчислення виконуються, але результат на екран монітора не виводиться. Вміст областей введення та виведення утворює групу обчислень, яка на робочому листі позначається зліва квадратною дужкою. Після натискання клавіші <Enter> обчислюються всі оператори та команди групи, в області введення якої знаходився курсор.

Як і в будь-якій інтерактивній системі, в Maple реалізована своя мова, за допомогою якої відбувається спілкування користувача з системою. Базовими поняттями є **об'єкти і змінні**, з яких за допомогою допустимих математичних операцій складають вирази.

Команда **restart:** приводить до очищення пам'яті. Виконання цієї команди рівносильне закриттю і новому запуску додатка Maple. Зважаючи на специфіку організації обчислень в Maple, розв'язування всіх нових задач рекомендується починати з команди **restart**:.

Найпростішими об'єктами, з якими може працювати Maple, є **числа, константи і рядки**. Якщо читач знайомий з якою-небудь мовою програмування, то ці об'єкти відповідають буквальним константам різних типів даних у мовах програмування.

**Числа** можуть бути цілими, звичайними дробами, радикалами, числами з плаваючою точкою і комплексними. Перші три типи чисел дозволяють виконати точні обчислення, без округлень, різноманітних математичних виразів, реалізуючи точну арифметику. Числа с плаваючою точкою є наближеними, в яких число значущих цифр обмежено.

Цілі числа задаються у вигляді послідовності цифр від 0 до 9. Від'ємні числа задаються зі знаком (–) перед числом. Нулі перед першою ненульовою цифрою є незначущими і не впливають на величину цілого числа. Maple може працювати з цілими числами довільної величини, кількість цифр практично обмежена числом  $2^{28}$ . Обчислення з цілими числами достатньо прості і реалізують чотири практичні дії (додавання +, віднімання –, множення \*, ділення /) і обчислення факторіала (!): > **76+667;**

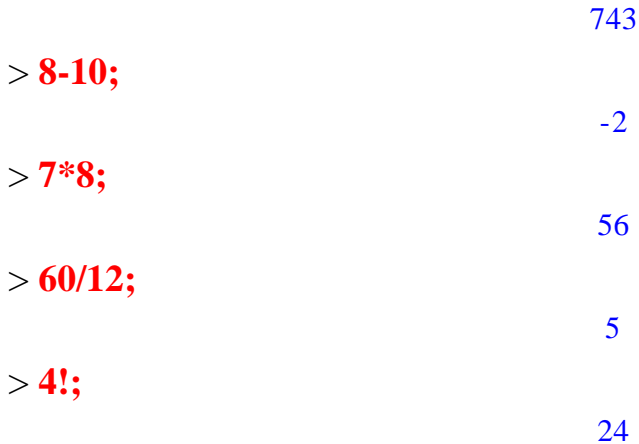

Останній, передостанній та той, що перед ним, результати Maple автоматично зберігає під іменами %, %%, %%%, відповідно. Дійсно, продовження попередніх обчислень дає:

 $>$  % + % % + % % %;

85

Приклад запису степеня  $x^3$ :  $> x^{\wedge}3;$ 

*x* 3

Крім звичайних арифметичних дій над цілими числами Maple пропонує достатньо великий набір команд, які дозволяють виконати дії, специфічні при обробці цілих чисел:

- розклад на прості множники **(ifactor),** наприклад

> **ifactor(60);**

## $(2)^{2}$  (3) (5)

- обчислення цілого (**iquo**) і остачі (**irem**) при виконанні операцїї цілого ділення

> **iquo(62,5);**

12

> **irem(62,5);**

2

- знаходження найбільшого спільного дільника двох цілих чисел (**igcd**) > **igcd(72,48);**

24

- виконання перевірки, чи є дане ціле число простим (**isprime**)

> **isprime(3231);**

#### *false*

Результатом команди **isprime**() є константа **true** (істина) чи **false**  (хибність).

Якщо немає впевненості, чи правильно введена потрібна команда, чи правильний її синтаксис, або, можливо, невідомо, в яких випадках команду можна застосовувати, прийде на допомогу клавіша F1. У вікні Maple потрібно курсором навести на потрібну команду і клацнути F1. В результаті буде виведена довідка з вказаної команди, за умови, що така команда існує в Maple. На жаль, навіть для русифікованих версій довідка є англомовною.

Звичайні дроби задаються за допомогою операції ділення двох цілих чисел. Зазначимо, що Maple автоматично виконує операцію скорочення дробів. Над звичайними дробами можна виконати всі основні арифметичні операції

> **27/36;**

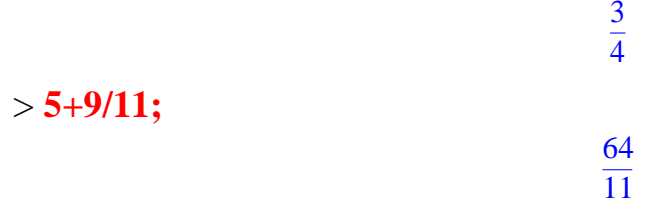

Інколи подання результату у вигляді звичайного дробу не зовсім зручно, і виникає задача перетворення його у десятковий дріб. Розв'язати виникшу проблему допоможе команда **evalf(),** яка перетворює звичайний дріб у числа з плаваючою точкою, використовуючи десять значущих цифр. Якщо точність недостатня, то її можна задати другим параметром вказаної функції

> **evalf(654/743);**

#### .8802153432

## > **evalf(654/743,20);**

#### .8802153432032301480

Дріб і його десяткове подання не є ідентичними об'єктами Maple. Десяткове подання всього лише наближення точної величини, яка подана звичайним дробом.

**Приклад.** Обчислити 
$$
\left( \left( 6\frac{3}{5} - 3\frac{3}{14} \right) \cdot 5\frac{5}{6} \right) : ((21 - 1, 25) : 2, 5).
$$

*Розв'язання*

1) 
$$
6\frac{3}{5} - 3\frac{3}{14} = 6 - 3 + \frac{3^{(14)}}{5} - \frac{3^{(5)}}{14} = 3 + \frac{42 - 15}{70} = 3 + \frac{27}{70} = 3\frac{27}{70}
$$
;  
\n2)  $3\frac{27}{70} \cdot 5\frac{5}{6} = \frac{237}{70} \cdot \frac{35}{6} = \frac{79 \cdot 1}{2 \cdot 2} = \frac{79}{4}$ ;  
\n3)  $21 - 1,25 = 19,75$ ;  
\n4)  $19,75 : 2,5 = 197,5 : 25 = 7,9$ ;  
\n5)  $\frac{79}{4} : 7,9 = \frac{79}{4} : \frac{79}{10} = \frac{79}{4} \cdot \frac{10}{79} = \frac{5}{2} = 2,5$ .  
\n*Bidnosiob:* 2,5.  
\n $\frac{19}{16}((6+3/5, (3+3/14)) * 35/6)/((21-1,25)/2,5)$ 

> **evalf(((6+3/5-(3+3/14))\*35/6)/((21-1.25)/2.5));**

2.500000000

Покажемо у системі Maple на прикладі останньої дії попереднього прикладу як обчислити «змішані» арифметичні дії: > **79/4/7.9;**

#### 2.500000000

Якщо при введенні в командний рядок математичного виразу допущена синтаксична помилка, а таке, на жаль, буває досить часто, то система виводить повідомлення про помилку. Найчастіше не вистачає дужок. В таких випадках після клацання <Enter> курсор зупиняється перед оператором виведення результату (;), в інших – перед неправильним символом. Вираз, який має стандартну математичну символіку, можна копіювати як повністю, так і частково, і вставляти у відповідні місця командного рядка.

## **1.3. Відношення. Пропорція. Властивості пропорції**

**Відношенням** числа *а* до числа *b* називається частка чисел *а* і *b*, тобто *а/b* (або *а:b*).

**Пропорцією** називається рівність двох відношень, тобто *n m b*  $\frac{a}{i} = \frac{m}{i}$ ; *a* i *n* 

називають крайніми членами пропорції, *b* і *т* – середніми членами пропорції.

## **Властивості пропорції**

- 1) Добуток крайніх членів пропорції дорівнює добутку її середніх членів, тобто якщо  $a/b = m/n$ , то  $an = bm$ .
- 2) Із пропорції  $a/b = m/n$  випливають такі пропорції  $a/m = b/n$ ,  $n/b = m/a$ ,  $n/m = b/a$ , тобто в пропорції можна змінювати місцями крайні і середні члени або ті й інші одночасно.
- 3) Щоб знайти невідомий крайній (середній) член пропорції, треба добуток середніх (крайніх) членів поділити на відомий крайній

(середній) член пропорції:  $\frac{x}{n} = \frac{m}{n} \Leftrightarrow x = \frac{a \cdot m}{n}$ ; *n a m x n m a*  $\frac{x}{z} = \frac{m}{z} \Leftrightarrow x = \frac{a \cdot m}{z}; \quad \frac{a}{z} = \frac{m}{z} \Leftrightarrow x = \frac{a \cdot n}{z};$ *m a n x n m x*  $a \mid m$   $a \cdot$  $=\frac{m}{x} \Leftrightarrow x =$ ; *b a n x n x b*  $a = \frac{x}{x} \Leftrightarrow x = \frac{a \cdot n}{x}$   $\therefore a = \frac{m}{x} \Leftrightarrow x = \frac{b \cdot m}{x}$ . *a b <sup>m</sup> x x m b*  $\frac{a}{-} = \frac{m}{\Leftrightarrow} x = \frac{b}{-}$ Наприклад: 3  $4\!\cdot\!8$ 8  $\frac{4}{2} = \frac{3}{2} \Leftrightarrow x = \frac{4}{2}$ *x* = 3 2 10 3  $\frac{32}{2} = 10\frac{2}{3}$ ;  $\frac{2}{3} = \frac{x}{3} \Leftrightarrow x = \frac{2 \cdot 7}{3} = \frac{14}{3} = 4\frac{2}{3}$ . 3 2 4 3 14 3  $2 \cdot 7$ 3 7 2  $=\frac{17}{3}$  = .  $=\frac{x}{x} \Leftrightarrow x =$ *x*

Певна кількість алгебраїчних задач розв'язується за допомогою пропорцій. Наведемо одну з таких задач.

*Задача***.** У 800 грамах розчину міститься 50 грамів солі. Скільки солі міститься у 240 грамах розчину?

## *Розв'язання*

Нехай 800 г розчину – це 50 г солі, а 240 г розчину – це *х* г солі. Складемо і розв'яжемо таку пропорцію:  $\frac{600}{100} = \frac{30}{100} \Leftrightarrow x = \frac{240}{0.000} = 15$ 800 50 240 50 240  $\frac{800}{2} = \frac{50}{2} \Leftrightarrow x = \frac{240 \cdot 50}{2} =$  $=\frac{30}{2} \Leftrightarrow x=\frac{240}{2}$ *x* . Отже, 15 грамів солі міститься у 240 грамах розчину. *Відповідь:* 15 г.

#### **1.4. Відсотки**

Відсотком називається сота частина якого-небудь числа. Відсоток позначається знаком «%». Якщо дане число взяти за одиницю, то 1% складає 0,01 цього числа, 10% складають 0,1 числа, 25% відсотків складають 0,25 числа (або ¼ числа), 50% складають 0,5 числа (або ½ числа), 75% складають 0,75 числа (або ¾ числа) і т.д. Щоб число відсотків виразити у вигляді дробу, треба число відсотків поділити на 100. Наприклад, 6%=0,06; 150%=1,5; 0,4%=0,004.

*Правило 1.* Щоб знайти *р*% від числа *а,* потрібно *а* помножити на *р*/100.

*Правило 2.* Якщо *р*% від числа *с* дорівнює *а*, то число *a c*  $=\frac{a\cdot 100}{1}$ .

*p*

**Правило 3.** Відсоткове відношення чисел *а* і *с* дорівнює  $\frac{u}{x}$ -100% *c*  $\frac{a}{-}.100\%$  .

*Задача 1.* Знайти 40% від числа 80.

#### *Розв'язання*

 $40\%$  від 80 знайдемо за правилом 1: 80 $\cdot$ 40/100 = 32.

*Задача 2.* Хлопці у класі складають 75% від усієї кількості учнів. Дівчат у класі 8. Скільки всього учнів у класі?

#### *Розв'язання*

За умовою задачі хлопців у класі – 75%, тоді дівчат – 25%. Скориста-

емось правилом 2 для обчислення кількості учнів у класі:  $c = \frac{6400}{100} = 32$ 25  $\frac{8 \cdot 100}{2}$  =  $c = \frac{8.100}{27} = 32$ .

## *Відповідь:* 32 учні.

*Задача 3.* Який відсоток становить число 28 від числа 35?

## *Розв'язання*

За правилом 3 відсоткове відношення чисел 28 і 35 дорівнює  $100\% = 80\%$  $\frac{28}{10} \cdot 100\% = 80\%$ .

60

Всі 3 типи вищевказаних задач можна розв'язувати за допомогою пропорцій. Так, наприклад, задачу 2 можна було б розв'язати таким чином.

Якщо дівчат у класі 8 і це складає 25% всієї кількості, то нехай хлопців – *х*, що становить 75%. Складемо і розв'яжемо пропорцію: 24 25  $8 \cdot 75$ 75  $\frac{8}{2} = \frac{25}{3} \Longleftrightarrow x = \frac{8 \cdot 75}{3} =$  $=\frac{2J}{2} \Leftrightarrow x = \frac{8J}{2}$ *x* . Отже, у класі 24 хлопці, тоді усіх учнів 24+8=32. *Відповідь:* 32 учні.

*Задача 4.* Скільки кілограмів води варто додати до 7,5 кг 12%-го розчину солі, щоб одержати 10% розчин?

## *Розв'язання*

Дізнаємось спочатку, скільки кілограмів солі міститься у 12% розчині. Для цього візьмемо масу 12%-го розчину 7,5 кг за 100%, масу солі в 12% – за *х*, тобто

7,5 kT - 100% afo 
$$
\frac{7.5}{x} = \frac{100}{12} \Leftrightarrow x = \frac{7.5 \cdot 12}{100} = 0.9
$$
.

*х* кг – 12%

Отже, 0,9 кг солі міститься у 12% розчині солі.

Маса солі у новому розчині не змінилась, а змінилась лише її відсоткова частка. Тобто 0,9 кг становить 10%. Натомість невідому масу нового розчину візьмемо за 100% і позначимо через *y*. Тобто *y* кг – 100%. Складемо і розв'яжемо пропорцію:  $\frac{y}{\epsilon_0} = \frac{100}{10} \Leftrightarrow y = \frac{0.9 \times 100}{10} = 9$ 10  $0,\!9\cdot 100$ 10 100  $\frac{1}{0.9} = \frac{1}{10} \Leftrightarrow y = \frac{1}{10}$  $\frac{y}{y} = \frac{100}{10} \Leftrightarrow y = \frac{0.9 \cdot 100}{100} = 9$ . Тобто 9 кг – маса нового розчину. Звідси, долили води 1,5 кг (9 кг-7,5 кг).

## *Відповідь:* 1,5 кілограма.

Якщо відомо, що *р*% числа *х* дорівнює *а*, то число *х* можна знайти за  $\phi$ ормулою  $x = a \cdot 100/p$ . Наприклад, якщо  $10\%$  внеску в ощадбанк складають 250 доларів, то цей внесок дорівнює  $250 \cdot 100/10 = 2500$  (доларів).

Якщо ставиться задача, що первісний внесок в ощадбанк дорівнює *а* доларів, за рік нараховується *р* відсотків, а потрібно обчислити суму внеску через *п* років, то використовуємо **формулу складних відсотків:**

 $s = a\left(1 + \frac{p}{\sqrt{p}}\right)^n$  $\int$ )  $\mathsf{L}$  $\setminus$  $=a(1+a)$ 100  $1 + \frac{P}{100}$ , де s – величина внеску через *n* років.

*Приклад:* Первісний внесок в ощадбанк дорівнює 500 доларів, за рік нараховується 4%. Знайти суму внеску через 5 років.

## *Розв'язання*

$$
s = 500 \left( 1 + \frac{4}{100} \right)^5 = 500(1,04)^5 \approx 500 \cdot 1,217 \approx 608 \text{ (QODR)}
$$

*Відповідь:*  608 доларів.

#### **1.5. Дії з алгебраїчними виразами**

**Алгебраїчні вирази** – це математичні вирази, що складаються з чисел і змінних за допомогою знаків додавання, віднімання, множення, ділення, піднесення до раціонального степеня, добування кореня і за допомогою дужок. Множина значень змінних, при яких алгебраїчний вираз має значення, називається **областю визначення алгебраїчного виразу**. Наприклад, областю визначення виразу  $2x + 6$ 5 *x* є множина усіх значень  $x \in R$ , окрім  $x = -3$ . Областю визначення виразу *<sup>a</sup> b <sup>a</sup> b* Ξ  $\frac{7a^3b^5}{b}$  є множина пар чисел  $(a;b)$ , для яких  $a \neq b$  .

В системі Maple операція піднесення до степеня задається символом  $\land$  або послідовністю з двох зірочок (\*\*).

Два вирази називаються **тотожно рівними,** якщо при всіх значеннях змінних, що входять до них і належать спільній області визначення, відповідні значення цих виразів рівні.

**Тотожністю** називається рівність, правильна при всіх припустимих значеннях змінних, що входять до неї. Приклади тотожностей:  $(a+b)(a-b)=a^2-b^2, x+0=x,$ 9 6 3 2  $=\frac{0}{2}$ .

Заміна одного виразу іншим, який тотожно дорівнює йому, називається **тотожним перетворенням виразу.**

**Одночленом** називають такий вираз, який містить числа, натуральні степені змінних та їх добуток, і не містить ніяких інших дій над числами і змінними.

Будь-який одночлен можна привести до **стандартного вигляду**, тобто записати у вигляді добутку числового множника, що стоїть на першому місці, та степенів різних змінних. Числовий множник одночлена, записаного в стандартному вигляді, називають **коефіцієнтом** одночлена. Суму показників степенів усіх змінних називають степенем одночлена.

Приведення одночлена до стандартного вигляду, множення одночленів – тотожні перетворення. Одночлени, приведені до стандартного вигляду, називаються **подібними**, якщо вони відрізняються тільки коефіцієнтом або зовсім не відрізняються. Подібні одночлени можна додавати і віднімати, в результаті чого знову отримують одночлен,

подібний первинному (інколи отримують 0). Додавання і віднімання подібних одночленів називають зведенням подібних членів.

**Многочленом** називають суму одночленів. Якщо всі члени многочлена записати в стандартному вигляді і виконати зведення подібних членів, то отримаємо **многочлен стандартного вигляду.** 

Щоб звести подібні члени (доданки), достатньо додати їх числові коефіцієнти і отримане число помножити на спільний буквений вираз. Наприклад,  $(3x^4 - x) - (x^4 + 3x) - (1 - 4x) = 3x^4 - x - x^4 - 3x - 1 + 4x = 2x^4 - 1$ .

Подібні перетворення в системі Maple відбуваються автоматично > **(3\*x^4-x)-(x^4+3\*x)-(1-4\*x);**

#### $2x^4 - 1$

Якщо ж маємо аналогічний вираз з нечисловими коефіцієнтами, то автоматичного спрощення не відбувається і в подібних випадках за допомого потрібно звертатись до одної із команд системи. В даному випадку потрібно звести подібні члени – за допомогою команди **collect**:  $> (a[1]*x^4-x) - (a[2]*x^4+a[3]*x) - (1-a[4]*x);$ 

**collect(%,x);**

 $a_1 x^4 - x - a_2 x^4 - a_3 x - 1 + a_4 x$  $-1 + (-a_2 + a_1) x^4 + (-1 - a_3 + a_4) x$ 

Взагалі для алгебраїчних перетворень Maple має потужні вбудовані функції:

 $\mathbf{simplify}$  – спростити, **expand** – розкрити дужки, **factor** – розкласти на множники, **normal** – звести до спільного знаменника, **collect** – звести подібні члени. Для позначення команд Maple підібрані англійські слова так, щоб було зрозумілим призначення команди. Зокрема, очевидно, що функція **simplify** призначена для спрощення виразу, який передається цій функції як параметр. Функція **simplify**, як і багато інших команд системи, має багато опцій, в залежності від яких підключаються одні або інші алгоритми для перетворення виразу. В посібнику наведено чисельні приклади використання команд перетворення. Слід зазначити, що термін «перетворення» є більш універсальним ніж термін «спрощення», адже в різних контекстах під спрощеним виразом можна розуміти альтернативні форми одного й того ж самого виразу.

В деяких випадках приведення цілого виразу до стандартного вигляду многочлена здійснюється за допомогою тотожностей:

$$
(a + b)(a - b) = a2 - b2;\n(a + b)2 = a2 + 2ab + b2;\n(a - b)2 = a2 - 2ab + b2;\n(a3 + b3 = (a + b)(a2 - ab + b2);\n(a3 - b3 = (a - b)(a2 + ab + b2);\n(a + b)3 = a3 + 3a2b + 3ab2 + b3;\n(a - b)3 = a3 - 3a2b + 3ab2 - b3.\nUi roroxnocri називаors dopowy.\nHaseqeno mpuxnaz posxpurrz\nthocreй в спremi Maple:\nand((a-b)*(a+b));\na2 -\nep навпаки на множники розклад\nor(a3 - b3);\n(a - b) (a2 +\nPoзкладання многочлена на м\nчлена в добyток двох або декiль\nодночлени.\nCnocоби розкладання многочли\nвходить у всі члени м\nпоказником, який во\nac + bc = c(a + b).\nПриклад 1. 10x2y - 5xy3 = 5xy(2x\nor(10*x^2*y-5*x*y^3);\n5xy (-y2)\n2) Використання формул с\nIIриклаð 2. a2 + b2 + 2ab - 4c2 =\n= (a + b - 2c)(a + b + 2c).\n3) Croció групування. Він\nчленів, які мають спіль\ncnільний множник кох\n18
$$

Ці тотожності називають **формулами скороченого множення.**

Наведемо приклад розкриття дужок однієї з вищевказаних тотожностей в ситемі Maple:

> **expand((a-b)\*(a+b));**

#### $a^2 - b^2$

А тепер навпаки на множники розкладемо

> **factor(a^3-b^3);**

#### $(a - b)(a^2 + a b + b^2)$ 2

**Розкладанням многочлена на множники** називається перетворення многочлена в добуток двох або декількох многочленів, серед яких можуть бути і одночлени.

#### **Способи розкладання многочлена на множники**

1) Винесення спільного множника за дужку. Кожну змінну, яка входить у всі члени многочлена, виносять з найменшим показником, який вона має в даному многочлені:  $ac + bc = c(a + b)$ .

**Прикла 1.** 
$$
10x^2y - 5xy^3 = 5xy(2x - y^2)
$$

> **factor(10\*x^2\*y-5\*x\*y^3);**

#### $5xy(-y^2+2x)$

2) Використання формул скороченого множення.

 $\bm{\Pi}$ риклад 2.  $a^2 + b^2 + 2ab - 4c^2 = (a+b)^2 - (2c)^2 =$  $=(a+b-2c)(a+b+2c)$ .

3) Спосіб групування. Він полягає у поєднанні в групи тих членів, які мають спільні множники, за дужки виноситься спільний множник кожної з груп. Якщо після такого перетворення виявиться спільний множник у всіх утворених групах, то його виносять за дужки.

**Πρυκπαδ 3.** 
$$
3x^3 - 2y^3 - 6x^2y^2 + xy = (3x^3 - 6x^2y^2) + (-2y^3 + xy) =
$$
  
\n $= 3x^2(x - 2y^2) - y(2y^2 - x) = 3x^2(x - 2y^2) + y(x - 2y^2) = (x - 2y^2)(3x^2 + y)$   
\n $\left| \frac{\right|}{\right|} > \textbf{factor}(3*x^3 - 2*y^3 - 6*x^2 - 2*y^2)(3x^2 + y)$   
\n $(x - 2y^2)(3x^2 + y)$ 

#### **Розкладання квадратного тричлена на лінійні множники**

Якщо  $x_1$  і  $x_2$  – корені квадратного тричлена  $ax^2 + bx + c$  (тобто корені рівняння  $ax^2 + bx + c = 0$ ), то  $ax^2 + bx + c = a(x - x_1)(x - x_2)$ . *Приклад* 4.  $x^2 - 3x - 4 = (x+1)(x-4)$ , тому що  $x^2 - 3x - 4 = 0$  ⇔  $\Leftrightarrow$   $x_1 = -1, x_2 = 4$ . **Приклад 5.**  $3x^2 - 5x - 2 = 3\left(x + \frac{1}{3}\right)(x - 2)$ 1  $3x^2-5x-2=3$   $x+\frac{1}{2}$   $(x-$ J )  $\mathsf{I}$  $\setminus$  $x^2 - 5x - 2 = 3\left(x + \frac{1}{2}\right)(x - 2)$ , так як  $3x^2 - 5x - 2 = 0 \iff$  $\Leftrightarrow x_1 = -\frac{1}{2}, x_2 = 2$ 3 1  $x_1 = -\frac{1}{2}, x_2 = 2$ .

#### **Виділення повного квадрата двочлена з квадратного тричлена**

Нехай є квадратний тричлен  $ax^2 + bx + c$  і потрібно перетворити його до виду  $a(x+m)^2 + n$ . Для цього чинимо в такий спосіб:  $\Big)^{=}$ I I  $\backslash$  $\mathsf{I}$  $\mathsf{I}$  $\setminus$ ſ  $| +$  $\int$  $\backslash$  $\overline{\phantom{a}}$  $\setminus$ ſ  $\vert \int$  $\setminus$  $\mathsf{I}$  $\setminus$ ſ  $= a x^2 + 2x -$ J )  $\overline{\phantom{a}}$  $\setminus$  $+ bx + c = a \left( x^2 + \frac{b}{x} x + \frac{c}{x} \right)$ *a c a b a b a b a x* + *z x a c x a b*  $ax^2 + bx + c = a^2$ 2  $(1)$ 2  $\sqrt{2}$   $\sqrt{2}$   $\sqrt{2}$   $\sqrt{2}$   $\sqrt{2}$   $\sqrt{2}$  $2a \quad 2a \quad 2$ 2 . 4 4  $4a^2$   $\qquad$   $\qquad$  2 4  $2a$   $4a^2$   $a$   $1$   $1$   $2$ 2  $1^2$ 2 2  $1^2$ 2 2 2 *a ac b a b a x a ac b a b a x a c a b a b*  $a \mid x + \frac{b}{2} \mid -\frac{b}{2} + \frac{c}{2} \mid = a \mid x + \frac{b}{2} \mid +\frac{4ac-b}{2} \mid = a \mid x + \frac{b}{2} \mid +\frac{4ac-b}{2}$  $\int$  $\backslash$  $\overline{\phantom{a}}$  $\setminus$  $=a\left(x+\right)$ I I  $\int$  $\backslash$  $\mathsf{I}$  $\overline{\phantom{a}}$  $\setminus$  $\left(\left(x+\frac{b}{2}\right)^2+\frac{4ac}{2}\right)$  $\int$  $\backslash$  $\mathsf{I}$  $\setminus$  $=a\left(\int x+\right)$ ١ J )  $\mathsf{I}$  $\mathsf{I}$  $\setminus$ ſ  $-\frac{v}{2}$ +  $\int$  $\backslash$  $\overline{\phantom{a}}$  $\setminus$  $=a\left(\int x+\right)$ Наведемо приклади на виділення повного квадрата.  $\bm{\Pi}$ риклад 6.  $x^2 - 4x + 1 = x^2 - 2x \cdot 2 + 2^2 - 2^2 + 1 = (x-2)^2 - 4 + 1 =$  $=(x-2)^2-3$ . *Приклад 7.*  $-2x^2 + 7x - 3 = -2|x^2 - 7x + 7| =$  $\int$  $\backslash$  $\mathsf{I}$  $\setminus$  $-2x^2+7x-3=-2\left(x^2-\frac{7}{x}\right)+$ 2 3 2 7  $2x^2 + 7x - 3 = -2|x^2 - x|$ . 8 25 4 7 2 16 25 4 7 2 2 3 16 49 4 7 2 2 3 4 7 4 7 4 7  $2x^2 - 2$ 2 2 2  $(1)$   $(1)$   $(2)$   $(2)$   $(2)$   $(3)$   $(4)$   $(2)$   $(3)$   $(4)$   $(5)$   $(5)$   $(7)$   $(7)$   $(8)$   $(8)$   $(9)$   $(1)$   $(1)$   $(1)$   $(1)$   $(1)$   $(1)$   $(1)$   $(1)$   $(1)$   $(1)$   $(1)$   $(1)$   $(1)$   $(1)$   $(1)$   $(1)$   $(1)$   $(1)$   $(1)$   $(1$  $\binom{2}{4} - 2x\frac{7}{4} + \left(\frac{7}{4}\right) - \left(\frac{7}{4}\right) + \frac{5}{2} = -2\left[\left(x - \frac{7}{4}\right) - \frac{45}{16} + \frac{5}{2}\right] =$  $| +$ J )  $\overline{\phantom{a}}$  $\setminus$  $\bigg) = -2\bigg( x -$ ١ I )  $\mathsf{I}$  $\mathsf{I}$  $\setminus$ ſ  $\vert \int$  $\backslash$  $\overline{\phantom{a}}$  $\setminus$  $=-2\left(\frac{7}{x-1}\right)^2 - \frac{25}{x^2} = -2\left(x\right)$  $\overline{\phantom{a}}$ I  $\backslash$  $\mathsf{I}$  $\mathsf{I}$  $\setminus$ ſ  $\Big| - \frac{1}{\sqrt{2}} +$ J )  $\vert$  $\setminus$  $\bigg) = -2 \bigg( \bigg( x$ l l  $\backslash$  $\mathsf{I}$  $\mathsf{I}$  $\setminus$ ſ  $| +$  $\int$  $\backslash$  $\overline{\phantom{a}}$  $\setminus$ ſ  $\vert -$ J )  $\vert$  $\setminus$  $=-2\left(x^{2}-2x^{2}+\left(\frac{7}{2}\right)^{2}-\left(\frac{7}{2}\right)^{2}+\frac{3}{2}\right)=-2\left(x^{2}+2x^{2}+3x^{2}\right)$ 

Система Maple має власну мову програмування. В багатьох випадках простіше скласти власну процедуру, аніж шукати відповідну стандартну функцію. Створимо та продемонструємо роботу функції, яка вилучає повний квадрат двочлена з квадратного тричлена:

```
> `Повн_квадрат`:=proc(`тричлен`,xn)
local L;
match(`тричлен` = A*x^2+B*x+C, xn, 'L');
A*(xn+B/2/A)^2+(4*A*C-B^2)/4/A;
subs(L,%);
end proc;
Ïîâí_êâàäðàò := proc(`òðè÷ëåí` , x n)
```
**local** *L*;

```
match(\delta \delta \delta \dot{\epsilon}: \ddot{\epsilon} \delta \delta \hat{a} = A \times x^2 + B \times x + C, xn, 'L);
A \times (xn + B/(2 \times A))^2 + (4 \times A \times C - B^2)/(4 \times A);subs(L, %)
```
**end proc**

```
> `Повн_квадрат`(x^2-4*x+1,x);
```
 $(x-2)^2-3$ 

> **-2\*x^2+7\*x-3=`Повн\_квадрат`(-2\*x^2+7\*x-3,x);**

 $-2x^2 + 7x - 3 = -2(x - \frac{7}{2}) +$  $\left(x-\frac{7}{4}\right)$  $x-\frac{7}{4}$ I 4 <sup>2</sup> 25 8

**Перетворення цілих раціональних виразів** зводиться до віднімання, додавання, множення та піднесення змінних до натурального степеня.

*Приклад 8***.** Як записати вираз у вигляді добутку:

a) 
$$
mx^2 - nx^2 - nx + mx - m + n
$$
; 6)  $85m^5n^4 - 34m^3n^3 + 17m^2n^2$ .

*Розв'язання*

a) 
$$
mx^2 - nx^2 - nx + mx - m + n = (mx^2 - nx^2) + (-nx + mx) + (-m + n) =
$$
  
=  $x^2(m-n) + x(m-n) - (m-n) = (m-n)(x^2 + x - 1).$   
6)  $85m^5n^4 - 34m^3n^3 + 17m^2n^2 = 17m^2n^2(5m^3n^2 - 2mn + 1).$ 

**Перетворення дробових раціональних виразів** зводиться до віднімання, додавання, множення та ділення раціональних дробів, а також до піднесення дробу до натурального степеня. Будь-який раціональний вираз можна перетворити в дріб, чисельник і знаменник якого – цілий

раціональний вираз; в цьому, як правило, полягає мета тотожних перетворень раціональних виразів.

*Приклад 9***.** Спростити вираз

$$
\left(\left(\frac{1}{a}+\frac{1}{b+c}\right)\left(\frac{1}{a}-\frac{1}{b+c}\right)\right)\left(1+\frac{b^2+c^2-a^2}{2bc}\right).
$$

*Розв'язання*

$$
\left( \left( \frac{1}{a} + \frac{1}{b+c} \right) : \left( \frac{1}{a} - \frac{1}{b+c} \right) \right) : \left( 1 + \frac{b^2 + c^2 - a^2}{2bc} \right) = \left( \left( \frac{b+c+a}{a(b+c)} \right) : \left( \frac{b+c-a}{a(b+c)} \right) \right) : \left( \frac{2bc+b^2+c^2-a^2}{2bc} \right) = \left( \frac{b+c+a}{a(b+c)} \cdot \frac{a(b+c)}{b+c-a} \right) \cdot \frac{2bc}{(b+c)^2 - a^2} =
$$
\n
$$
= \frac{b+c+a}{b+c-a} \cdot \frac{2bc}{(b+c-a)(b+c+a)} = \frac{2bc}{(b+c-a)^2}.
$$
\n
$$
\Rightarrow \text{simnality}((1/2+1/(b+c)))(1/2-1/(b+c)))(1+(b^2-1)(c^2-2a^2)/(2-b^2c))
$$

>**simplify(((1/a+1/(b+c))/(1/a-1/(b+c)))/(1+(b^2+c^2-a^2)/(2\*b\*c)));** 2 *b <sup>c</sup>*  $(-b - c + a)^2$ 

Одержаний в Maple вираз є тотожно рівним з тим, що ми отримали, розв'язуючи даний приклад «вручну».

*Приклад 10*. Спростити вираз

$$
\left(\frac{3b}{3b+a} - \frac{9b^2}{9b^2 + 6ab + a^2}\right)\left(\frac{3b}{9b^2 - a^2} + \frac{1}{a-3b}\right)^{-1} + \frac{18b^2}{3b+a}
$$

*Розв'язання*

1) 
$$
\frac{3b}{3b+a} - \frac{9b^2}{9b^2 + 6ab + a^2} = \frac{3b^{(3b+a)}}{3b+a} - \frac{9b^2}{(3b+a)^2} = \frac{9b^2 + 3ba - 9b^2}{(3b+a)^2} = \frac{3ba}{(3b+a)^2};
$$
  
2) 
$$
\frac{3b}{9b^2 - a^2} + \frac{1}{a-3b} = \frac{3b}{(3b-a)(3b+a)} - \frac{3b+a}{(3b-a)(3b+a)} = -\frac{a}{(3b-a)(3b+a)};
$$

Покажемо, як в системі Maple за допомогою команди **normal** звести вираз до спільного знаменника:

>normal(3\*b/(9\*b^2-a^2)+1/(a-3\*b));  
\n
$$
\frac{a}{(a-3b)(a+3b)}
$$
\n3) 
$$
\left(-\frac{a}{(3b-a)(3b+a)}\right)^{-1} = -\frac{(3b-a)(3b+a)}{a};
$$

4) 
$$
\frac{3ba}{(3b+a)^2} \cdot \left(-\frac{(3b-a)(3b+a)}{a}\right) = \frac{3b(a-3b)}{a+3b} = \frac{3ab-9b^2}{a+3b};
$$
  
5) 
$$
\frac{3ab-9b^2}{a+3b} + \frac{18b^2}{3b+a} = \frac{3ab+9b^2}{a+3b} = \frac{3b(a+3b)}{a+3b} = 3b.
$$

Команда **normal** не тільки зводить вираз до спільного знаменника, а й виконує скорочення дробу. Покажемо це на дії 5) попереднього прикладу:

> **normal((3\*a\*b-9\*b^2)/(a+3\*b)+18\*b^2/(3\*b+a));** 3 *b*

Досвід показує, що для спрощення виразів потрібно користуватися різними командами. Розглянемо дріб

 $> p \frac{27:=(x^2-7-1)}{(x-1)}$ 

$$
p\_{27} := \frac{x^{27} - 1}{x - 1}
$$

Застосування команд **normal** та **simplify** в даному випадку приводить до одного й того самого виразу

> p\_27=normal(p\_27);  
\n
$$
\frac{x^{27}-1}{x-1} = 1 + x + x^{26} + x^{24} + x^{25} + x^{23} + x^{22} + x^{21} + x^{20} + x^{19} + x^{18} + x^{17} + x^{16} + x^{15} + x^{14} + x^{13} + x^{12} + x^{11} + x^{10} + x^9 + x^8 + x^7 + x^6 + x^5 + x^4 + x^3 + x^2
$$

> p\_27=simplify (p\_27);  
\n
$$
\frac{x^{27}-1}{x-1} = 1 + x + x^{26} + x^{24} + x^{25} + x^{23} + x^{22} + x^{21} + x^{20} + x^{19} + x^{18} + x^{17} + x^{16} + x^{15} + x^{14} + x^{13} + x^{12} + x^{11} + x^{10} + x^9 + x^8 + x^7 + x^6 + x^5 + x^4 + x^3 + x^2
$$

Застосування команди **factor** приводить до іншої форми того самого виразу

> p\_27=factor (p\_27);  
\n
$$
\frac{x^{27}-1}{x-1} = (x^2+x+1)(x^6+x^3+1)(x^{18}+x^9+1)
$$

Для того, щоб в Maple не займатися набором слів, які є найбільш використовуваними, існує **Smart-спосіб** з використанням контекстного меню. Робиться це так. Вводиться вираз і виводиться його математичний вид, який виділяється за допомогою миші. Після чого, коли СКМ

знаходиться на ньому, клацаємо ПКМ – з'являється контекстне меню. Встановлюєте СКМ на потрібному ключовому слові і клацаєте ЛКМ, тоді відбувається виконання вибраної команди.

Наберемо вираз прикладу 10, виводиться його стандартний математичний вигляд, виділяється і відкривається контекстне меню. За командою **simplify** відбувається спрощення і в наступній секції з'являється результат.

Наберемо в командному рядку вираз прикладу 3 та натиснемо <Enter>:  $>(3*b/(3*b+a)-9*b^2/(9*b^2+6*a*b+a^2))*(3*b/(9*b^2-a^2)+1/(a-3*b))^2$ **1)+18\*b^2/(3\*b+a);**

$$
\frac{3\frac{b}{3b+a} - \frac{9b^2}{9b^2 + 6ab + a^2}}{3\frac{b}{9b^2 - a^2} + \frac{1}{a-3b} + \frac{18b^2}{3b+a}}
$$

Наводимо СКМ на вираз, що з'явився в області виведення, клацаємо ПКМ та ЛКМ вибираємо потрібну команду, як показано на рис.

[> (3\*b/(3\*b+a)-9\*b^2/(9\*b^2+6\*a\*b+a^2))\*(3\*b/(9\*b^2-a^2)+1  $^{-1}$  $/(a-3*b)$ ) ^(-1) +18\*b^2/(3\*b+a);  $9b^2$  $3b$ 

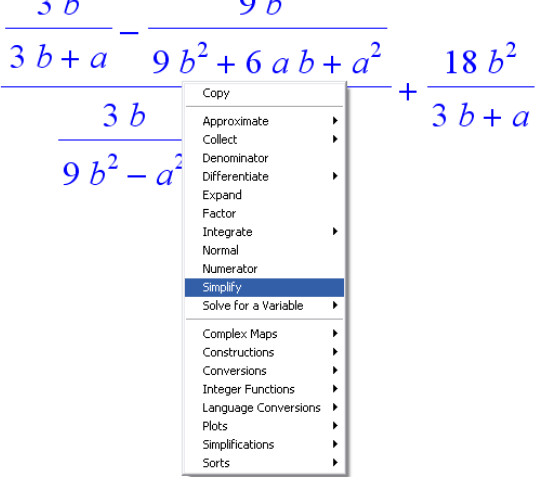

Результатом цих дій буде поява командного рядка та результат його виконання у вигляді спрощеного виразу

> **R0:= simplify( (3\*b/(3\*b+a)-9\*b^2/(9\*b^2+6\*a\*b+a^2))/(3\*b/(9\*b^2 a^2)+1/(a-3\*b))+18\*b^2/(3\*b+a) );**  $R0 = 3 b$ 

**1.6. Тренувальні вправи** *Завдання 1.* Виконати зазначені дії:

⋗

1. 
$$
\left(8\frac{5}{12} - 5\frac{19}{36}\right) \cdot 4,5 - 5\frac{2}{3} \cdot 0,85
$$
.  
\n2.  $2\frac{1}{4} \cdot 1\frac{1}{9} + (3,25 + 5,5) \cdot \left(0,2 - \frac{1}{70}\right)$ .  
\n3.  $\left(\frac{2}{7,5 - 6} - \frac{1}{9,5 - 7}\right) \cdot \frac{14}{15}$ .  
\n4.  $\left(\left(\frac{7}{9} - \frac{47}{72}\right) \cdot 1,25 + \left(\frac{6}{7} - \frac{17}{28}\right)\right) \cdot (0,358 - 0,108) \cdot 1,6 - \frac{19}{25}$ .  
\n5.  $\frac{\left(\frac{5}{8} + 2\frac{17}{24}\right) \cdot 2,5}{\left(1,3 + \frac{23}{30} + \frac{4}{11}\right) \cdot \frac{110}{201}}$ . 0,5.  
\n6.  $\frac{\left(0,3275 - \left(2\frac{15}{88} + \frac{4}{33}\right) \cdot 12\frac{2}{9}\right) \cdot 0,07}{\left(13 - 0,416\right) \cdot 6,05 + 1,92}$ .

7. Обчислити раціональним способом:  $20,5\cdot 17 + 79,5\cdot 17 + 20,5\cdot 0,28 + 79,5\cdot 0,28$ .

8. Знайти число, якщо 2,5% його дорівнює: 2 1 5,61: 27 5 2  $0,31 \cdot 8$ 16 9 :1 34 7 :  $5,2 + 3,4 \cdot 2$ 4 3 9  $\cdot$  0  $-$ I J )  $\overline{\phantom{a}}$  $\setminus$  $\left(9\frac{3}{2}\right)$ : 5.2 + 3.4 · .

*Завдання 2.* Розв'язати текстові задачі:

1. Турист у перший день пройшов 3/5 усього шляху. Скільки кілометрів пройде турист, якщо в перший день він пройшов 15 км? В: 25 км.

2. Швидкість равлика 
$$
\frac{1}{12}
$$
 метра за хвилину. Яку відстань проповзе  
равлик за  $6\frac{1}{4}$  години? В:  $31\frac{1}{4}$  м.  
3. В одному ящику  $2\frac{2}{3}$  кг яблук, що на  $2\frac{1}{5}$ кт менше, ніж в іншому

ящику. Скільки кілограмів яблук у двох ящиках? В: 15 8  $7\frac{6}{15}$  KF.

- 4. До магазину завезли 900 кг борошна. У перший день продали 5 1 всього борошна, у другий день – 5 2 остачі. Скільки кілограмів борошна залишилося продати? В: 432 кг.
- 5. Поле було засіяно за три дні. У перший день була засіяна 6 1 частина всього поля, у другий день – 8 3 усього поля. Яка частина всього поля була засіяна за третій день? В:  $\frac{11}{24}$  $\frac{11}{21}$ .
- 6. Басейн наповнюється через першу трубу за 4 години, через другу – за 6 годин. Яку частину басейну залишиться наповнити після спільної роботи обох труб протягом двох годин? В: 6 1 .
- 7. Брат і сестра зробили покупку на 90 грн. Брат заплатив 0,3 вартості покупки, а сестра – решту суми. Скільки грошей заплатила сестра за покупку? В: 63 грн.
- 8. Господарка варить вишневе варення, причому на три склянки вишні кладе дві склянки цукрового піску. Скільки цукрового піску потрібно покласти на 12 склянок вишні? В: 8 склянок.
- 9. Чисельник звичайного дробу на 3 менше його знаменника. Якщо чисельник цього дробу збільшити на 4, а знаменник – на 8, то даний дріб буде менше отриманого на  $\frac{1}{6}$  $\frac{1}{6}$  . Знайти даний дріб. В:  $\frac{1}{4}$  $\frac{1}{4}$ .
- 10. Знаменник звичайного дробу на 4 більше його чисельника. Якщо чисельник цього дробу збільшити на 6, а знаменник – на 5, то отриманий дріб буде на  $\frac{1}{2}$  $\frac{1}{6}$  більше даного. Знайти даний дріб. В: 5  $\frac{1}{2}$  .

*Завдання 3.* Знайти *х* із пропорції:

- 1.  $10: x = 5:2$ .
- 2.  $36:(x-3)=54:3$ .
- 3.  $2:3 = (5x 7):12$ .
- 4. 3 1 :1 5 1 1 7 3  $x: 1\frac{3}{7} = 1\frac{1}{7}$ : 1...
- 5.  $1,25:1,4=0,75:x$ .
- 6.  $0,45:(x+0,8)=6:20$ .

*Завдання 4.* Розв'язати задачі на відсотки:

- 1. Площа поверхні Землі 510,1 мільйона квадратних кілометрів, з них 149,2 мільйона квадратних кілометрів складає суша. Скільки відсотків поверхні Землі покрито водою? В: 70,8 %.
- 2. З 25 учнів класу на уроці присутні 23. Знайдіть відсоток відвідування. В: 92 %.
- 3. До 8 кілограмів 70-відсоткового розчину кислоти долили 2 кілограми води. Визначте відсоткову концентрацію нового розчину. В: 56 %.
- 4. Вкладник поклав до банку 200000 гривень під 7 відсотків річних. Які відсоткові гроші він матиме через 5 років? В: 80,5 тис. грн.
- 5. Змішали 35-відсотковий розчин кислоти з 10-відсотковим і отримали 300 грамів 20-відсоткового розчину. Скільки грамів 35 відсоткового розчину було взято? В: 120 г.
- 6. З молока виходить 25 відсотків вершків, а з вершків 20 відсотків масла. Скільки потрібно мати молока, щоб одержати 10 кілограмів масла? В: 200 кг.
- 7. Ціна краму спочатку знизилась на 10 відсотків, а потім ще раз на 10 відсотків. На скільки відсотків змінилась вона після двох переоцінок? В: зменшилась на 19 %.
- 8. Ціна на автомобіль спочатку підвищилась на 20 відсотків, а потім знизилась на 20 відсотків. Як змінилась ціна на автомобіль після цих двох переоцінок? В: зменшилась на 4 %.
- 9. Скільки кілограмів 20-відсоткового і скільки кілограмів 50 відсоткового сплавів міді потрібно взяти, щоб отримати 30 кілограмів 30-відсоткового сплаву? В: 20 кг і 10 кг.
- 10. Є 735 грамів 16-відсоткового розчину йоду в спирті. Скільки грамів спирту варто долити до розчину, щоб одержати 10 відсотковий розчин? В: 441 г.

*Завдання 5.* Розкласти вирази на множники:

- 1.  $a^3 + a^2 + 4a + 12$ .
- 2.  $a^2 + 4ab + 4b^2$ .
- 3. 4 1 1  $\frac{1}{2}x^2 - \frac{1}{2}x + \frac{1}{2}$ .

$$
9 \qquad 3
$$

4. 
$$
(x+c^2)^2 - 9x^2c^4
$$
.  
\n5.  $27m^3 + n^6$ .  
\n6.  $1-(x+1)^6$ .  
\n7.  $x^2 + 7x + 6$ .  
\n8.  $x^5 - x^4y + x^2y^3 - xy^4$ .  
\n9.  $a^2b - 2a^3b^2 + 3ab^3 - ab^2$ .  
\n10.  $3-6a + z - 2az$ .  
\n11.  $10ax - 5bx + 2ay - by$ .

*Завдання 6.* Спростити вирази:

1. 
$$
\frac{x^2 - 5x + 6}{2 - 0,5x^2}
$$
  
\n2. 
$$
\frac{25 - x^2}{|x - 5|} - x \text{ при yMOBi, lao } x < 5.
$$
  
\n3. 
$$
(a - b)^3 - (a^2 - 3ab)a + (ab + b^2)b
$$
  
\n4. 
$$
\frac{x - 3}{4x^2 + 2} \cdot \left(\frac{6x + 1}{x - 3} + \frac{6x - 1}{x + 3}\right)
$$
  
\n5. 
$$
\left(\frac{\dot{a}}{\dot{a} + \ddot{r}} - \frac{\dot{a}}{\dot{a}^2 + \ddot{r}^2 + 2\dot{a}\dot{r}}\right) \cdot \left(\frac{\dot{a}}{\dot{a} - \ddot{r}} - \frac{\dot{a}}{\dot{a}^2 - \ddot{r}^2}\right)
$$
  
\n6. 
$$
\left(\frac{x}{x^2 - 25} - \frac{x - 8}{x^2 - 10x + 25}\right) \cdot \frac{x - 20}{(x - 5)^2}
$$
  
\n7. 
$$
\left(\frac{x}{x^2 - 8x + 16} - \frac{x + 6}{x^2 - 16}\right) \cdot \frac{x + 12}{x^2 - 16}
$$
  
\n8. 
$$
\frac{7\tilde{n}}{\tilde{n} + 2} - \frac{\tilde{n} - 8}{3\tilde{n} + 6} \cdot \frac{84}{\tilde{n}^2 - 8\tilde{n}}
$$
  
\n9. 
$$
\left(\frac{b}{b^2 - 9} - \frac{b}{b^2 - 6b + 9}\right) \cdot \frac{(3 - b)^2}{2b} + \frac{3}{b + 3}
$$
  
\n10. 
$$
\left(a - \frac{2a - 4}{a + 6}\right) \cdot \frac{a^2 + 2a}{a^2 - 36} + \frac{12}{a}
$$
  
\n11. 
$$
\frac{3}{2a - 3} - \frac{8a^3 - 18a}{4a^2 + 9} \cdot \left(\frac{2a}{4a^2 - 12a + 9} - \frac{3}{4a^2 - 9}\right)
$$
  
\n12. 
$$
\left(\left(\frac{x^2}{y^3} + \frac{1}{x}\right) \cdot \
$$

.

*Завдання 7.* Довести, що значення виразу не залежить від значення змінної:

1. 
$$
\left(\frac{a+3}{a-3} + \frac{a-3}{a+3}\right) : \frac{3a^2 + 27}{9-a^2}
$$
.  
2.  $\left(\frac{a-2}{a+2} - \frac{a+2}{a-2}\right) : \frac{12a}{4-a^2}$ .

Доведіть, що при кожному натуральному значенні *п* вираз  $(3n+2)^2-(3n-2)^2$  ділиться на 24.

Доведіть, що різниця квадратів двох послідовних непарних чисел ділиться на 8.

Покажемо як подібне доведення можна здійснити за допомогою Maple. Запишемо в командному рядку довільне непарне число > **a[1]:=2\*n+1;**

$$
a_1 = 2n + 1
$$

,

де *n* – довільне ціло число. Запишемо різність квадратів для наступного числа та записаного

> **(a[1]+2)^2-a[1]^2;**

$$
(2n+3)^2-(2n+1)^2
$$

Розкриємо дужки

> **expand(%);**

 $8n+8$ 

 $8n + 8$ <br>Очевидно, що отриманий вираз ділиться на 8 > **%/8;**

#### $n+1$

## **1.7. Орієнтовна контрольна робота № 1**

- 1. Знайти число, 5% якого дорівнює сумі чисел 0,5 і  $\frac{1}{3}$  $\frac{1}{2}$ .
- 2. Записати вираз у вигляді добутку  $15b^2c 48ab^2 10c^2 + 32ac$ .

3. Oбчислити 
$$
\frac{\left(0,5:1,25+\frac{7}{5}:1\frac{4}{7}-\frac{3}{11}\right)\cdot 3}{\left(1,5+\frac{1}{4}\right):18\frac{1}{3}}.
$$

- 4. Скільки чистого спирту треба додати до 735 грамів 16-відсоткового розчину йоду в спирті, щоб одержати 10-відсотковий розчин?
- 5. Довести, що при всіх допустимих значеннях змінної значення виразу не залежить від значення змінної, яка входить в нього:

$$
\left(\frac{b}{b^2-9}-\frac{b}{b^2-6b+9}\right)\cdot\frac{(3-b)^2}{2b}+\frac{3}{b+3}.
$$

## **2. АЛГЕБРАЇЧНІ РІВНЯННЯ І СИСТЕМИ РІВНЯНЬ**

#### **2.1. Рівності, тотожності, рівняння**

**Рівністю** називається два вирази, зв'язані знаком «=». Властивості рівностей:

- 1)  $x = y \implies y = x;$
- 2)  $x = y$ ,  $y = z \implies x = z$ ;
- 3)  $x = y \implies x + z = y + z$ ;
- 4)  $x = y \implies x \cdot z = y \cdot z;$
- 5)  $x = y \implies$ *z y z*  $\frac{x}{z} = \frac{y}{z}$  ( $z \neq 0$ ).

Рівності можуть бути **числовими** або зі **змінними.** Числові рівності можуть бути **правильними** чи **неправильними**. Наприклад, 3=10-7 – правильна числова рівність; <sup>5</sup> <sup>6</sup> <sup>10</sup> – неправильна числова рівність;  $x - y = 5$  – рівність зі змінними.

Алгебраїчна рівність може бути **тотожністю** або **рівнянням.** Якщо ліва частина рівності дорівнює правій при всіх допустимих значеннях букв, які входять до неї, то така рівність називається **тотожністю,** наприклад,  $a^2 - b^2 = (a - b)(a + b)$ .

Якщо ліва частина рівності дорівнює правій лише при певних значеннях букв, то така рівність називається **рівнянням**, а всі букви – невідомими. Наприклад, рівність  $x - y = 5$  є рівнянням з двома невідомими *x* і *y*.

Множина всіх допустимих значень букв, які належать алгебраїчній рівності, називається **областю допустимих значень** (ОДЗ) даної рівності. Наприклад, рівність  $\frac{12x+1}{2} = 1$  $6x - 2$  $\frac{12x+1}{6x-2} =$  $\hspace{.011cm} +$ *x*  $\frac{x+1}{2}$ =1 визначена для будь-якого значення *х*, окрім того, де  $6x - 2 = 0$ , тобто окрім 3 1 *x* . Отже, ОДЗ даної рівності є всі дійсні числа, окрім 3  $\frac{1}{2}$ .

**Рівнянням з однією змінною** називається рівність виду  $f(x) = \varphi(x)$ , де  $f(x)$  і  $\varphi(x)$  – деякі задані функції. Величина *х* називається невідомою. **Коренем рівняння** називається таке значення невідомого *х*, підстановка

якого в обидві частини рівняння перетворює його на правильну числову рівність. **Розв'язати рівняння** *–* це значить знайти всі його корені або довести, що їх немає.

При розв'язуванні рівнянь часто застосовують різні перетворення. Якщо множина коренів перетвореного рівняння збігається з множиною коренів даного рівняння, то такі рівняння називаються *рівносильними*, а перетворення – рівносильними перетвореннями. Наприклад, перенесення з однієї частини рівняння в іншу алгебраїчних виразів з протилежними знаками, множення або ділення обох частин рівняння на число, відмінне від нуля, – рівносильні перетворення.

Два вирази, які з'єднані знаком рівності (=), являють собою самостійний тип даних Maple **– рівняння** (equation). Рівняння можна присвоювати звичайним змінним Maple, з ними можна здійснювати перетворення, використовуючи звичайні арифметичні дії, які виконуються окремо для лівої і правої частин рівнянь. Ці дії дозволяють перетворювати рівняння до виду, який зручний у використанні, а інколи і полегшують Maple пошук розв'язку.

Розглянемо декілька рівнянь з однією змінною.

**Приклад 1.** Рівняння  $3x - 4 = 6 + 3x$  не має коренів, оскільки при перенесенні невідомих в одну частину, а відомих в іншу – отримуємо неправильну числову рівність.

*Приклад* 2. Рівняння  $(x+2)(x+6)(x-1)=0$  має три корені  $x_1 = -6$ ,  $x_2 = -2$ ,  $x_3 = 1$ .  $\{-6, -2, 1\}$  – множина коренів рівняння.

**Лінійні рівняння** – це рівняння виду:

$$
ax + b = 0,\tag{1}
$$

де *а* і *b* – дійсні числа.

Pівняння (1) має один корінь, якщо  $a \neq 0$ :  $ax = -b$ , звідки *a b*  $x = -\frac{b}{x}$ .

V рівнянні (1) при  $a=0$  і  $b=0$   $x-6$ удь-яке число. Наприклад,  $0 \cdot x = 0 \implies x \in R$ .

У випадку, коли  $a = 0$ ,  $b \ne 0$ , рівняння розв'язків немає. Наприклад,  $0 \cdot x = 8 \implies x \in \emptyset$ .

Розглянемо лінійні рівняння або ті, що зводяться до лінійних. *Приклад 3.* Розв'язати рівняння  $-4x=0$ .

*Розв'язання*

 $-4x=0 \Leftrightarrow x=0: (-4) \Leftrightarrow x=0.$ 

*Відповідь:* 0.

*Приклад* 4. Розв'язати рівняння  $x - 0,3(1 - 2x) = 2,9$ .

## *Розв'язання*

Pозкриємо дужки і зведемо подібні члени:  $x-0,3+0,6x=2,9 \Leftrightarrow$  $1.6x=3.2 \Leftrightarrow x=3.2:1.6 \Leftrightarrow x=2.$ 

**Відповідь:**  $\{2\}.$ 

 *3 5. Розв'язати рівняння*  $2(x-3)=2x-7$  *.* 

## *Розв'язання*

 $2(x-3)=2x-7$   $\Leftrightarrow$   $2x-6=2x-7$   $\Leftrightarrow$   $0=-1$ . Оскільки отримана рівність не є правильною, тому дане рівняння розв'язків немає.

## *Відповідь: <sup>x</sup>*.

*Приклад* 6. Розв'язати рівняння  $-(3-2x)-(4-x) = -3(5-x)+8$ .

## *Розв'язання*

 $-(3-2x)-(4-x)=-3(5-x)+8 \Leftrightarrow -3+2x-4+x=-15+3x+8 \Leftrightarrow$  $\Leftrightarrow$   $3x-3x=-7+7 \Leftrightarrow$  0=0. Отримана рівність є правильною, тому рівняння має безліч коренів.

 $\mathbf{B}$ *i* $\partial \mathbf{n}$ *o* $\mathbf{s}$ *i* $\partial \mathbf{b}$ *:*  $x \in R$ .

**Прикла**д 7. Розв'язати рівняння 
$$
\frac{2x-1}{6} - \frac{2(3-4x)}{15} = x - 1\frac{1}{4}.
$$

## *Розв'язання*

Перенесемо все в одну частину і зведемо до спільного знаменника:

$$
\frac{2x-1}{6} - \frac{2(3-4x)}{15} - x + \frac{5}{4} = 0 \quad \Leftrightarrow \quad \frac{10(2x-1) - 4 \cdot 2(3-4x) - 60 \cdot x + 15 \cdot 5}{60} = 0
$$
\n
$$
\Leftrightarrow \frac{-8x+41}{60} = 0 \quad \Leftrightarrow \quad -8x = -41 \quad \Leftrightarrow \quad x = \frac{41}{8}.
$$
\nBidnosiði: 

\n
$$
\left\{ \frac{41}{8} \right\}.
$$

## **2.2. Квадратні рівняння**

Рівняння  $\partial \tilde{\sigma}^2 + b\tilde{\sigma} + \tilde{n} = 0$   $(\partial \neq 0)$  називається **квадратним рівнянням з однією змінною**.

Якщо  $b \neq 0, c \neq 0$ , то квадратне рівняння називається повним. Якщо  $a = 1$ , то квадратне рівняння називається зведеним, якщо  $a \ne 1$ ,  $$ незведеним. Незведене квадратне рівняння завжди можна зробити зведеним, розділивши обидві частини його на перший коефіцієнт  $\dot{a} \neq 0$ .

$$
\dot{a}\tilde{\sigma}^2 + b\tilde{\sigma} + \tilde{n} = 0 \Longrightarrow \tilde{\sigma}^2 + \frac{b}{a}x + \frac{c}{a} = 0 \left(\dot{a} \neq 0\right) \quad - \quad \text{3Be}_{\text{A}} = 0 \quad \text{KBA}_{\text{B}} = 0
$$

рівняння.

Корені квадратного рівняння  $\tilde{a}\tilde{\sigma}^2 + b\tilde{\sigma} + \tilde{n} = 0$  знаходять за формулою *a*  $b \pm \sqrt{D}$ *õ*  $1,2$  2  $=\frac{-b\pm\sqrt{D}}{2}$ , де  $D=b^2-4ac$  називається дискримінантом квадратного

рівняння.

Наведемо деякі перетворення, які можна здійснювати з рівняннями в Maple.

Якщо ми просто запишемо в командному рядку квадратне рівняння та натиснемо <Enter>, то воно буде виведено на екран.

 $> a^*x^2+b^*x+c=0;$ 

```
ax^2 + bx + c = 0
```
> **whattype(%);**

> **f:=a\*x^2+b\*x+c=0;**

$$
f = a x^2 + b x + c = 0
$$

*=*

> **whattype(f);**

При перевірці типу змінної, значенням якої є рівняння, за допомогою команди **whattype()** результатом є рівність, яка означає, що тип змінної, яка перевіряється, є рівнянням.

*=*

Знак (**:=**) означає присвоєння, тобто, що даному рівнянню присвоїли змінну *f*. Інколи рівнянню присвоюють одну або дві початкові букви англійської назви рівняння, тобто

> **eq1:=x^4-3\*x^2+2=0;**

```
eq1 \approx x^4 - 3x^2 + 2 = 0
```
> **eq1+(6\*x^2-2=x);**

 $x^4 + 3x^2 = x$ 

Як бачимо, таке присвоєння є зручним в даному випадку, щоб в останньому рядку не набирати знову рівняння  $x^4 - 3x^2 + 2 = 0$ , а скористатися присвоєнням.

Для розв'язування рівнянь і систем рівнянь, нерівностей і систем нерівностей існує одна із найбільш потужних та корисних команд **solve**. Ця команда прагне знайти замкнутий розв'язок в аналітичній формі. Її синтаксис, як і синтаксис інших команд Maple, достатньо простий і легко запам'ятовується:

## **solve(рівняння чи нерівність, змінна),**

причому у випадку рівняння (нерівності) з однією змінною, змінну можна не вказувати.

Cкористаємось вищезгаданою функцією **solve** для отримання загального розв'язку квадратного рівняння:

> solve({**a**<sup>\*</sup>**x**
$$
\wedge
$$
**2**+**b**<sup>\*</sup>**x**+**c**=0},{**x**};**)**; **POBB**<sub>—**KB**</sub>

Задамо коефіцієнтам *a*,*b*,*c* квадратного рівняння конкретних значень. Наприклад, розв'яжемо рівняння  $2\tilde{\sigma}^2 - 5\tilde{\sigma} + 2 = 0$ . Тут же прослідкуємо відмінність в структурі функції **solve:**

 $>$  **solve** $(2*x^2-5*x+2=0,x);$ 

$$
2,\frac{1}{2}
$$

 $>$  **solve**({ $5*x^2-18*x+9=0$ },{x});

$$
\{x=3\}, \{x=\frac{3}{5}\}\
$$

Оскільки ми зберегли загальний розв'язок квадратного рівняння у змінній **`Розв\_кв\_рівн`**, то частинні розв'язки для будь-яких значень змінних *a*, *b*, *c* (*a* ≠0) можна отримати за допомогою команди **subs**:  $>$  subs(a=5,b=-18,c=9, $\lceil$ P03B  $\kappa$ B piBH $\lceil$ );

$$
\left[ \{ x = \frac{9}{5} + \frac{\sqrt{144}}{10} \}, \{ x = \frac{9}{5} - \frac{\sqrt{144}}{10} \}
$$

> **simplify(%);**

$$
\left[\{x=3\},\{x=\frac{3}{5}\}\right]
$$

Після спрощення дістали той самий результат.

Коли Maple не може знайти жодного розв'язку, то команда solve повертає пусту послідовність NULL. Це означає, що або розв'язок не існує, або системі не вдалося його знайти.

Якщо у квадратному рівнянні другий коефіцієнт *b* або вільний член *с* дорівнюють нулю, то таке рівняння називається **неповним**.

Pозглянемо розв'язування рівняння  $\tilde{a}\tilde{o}^2 + b\tilde{o} + \tilde{n} = 0$ , коли:

1) 
$$
c=0 \Rightarrow ax^2 + bx = 0 \Rightarrow x(ax+b) = 0
$$
, 3  
bijiku  $x=0$  afo  $ax+b=0$ , 7  
ojii

$$
x_1 = 0
$$
,  $x_2 = -\frac{b}{a}$ .

Розглянемо його в системі **Maple**

 $>$  **solve**({ $a*x^2+b*x=0$ },{x});

$$
\{x=0\}, \{x=-\frac{b}{a}\}\
$$

Наприклад:  $3\tilde{o}^2 - 8\tilde{o} = 0$ . Для початку ліву частину даного рівняння потрібно розкласти на множники:

> **factor(3\*x^2-8\*x=0);**

 $x(3x-8)=0,$ 

а потім знаходимо корені даного рівняння > **solve({3\*x^2-8\*x=0},{x});**

$$
\{x=0\}, \{x=\frac{8}{3}\}\
$$

2) 
$$
b=0
$$
;  $ax^2 + c = 0 \Leftrightarrow ax^2 = -c$ ;  $x^2 = -\frac{c}{a} \Leftrightarrow x = \pm \sqrt{-\frac{c}{a}}$ ,  $\pi \text{KUIO} \frac{c}{a} > 0$ ,

то рівняння не має дійсних коренів, лише якщо  $\frac{c}{2} \le 0$ *a*  $\frac{c}{-} \leq 0$ .

 $>$  **solve**({ $a*x^2+c=0$ },{ $x$ });

$$
\{x = \frac{\sqrt{-a \ c}}{a}\}, \{x = -\frac{\sqrt{-a \ c}}{a}\}
$$

Варто звернути увагу на те, що система видала результат не в такому вигляді, як ми записали. Це тому, що запис, у якому в знаменнику міститься вираз з коренем, вважається неправильним. Наприклад, коли ліву частину рівняння  $3\tilde{o}^2 - 11 = 0$  спробувати розкласти на множники за допомогою системи **Maple**, то

> **factor(3\*x^2-11=0);**

$$
3x^2 - 11 = 0
$$

 $>$  **solve**( $3*x^2-11=0$ );
$$
\frac{1}{3}\sqrt{33},-\frac{1}{3}\sqrt{33}
$$

А якщо за допомогою системи Maple спробувати розкласти на множники вираз  $3\delta^2 + 11 = 0$ <br>> factor(3\*x^2+11=0);

#### $3x^2 + 11 = 0$

то нічого не вийшло, оскільки вираз  $3\tilde{\sigma}^2 + 11$  неможливо розкласти на дійсні множники, тому розв'язку дане рівняння не має.

3)  $b = c = 0 \Rightarrow ax^2 = 0 \Leftrightarrow x_1 = x_2 = 0, (a \neq 0)$ 

> solve({ $a*x^2=0$ },{ $x$ });<br>{ $x=0$ }, { $x=0$ }

Наприклад, 7 $\tilde{\sigma}^2 = 0 \Rightarrow \tilde{\sigma}_1$ ,  $= 0$ .

#### 2.3. Двочленні рівняння

Алгебраїчне рівняння називається двочленним рівнянням, якщо воно має виглял  $\tilde{o}^i - \tilde{a} = 0$ .

**Приклад 8.** Розв'язати рівняння  $\tilde{\sigma}^4 - 625 = 0$ .

#### Розв'язання

 $\tilde{o}^4 - 625 = 0 \Rightarrow \tilde{o}_{1,2} = \pm \sqrt[4]{625} = \pm 5$ . Часто учні, розв'язуючи такі рівняння,

знаходять лише один розв'язок рівняння  $\tilde{\sigma} = \sqrt[4]{625} = 5$ .

Перевіримо за допомогою **Maple** 

> with(RealDomain):<br>solve({ $x^4-625=0$ },{ $x$ });

$$
\{x = -5\}, \{x = 5\}
$$

#### Bidnosid<sub>b</sub>:  $\pm$  5.

Команда with підключає пакет RealDomain, в результаті чого область комплексних чисел, в якій за замовчуванням працює система Maple, заміняється на область дійсних чисел. Це, зокрема, приводить до того, що команда solve повертає тільки дійсні корені рівняння.

**Приклад 9.** Розв'язати рівняння  $\tilde{\sigma}^3 - 27 = 0$ .

Розв'язання

$$
\tilde{\sigma}^3 - 27 = 0 \Longrightarrow \tilde{\sigma} = \sqrt[3]{27} = 3.
$$

#### $B$ *idnosid*<sub>b</sub>:  $3$ .

| Або розкладемо ліву частину рівняння на множники:

> factor( $x^3$ -27=0);

$$
(x-3)(x^2+3x+9)=0
$$

Прирівнявши перший множник до нуля, отримаємо корінь  $\tilde{o} = 3$ , а другий множник - це неповний квадрат суми, тому, прирівнявши його до нуля, дійсних коренів не отримаємо.

**Приклад 10.** Розв'язати рівняння  $\tilde{\sigma}^4 + 4 = 0$ . Розв'язання

 $\tilde{\sigma}^4$  + 4 = 0  $\Rightarrow$   $\tilde{\sigma}^4$  = -4, а це неможливо, тому рівняння розв'язків не має.

 $\mathbf{B}$ *i* $\partial$ *nosi* $\partial$ *b*: $\varnothing$ .

**Приклад 11.** Розв'язати рівняння  $\tilde{\rho}^{12} = 0$ . Розв'язання

 $\tilde{\rho}^{12} = 0 \Rightarrow \tilde{\rho} = 0.$ 

 $\mathbf{B}$ *i* $\partial$ *nosi* $\partial$ *b*:  $0$ .

Цікаво звернути увагу на розв'язок цього ж рівняння в системі Maple:

```
> solve({x^12=0},{x});<br>{x = 0}, {x = 0}, {x = 0}, {x = 0}, {x = 0}, {x = 0}, {x = 0}, {x = 0}, {x = 0}, {x = 0}, {x = 0}<br>> nops([%]);
```
#### 12

Команда **поре** повертає кількість елементів списку.

#### 2.4. Тричленні рівняння

**Означення.** Алгебраїчне рівняння виду  $\tilde{a}\tilde{\sigma}^{2i} + b\tilde{\sigma}^{i} + \tilde{n} = 0$  називається тричленним, якщо  $i \ge 2$ ,  $n \in N$ ,  $a \ne 0$ ,  $c \ne 0$ . При  $n = 2$  тричленне рівняння називається біквадратним рівнянням. Заміною змінних  $\tilde{o}^i = t$ тричленне рівняння  $\tilde{a}\tilde{\sigma}^{2i} + b\tilde{\sigma}^{i} + \tilde{n} = 0$  перетворюється в квадратне  $at^2 + bt + c = 0$ . Зокрема, для біквадратного рівняння  $ax^4 + bx^2 + c = 0$ заміна  $x^2 = t$  приводить його до квадратного рівняння  $at^2 + bt + c = 0$ .

**Приклад 12.** Розв'язати рівняння  $\tilde{\sigma}^4 - 13\tilde{\sigma}^2 + 36 = 0$ .

#### Розв'язання

Поклавши  $x^2 = t$ , дістаємо  $t^2 - 13t + 36 = 0$ . За теоремо Вієта  $\begin{cases} t_1 + t_2 = -13, \\ t_1 \cdot t_2 = 36; \end{cases} \Rightarrow \begin{cases} t = 4, \\ t = 9. \end{cases}$ 

Повернемось до заміни:  $\begin{vmatrix} 1 & 1 \\ 1 & 2 \end{vmatrix}$ L Γ  $=\pm$  $=\pm$  $x^2 = 9$ ;  $\mathbf{r}$ L  $\lceil$  $=$ ═ 3. 2, 9; 4, 2 2 *x x x x*

# > **solve({x^4-13\*x^2+36=0},{x});**

 $\{x=-2\}, \{x=2\}, \{x=-3\}, \{x=3\}$ 

 $B$ *ідповідь*:  $\{\pm 2, \pm 3\}$ .

До речі, у системі Maple є можливість зробити перевірку на правильність розв'язання рівняння. Це робимо за допомогою команди **subs(),** наприклад, перевіримо правильність розв'язання прикладу № 5:  $>$  subs(x=2,x^4-13\*x^2+36);

0 > **subs(x=3,x^4-13\*x^2+36);**  $\mathbf{0}$ > **subs(x=-2,x^4-13\*x^2+36);** 0 > **subs(x=-3,x^4-13\*x^2+36);**  $\Omega$ 

Зробивши перевірку, ми переконалися, що дані корені є розв'язками рівняння.

Система Maple має власну мову програмування надвисокого рівня. Дії, реалізація яких в традиційних мовах програмування займає десятки рядків, Maple дозволяє реалізувати записом в один рядок. Наприклад, в попередньому прикладі зовсім необов'язково записувати команду підстановки **subs** для кожного кореня окремо. Це можна зробити за допомогою команди створення послідовності **seq**:

> **f:=x^4-13\*x^2+36:**

**solve(f,{x}); seq(subs([%][k],f),k=1..nops([%]));**

 $\{x=-2\}, \{x=2\}, \{x=-3\}, \{x=3\}$ 

```
0, 0, 0, 0
```
*Приклад 13.* Розв'язати рівняння  $x^6 - 3x^3 + 2 = 0$ . *Розв'язання*

Заміна  $\tilde{\sigma}^3 = t$ , одержимо  $t^2 - 3t + 2 = 0$ . Розкладемо ліву частину останнього рівняння на множники:

 $>$ **factor**(**t**^2-3\***t**+2=0)**;** 

 $(t-1)(t-2)=0$ 

> **solve({t^2-3\*t+2=0},{t});**

Повернемось до заміни:  $\begin{vmatrix} 3 & 1 \end{vmatrix}$ L  $\lceil$  $=$  $\begin{vmatrix} 0 & -2 \\ \tilde{\sigma}^3 & =1 \end{vmatrix}$  $\begin{vmatrix} 0 \\ \tilde{\sigma} \end{vmatrix}$  $=$  $\mathbf{r}$ L  $\lceil$  $=$ = 1. 2, 1 2,  $|\tilde{o} = \frac{3}{2}$ 3 3 *õ õ õ õ*

> **Відповідь:** {1; <sup>3</sup>√2}.  $I$ *<i>Приклад 14.* Розв'язати рівняння  $\tilde{\sigma}^8 - 17 \tilde{\sigma}^4 + 16 = 0$ . (Заміна  $\tilde{o}^4 = t$ ).  $\mathbf{B}$ *i* $\partial$ *noвi* $\partial$ *b:* { $\pm 1$ ;  $\pm 2$ }.

#### **2.5. Цілі раціональні рівняння вищих степенів**

Рівняння виду  $\dot{a}_0 \tilde{o}^i + \dot{a}_1 \tilde{o}^{i-1} + \dot{a}_2 \tilde{o}^{i-2} + ... + \dot{a}_{i-1} \tilde{o} + \dot{a}_i = 0$ 2  $\alpha_0 \, {\tilde{\sigma}}^{\tilde{\imath}} \, + \, \hat{a}_1 \, {\tilde{\sigma}}^{\tilde{\imath} \, -1} \, + \, \hat{a}_2 \, {\tilde{\sigma}}^{\tilde{\imath} \, -2} \, + ... + \, \hat{a}_{\tilde{\imath} \, -1} \, {\tilde{\sigma}} \, + \, \hat{a}_{\tilde{\imath}} \, = \, 0$  $\partial_{0}\tilde{o}^{i} + \partial_{1}\tilde{o}^{i-1} + \partial_{2}\tilde{o}^{i-2} + ... + \partial_{i-1}\tilde{o} + \partial_{i} = 0$   $(n \in N,$  $a_0 \neq 0$ ) є алгебраїчним рівнянням степеня *п*. Якщо *ї* > 2, то рівняння називається **рівнянням вищого степеня.** Таке рівняння має не більше *п*  дійсних коренів.

 $\{t=2\}, \{t=1\}$ 

Рівняння  $\dot{a}_0 \tilde{o}^i + \dot{a}_1 \tilde{o}^{i-1} + \dot{a}_2 \tilde{o}^{i-2} + ... + \dot{a}_{i-1} \tilde{o} + \dot{a}_i = 0$ 2  $_{0}\tilde{o}^{i} + \tilde{a}_{1}\tilde{o}^{i-1} + \tilde{a}_{2}\tilde{o}^{i-2} + ... + \tilde{a}_{i-1}\tilde{o} + \tilde{a}_{i}$  $i - 1$ <sup> $\boldsymbol{\sigma}$ </sup> $\boldsymbol{\mu}$   $\boldsymbol{\mu}$  $\dot{a}_0 \tilde{o}^{\tilde{i}} + \dot{a}_1 \tilde{o}^{\tilde{i}-1} + \dot{a}_2 \tilde{o}^{\tilde{i}-2} + ... + \dot{a}_{\tilde{i}-1} \tilde{o} + \dot{a}_{\tilde{i}} = 0$  називається незведеним цілим раціональним рівнянням  $(\grave{a}_0 \neq 0, \grave{a}_0 \neq 1).$ 

Рівняння  $\quad \tilde{o}^i \, + \, \tilde{o}_1 \tilde{o}^{i-1} + ... + \, \tilde{o}_{i-1} \tilde{o} + \, \tilde{o}_i \, = 0$  $\tilde{o}^i + \tilde{o}_1 \tilde{o}^{i-1} + ... + \tilde{o}_{i-1} \tilde{o} + \tilde{o}_i = 0$  називається зведеним **цілим раціональним рівнянням.**

Позначимо  $D_i(\tilde{o}) = \hat{a}_0 \tilde{o}^i + \hat{a}_1 \tilde{o}^{i-1} + ... + \hat{a}_{i-1} \tilde{o} + \hat{a}_i$ 1 1  $\tilde{a}_0(\tilde{\rho}) = \tilde{a}_0 \tilde{\rho}^i + \tilde{a}_1 \tilde{\rho}^{i-1} + ... + \tilde{a}_{i-1} \tilde{\rho} + \tilde{a}_i$ . Для рівняння  $D_i$  ( $\tilde{o}$ ) = 0 справедлива теорема Безу: многочлен  $D_i$  ( $\tilde{o}$ ) ділиться без остачі на двочлен  $(\tilde{o} - \alpha)$  в тому і тільки в тому випадку, коли  $\alpha$  – корінь

многочлена  $D_i^-(\tilde{o})$  .

Якщо нескоротний дріб *q ð* є коренем незведеного цілого раціонального рівняння з цілими коефіцієнтами

 $2^2 + ... + \hat{a}_{i-1}\tilde{o} + \hat{a}_{i} = 0$ 2  $\partial_{0}\tilde{o}^{i} + \tilde{a}_{1}\tilde{o}^{i-1} + \tilde{a}_{2}\tilde{o}^{i-2} + ... + \tilde{a}_{i-1}\tilde{o} + \tilde{a}_{i} = 0$  $\hat{a}_0 \tilde{o}^i + \hat{a}_1 \tilde{o}^{i-1} + \hat{a}_2 \tilde{o}^{i-2} + ... + \hat{a}_{i-1} \tilde{o} + \hat{a}_i = 0$ , то  $q$  є дільником старшого коефіцієнта <sup>0</sup> *<sup>a</sup>* , а *p* є дільником вільного члена *a<sup>n</sup>* .

Розв'язання рівнянь вищих степенів, що мають хоча б один цілий корінь, виконують в такому порядку:

1) знаходять множину дільників вільного члена  $a_n$ ;

- 2) за теоремою Безу перевіряють, які з цих дільників є коренями рівняння  $P_n(x) = 0$ ;
- 3) діленням у стовпчик знаходять частку від ділення  $D_i$  ( $\tilde{o}$ ) на  $(\tilde{o} \tilde{o}_i)$ , де  $\tilde{o}$ <sub>I</sub> – корінь рівняння  $D_i$  ( $\tilde{o}$ ) = 0;
- 4) записують частку  $Q_{n-1}(x)$  як багаточлен степеня  $(n-1)$ :  $(x) \Rightarrow P_n(x) = (x - x_1)Q_{n-1}(x)$  $\left( x\right)$  $1^{(\mathcal{M})} \rightarrow 1_{n^{(\mathcal{M})}} - (\mathcal{M} \mathcal{M})/2_{n-1}$ 1  $Q_{n-1}(x) \Rightarrow P_n(x) = (x - x_1)Q_{n-1}(x)$  $x - x$ *P x n* -1 (*ii*)  $\cdots$   $\cdots$  *n* (*ii*) (*ii*)  $\cdots$  *n* 1 /  $\geq n$  $\frac{n^{(1)}(x)}{n-1} = Q_{n-1}(x) \Rightarrow P_n(x) = (x - x_1)Q_{n-1}(x)$ ,  $\text{Re } Q_{n-1}(x)$  – многочлен степеня  $(n-1)$ :
- 5) визначають, якщо це можливо, корені многочлена  $Q_{n-1}(x)$ , які є також коренями початкового рівняння.

*Приклад 15.* Розв'язати рівняння:  $\tilde{\sigma}^3 - \tilde{\sigma}^2 - 8\tilde{\sigma} + 6 = 0$ . *Розв'язання*

 $\gamma_{\text{NT}}$   $\dot{a}_i = 1, \dot{a}_0 = 6$ , тому, якщо дане рівняння має раціональні корені, то їх слід шукати серед дільників числа 6: ±1, ±2, ±3, ±6. Перевіркою дізнаємось, що  $\tilde{o} = 3$  є коренем початкового рівняння. За теоремою Безу початковий многочлен ділиться без остачі на  $(\tilde{o}-3)$ . Поділивши їх, отримаємо многочлен  $\tilde{\sigma}^2 + 2\tilde{\sigma} - 2$ .

Таким чином,  $\delta^3 - \delta^2 - 8\delta + 6 = (\delta - 3)(\delta^2 + 2\delta - 2)$ . Тоді початкове рівняння набуває вигляду  $\tilde{\sigma}^3 - \tilde{\sigma}^2 - 8\tilde{\sigma} + 6 = (\tilde{\sigma} - 3)(\tilde{\sigma}^2 + 2\tilde{\sigma} - 2) = 0$ . Це рівняння рівносильне сукупності рівнянь: L Γ  $+20 - 2 =$  $\mathbf{-} \mathbf{0} =$  $2\tilde{o}-2=0$  $3 = 0,$  $\tilde{o}^2 + 2\tilde{o}$ *õ* . Розв'язок першого рівняння  $\tilde{\sigma} = 3$  уже знайдений. Друге рівняння сукупності має корені  $\tilde{o} = -1 - \sqrt{3}$  і  $\tilde{o} = -1 + \sqrt{3}$ .

# $I$ *Дриклад 16*. Розв'язати рівняння:  $4\tilde{o}^4 + 8\tilde{o}^3 + \tilde{o}^2 - 3\tilde{o} - 1 = 0$ . *Розв'язання*

 $\dot{a}_i$  = 4,  $a_0$  = 1, тому раціональні корені рівняння шукаємо серед чисел  $\pm 1$ , , 2 1  $\pm$ 4 1  $\pm \frac{1}{4}$ . Перевіряючи ці числа шляхом підстановки у початкове рівняння, знаходимо корінь 2 1  $\tilde{o} = -\frac{1}{2}$ . Звідси, потрібно поділити початковий многочлен лівої частини рівняння на I J )  $\mathsf{I}$  $\setminus$  $\int_{\tilde{o}+}$ 2 1  $\delta^+$  $\frac{1}{2}$  | або, що те ж саме, але без дробів, на  $2|\tilde{\sigma}+\frac{1}{2}|=2\tilde{\sigma}+1$ 2  $2\left(\tilde{\rho}+\frac{1}{2}\right)=2\tilde{\rho}+\$  $\int$  $\backslash$  $\mathsf{I}$  $\setminus$  $\left(\tilde{\sigma} + \frac{1}{2}\right) = 2\tilde{\sigma} + 1$  (тоді ми при діленні уникаємо дробових

коефіцієнтів).

Скористаємось командою **factor** для розкладання многочлена на множники системи Maple. Відносно даної команди слід пам'ятати, що вона розкладає многочлен на множники над числовим полем, якому належать коефіцієнти многочлена. Це означає, що якщо всі коефіцієнти цілі, то і в отриманих множниках будуть лише цілі коефіцієнти. У даній команді можна вказати, над яким числовим полем слід здійснити розклад многочлена.

> **factor(4\*x^4+8\*x^3+x^2-3\*x-1=0);**

 $(x^2 + x - 1) (1 + 2x)^2 = 0$ 

Як бачимо, множник  $(1+2\tilde{\sigma})^2$  у другому степені, а це означає, що, використовуючи теорему Безу, нам потрібно ділити многочлен на множник  $\left(\frac{\tilde{o}+}2\right)$ I )  $\overline{\phantom{a}}$  $\setminus$  $\int_{\tilde{0}+}$ 2 1  $\tilde{o}$  +  $\frac{1}{2}$  | двічі.

Ми задавали дане рівняння з цілими коефіцієнтами, тому вираз  $\tilde{\sigma}^2 + \tilde{\sigma} - 1$  не розклався на множники, оскільки на раціональні множники він не розкладається. Розв'яжемо рівняння  $\tilde{\sigma}^2 + \tilde{\sigma} - 1 = 0$  на множині ірраціональних чисел:

> **solve({x^2+x-1=0},{x});**

 $\{x = -\frac{1}{2} + \frac{1}{2}\sqrt{5}\},\$ 2 1  $\frac{1}{2}\sqrt{5}$  }, { $x = -\frac{1}{2} - \frac{1}{2}\sqrt{5}$  } 2 1  $\frac{1}{2}$  $\sqrt{5}$ 

Розв'язуючи початкове рівняння, отримаємо: > **solve({4\*x^4+8\*x^3+x^2-3\*x-1=0},{x});**

{
$$
x = \frac{-1}{2}
$$
}, { $x = \frac{-1}{2}$ }, { $x = -\frac{1}{2} + \frac{1}{2}\sqrt{5}$ }, { $x = -\frac{1}{2} - \frac{1}{2}\sqrt{5}$ }

**Bionosion:**  $\{x=\frac{-1}{2}\}, \{x=\frac{-1}{2}\}, \{x=-\frac{1}{2}+\frac{1}{2}\sqrt{5}\}, \{x=-\frac{1}{2}-\frac{1}{2}\sqrt{5}\}$  $\{\frac{1}{2}\}, \{x=\frac{1}{2}\}, \{x=-\frac{1}{2}+\frac{1}{2}\sqrt{5}\}, \{x=-\frac{1}{2}-\frac{1}{2}\}$  $\{\frac{1}{2}\}, \{x=-\frac{1}{2}+\frac{1}{2}\sqrt{5}\}, \{x=-\frac{1}{2}-\frac{1}{2}\sqrt{5}\}\$  $1 \begin{array}{ccc} 1 & 1 \end{array}$  $\frac{1}{2}\sqrt{5}$ , { $x=-\frac{1}{2}-\frac{1}{2}\sqrt{5}$ }  $1 \leftarrow$  $2^{\vee}$  $5<sup>1</sup>$ 

Слід зазначити, що у випадку, коли ліва частина раціонального рівняння вищого степеня може бути розкладена на множники групуванням або яким-небудь іншим способом, розв'язок рівняння може бути отриманим більш простим шляхом.

 $I$ *Приклад 17*. Розв'язати рівняння:  $\tilde{\sigma}^3 - 3\tilde{\sigma} + 2 = 0$  .

#### *Розв'язання*

Розкладемо один із членів даного тричлена на доданки:  $\delta^3 - 3\delta + 2 = \delta^3 - 2\delta - \delta + 2$  abo  $\delta^3 - 3\delta + 2 = \delta^3 - 3\delta + 3 - 1$ , renep згрупуємо доданки зручним для нас способом, наприклад:  $\tilde{\sigma}^3 - 3\tilde{\sigma} + 2 = \tilde{\sigma}^3 - 3\tilde{\sigma} + 3 - 1 = (\tilde{\sigma}^3 - 1) - (3\tilde{\sigma} - 3) = (\tilde{\sigma} - 1)(\tilde{\sigma}^2 + \tilde{\sigma} + 1) - 3(\tilde{\sigma} - 1) =$  $(\tilde{\sigma}-1)(\tilde{\sigma}^2+\tilde{\sigma}+1-3)=(\tilde{\sigma}-1)(\tilde{\sigma}^2+\tilde{\sigma}-2)=(\tilde{\sigma}-1)(\tilde{\sigma}-1)(\tilde{\sigma}+2)=(\tilde{\sigma}-1)^2(\tilde{\sigma}+2),$ або  $\tilde{\sigma}^3 - 3\tilde{\sigma} + 2 = \tilde{\sigma}^3 - 2\tilde{\sigma} - \tilde{\sigma} + 2 = (\tilde{\sigma}^3 - \tilde{\sigma}) - (2\tilde{\sigma} + 2) = \tilde{\sigma}(\tilde{\sigma}^2 - 1) - 2(\tilde{\sigma} - 1) =$  $= (\tilde{\sigma} - 1)(\tilde{\sigma} - 1)(\tilde{\sigma} + 2) = (\tilde{\sigma} - 1)^2(\tilde{\sigma} + 2).$  $= \tilde{\sigma}(\tilde{\sigma}-1)(\tilde{\sigma}+1) - 2(\tilde{\sigma}-1) = (\tilde{\sigma}-1)(\tilde{\sigma}(\tilde{\sigma}+1) - 2) = (\tilde{\sigma}-1)(\tilde{\sigma}^2 + \tilde{\sigma} - 2) =$ Oтже,  $(\tilde{\sigma}-1)^2(\tilde{\sigma}+2)=0$ , тоді $\begin{bmatrix} 0 & -1 \\ 2 & 2 \end{bmatrix} \Rightarrow$ L  $\lceil$  $=$   $\begin{vmatrix} (b-1)^{-1} & 0 \\ 0 & 0 \end{vmatrix} \rightarrow \begin{vmatrix} b \\ c \end{vmatrix}$ L  $\lceil$  $+2=$  $-1) =$ 2. 1,  $2 = 0$  $(\tilde{\rho}-1)^2 = 0,$ *õ õ õ õ Відповідь:* {-2; 1}. > **x^3-3\*x+2=0: solve(%,{x});**  $\{x=-2\}, \{x=1\}, \{x=1\}$ 

# **2.6. Розв'язування раціональних і дробово-раціональних рівнянь методом введення нової змінної**

Метод введення нової змінної був використаний раніше при розв'язуванні тричленних рівнянь, однак цей метод з успіхом застосовується і при розв'язуванні багатьох інших рівнянь, де можлива і корисна заміна змінної. Для закріплення цього методу розглянемо кілька прикладів.

# $I$ *Дриклад 18*. Розв'язати рівняння  $(x^2 + 2x)^2 - 14(x^2 + 2x) - 15 = 0$ . *Розв'язання*

Поклавши  $x^2 + 2x = t$ , дістанемо рівняння  $t^2 - 14t - 15 = 0$ , звідки знаходимо  $t_1 = -1, t_2 = 15$ . Тепер задача звелася до розв'язування сукупності

рівнянь  $\mathsf{I}$  $\mathbf{r}$ L Γ  $+2x-15=$  $+2x+1=$  $x^2+2x=15$ ;  $\mathbf{r}$ L  $\lceil$  $+2x=$  $+2x = 2x - 15 = 0.$  $2x + 1 = 0$ ,  $2x = 15;$  $2x = -1$ , 2 2 2 2 *x x x x x x*  $\left| \begin{array}{c} x + 2x = -1, \\ y = 0 \end{array} \right|$   $\left| \begin{array}{c} x + 2x + 1 = 0, \\ z = 0 \end{array} \right|$  Перше рівняння сукупності має

кратний корінь  $x_{1,2} = -1$ , друге рівняння має корені  $x_3 = 3, x_4 = -5$ .

*Відповідь:*  $\{-5, -1, 3\}.$ 

**Приклад 19.** Розв'язати рівняння  $\frac{12}{x^2-6x+9} - x^2 + 6x = 16$ .  $6x + 8$ 33 <sup>2</sup>  $\frac{1}{2}$   $\epsilon$   $\frac{1}{2}$   $\epsilon$   $\frac{1}{2}$   $\epsilon$   $\frac{1}{2}$   $\epsilon$   $\frac{1}{2}$   $\epsilon$   $\frac{1}{2}$   $\epsilon$   $\frac{1}{2}$   $\epsilon$   $\frac{1}{2}$   $\epsilon$   $\frac{1}{2}$   $\epsilon$   $\frac{1}{2}$   $\epsilon$   $\frac{1}{2}$   $\epsilon$   $\frac{1}{2}$   $\epsilon$   $\frac{1}{2}$   $\epsilon$   $\frac{1}{2}$   $\epsilon$   $\frac{1}{2}$   $-6x+$  $x + 6x$  $x - 6x$ 

*Розв'язання* 

$$
\frac{33}{x^2 - 6x + 8} - x^2 + 6x = 16 \Rightarrow \frac{33}{x^2 - 6x + 8} - (x^2 - 6x) = 16.
$$

Поклавши  $x^2 - 6x = m$ , дістанемо рівняння  $\frac{33}{\sqrt{2}} - m = 16$ 8  $\frac{33}{2}-m=$  $\, +$ *m*  $\frac{2e}{m+8} - m = 16$ . Переносимо всі доданки рівняння в одну частину і зводимо до спільного знаменника:

$$
\frac{33 - m(m+8) - 16(m+8)}{m+8} = 0 \Rightarrow \frac{33 - m^2 - 8m - 16m - 128}{m+8} = 0 \Rightarrow
$$
  

$$
\Rightarrow \frac{m^2 + 24m + 95}{m+8} = 0 \Rightarrow \begin{cases} m^2 + 24m + 95 = 0, \\ m+8 \neq 0; \end{cases} \Rightarrow \begin{cases} m_1 = -19, m_2 = -5, \\ m \neq -8 \end{cases} \Rightarrow
$$
  

$$
\Rightarrow m_1 = -19, m_2 = -5.
$$

Узявши  $m_1 = -19 \Leftrightarrow x^2 - 6x = -19 \Leftrightarrow x^2 - 6x + 19 = 0$ . Оскільки дискримінант цього рівняння  $D = (-6)^2 - 4 \cdot 1 \cdot 19 = 36 - 76 = -40 < 0$ , то воно дійсних коренів не має.

Узявши 
$$
m_2 = -5 \Leftrightarrow x^2 - 6x = -5 \Leftrightarrow x^2 - 6x + 5 = 0 \Leftrightarrow x_1 = 1, x_2 = 5
$$
.  
\nЗробимо перевірку в системі Maple:  
\n>subs(x=1,33/(x^2-6\*x+8)-x^2+6\*x=16);  
\n16 = 16  
\n>subs(x=5,33/(x^2-6\*x+8)-x^2+6\*x=16);  
\n16 = 16

Отже, обидва корені є розв'язком нашого рівняння. *Відповідь:* {1; 5}.

У дробово-раціональних рівняннях часто потрібно знаходити область допустимих значень (коротко ОДЗ). Її, як правило, знаходять на початку розв'язання прикладу. У попередньому прикладі натомість знаходження області допустимих значень ми застосували перевірку знайдених коренів.

*Приклад 20.* Розв'язати рівняння  $x^2 - x - x^{-1} + x^{-2} = \frac{62}{9}$ .  $x^{2} - x - x^{-1} + x^{-2} = \frac{52}{x^{2}}$ 

#### *Розв'язання*

Покладемо 
$$
x + x^{-1} = x + \frac{1}{x} = t
$$
.  $\sqrt{2}$  pevi,  $\sqrt{2}$  (3:  $x \neq 0$ .  $\sqrt{2}$  (5)  $t^2 = \left(x + \frac{1}{x}\right)^2 = x^2 + 2 \cdot x \cdot \frac{1}{x} + \frac{1}{x^2} = x^2 + x^{-2} + 2 \Rightarrow x^2 + x^{-2} = t^2 - 2$ .

\nПочаткове рівняння записується у вигляді  $x^2 + x^{-1} - (x + x^{-1}) = \frac{52}{9}$  або  $t^2 - 2 - t = \frac{52}{9} \Leftrightarrow t^2 - t - \frac{70}{9} = 0 \Rightarrow 9t^2 - 9t - 70 = 0$ 

\n $\Leftrightarrow t_{1,2} = \frac{9 \pm \sqrt{81 + 36 \cdot 70}}{18} = \frac{9 \pm 51}{18} \Leftrightarrow t_1 = \frac{10}{3}, t_2 = -\frac{42}{18} = -\frac{7}{3}$ .

\nУзвыш  $t_1 = \frac{10}{3} \Rightarrow x + \frac{1}{x} = \frac{10}{3} \Leftrightarrow \frac{3x^2 + 3 - 10x}{3x} = 0 \Leftrightarrow 3x^2 - 10x + 3 = 0 \Leftrightarrow x_1 = \frac{1}{3}, x_2 = 3$ .

\nУзвши  $t_2 = -\frac{7}{3}$ , дістаемо  $x + \frac{1}{x} = -\frac{7}{3} \Rightarrow \frac{3x^2 + 3 + 7x}{3x} = 0 \Rightarrow 3x^2 + 7x + 3 = 0$ 

\n $\Leftrightarrow x_{1,2} = \frac{-7 \pm \sqrt{49 - 4 \cdot 3 \cdot 3}}{6} = \frac{-7 \pm \sqrt{13}}{6}$ .

\n*Biònociòb*: { $\frac{-7 \pm \sqrt{13}}{6}$ ;  $\frac{1}{3}$ ; 3}.

\n*Приклаò 21.* Розв'язат рівняння

\n $\frac{6}{(x + 1)(x + 2)} + \frac{8}{(x - 1)(x + 4$ 

Знайдемо ОДЗ:  $(x+1)(x+2) \neq 0$  та  $(x-1)(x+4) \neq 0$ або  $x \neq -1, x \neq -2, x \neq 1, x \neq -4$ .

Доречним буде сказати, що в системі Maple знак вводиться у вигляді  $\leq$ , а пуста множина позначається як { }.

Розкриємо дужки у знаменниках дробів:  $\frac{1}{2}$ ,  $\frac{1}{2}$ ,  $\frac{1}{2}$ ,  $\frac{1}{2}$ ,  $\frac{1}{2}$ ,  $\frac{1}{4}$  $3x - 4$ 8  $3x + 2$ 6  $\frac{x^2+3x+2}{x^2+3x-4}$  $\, + \,$  $x^{2}$  + 3x + 2  $x^{2}$  + 3x Як бачимо, можна зробити заміну  $x^2 + 3x = t$ , тоді утворене рівняння буде мати вигляд:  $\frac{8}{112} + \frac{8}{114} = 1$ 4 8 2  $\frac{6}{2} + \frac{8}{t-4} =$ *t t*  $\Leftrightarrow$   $\frac{0}{2} + \frac{0}{2} - 1 = 0.$ 4 8 2  $\frac{6}{2} + \frac{8}{1-4} - 1 =$ *t t*

За допомогою команди **normal** зведемо ліву частину утвореного рівняння до спільного знаменника:

> **normal(6/(t+2)+8/(t-4)-1=0);**

$$
-\frac{t(-16+t)}{(t+2)(t-4)}=0
$$

Тепер знайдемо корені цього рівняння, хоча їх можна було б знайти і не виконуючи попередньої дії:

> **solve(6/(t+2)+8/(t-4)-1=0);**

0, 16

Тобто,  $t = 0$  або  $t = 16$ . Повертаємось до заміни:  $x^2 + 3x = 0$  або  $x^2 + 3x = 16$ . > **solve(x^2+3\*x=0);**

0, -3

> **solve(x^2+3\*x=16);**

$$
-\frac{3}{2}+\frac{1}{2}\sqrt{73},-\frac{3}{2}-\frac{1}{2}\sqrt{73}
$$

Отже, маємо такі розв'язки:  $x = 0$ ,  $x = -3$ ,  $x = \frac{-3 \pm \sqrt{73}}{2}$  $x = 0, x = -3, x = \frac{1}{2}$  $x = 0, x = -3, x = \frac{-3 \pm \sqrt{73}}{2}.$ 

Всі отримані числа задовольняють ОДЗ, тому є коренями нашого рівняння.

*Приклад 22.* Розв'язати рівняння  $(x+3)^4 + (x+5)^4 = 16$ . *Розв'язання* 

Рівняння виду  $(x+a)^{2n} + (x+b)^{2n} = M$   $(n \in N, n > 1)$  розв'язується за допомогою заміни  $t = x + c = x + \frac{d}{2}$ *<sup>a</sup> b*  $t = x + c = x$  $= x + c = x + \frac{a+b}{2}$  (c – середнє арифметичне чисел a i b). Для рівняння  $(x+3)^4 + (x+5)^4 = 16$   $c = \frac{3+5}{2} = 4 \Rightarrow$  $=\frac{3+5}{1}$  $3 + 5$  $c = \frac{c - c}{2} = 4 \implies$  робимо заміну

2  $t = x + 4 \implies x = t - 4,$   $x + 3 = t - 4 + 3 = t - 1,$   $x + 5 = t - 4 + 5 = t + 1 \implies$ початкове рівняння записується у вигляді  $(t-1)^4 + (t+1)^4 = 16$ · Застосовуючи трикутник Паскаля, отримуємо

 $t^4 - 4t^3 + 6t^2 - 4t + 1 + t^4 + 4t^3 + 6t^2 + 4t + 1 = 16 \Leftrightarrow$  $\Leftrightarrow 2t^4 + 12t^2 + 2 = 16 \Leftrightarrow t^4 + 6t^2 - 7 = 0$ . Розв'язуючи це біквадратне рівняння, дістаємо  $t_1 = 1$ ,  $t_2 = -1$ .

Узявши  $t_1 = 1 \Rightarrow x + 4 = 1 \Leftrightarrow x = -3$ .

Узявши  $t_2 = -1 \Rightarrow x + 4 = -1 \Leftrightarrow x = -5$ . **Bionosion:**  $\{-5, -3\}$ .

#### 2.7. Симетричні рівняння

Раціональне рівняння третього степеня називається симетричним, якщо воно має вигляд:  $\tilde{a}\tilde{\sigma}^3 + bx^2 + bx + a = 0$ ,  $(a \neq 0)$ .

Скористаємось системою Maple для розкладання лівої частини даного рівняння на множники:

# > factor( $a*x^3+b*x^2+b*x+a$ );

 $(x+1)(ax^2+bx-xa+a)$ 

Дійсно, якщо згрупувати перший з останнім, а другий з третім доданки даного рівняння, отримаємо

$$
\hat{a}\hat{\sigma}^3 + bx^2 + bx + a = (\hat{a}\hat{\sigma}^3 + a) + (bx^2 + bx) = a(x^3 + 1) + bx(x + 1) =
$$
  
=  $a(x+1)(x^2 - x + 1) + bx(x+1) = (x+1)(a(x^2 - x + 1) + bx) =$   
=  $(x+1)(ax^2 - ax + a + bx) = (x+1)(ax^2 + (b-a)x + a).$ 

Звідси дістаємо  $\dot{a}\dot{\delta}^3 + bx^2 + bx + a = 0 \Leftrightarrow (\ddot{\delta} + 1)(ax^2 + (b - a)x + a) = 0 \Leftrightarrow$ 

$$
\Leftrightarrow \begin{cases} x+1=0, \\ ax^2+(b-a)x+a=0. \end{cases}
$$

Розв'язок отриманої сукупності легко знаходиться, оскільки ця сукупність містить лінійне і квадратне рівняння.

**Приклад 23.** Розв'язати рівняння:  $x^3 + 9x^2 + 9x + 1 = 0$ . Розв'язання

 $x^3 + 9x^2 + 9x + 1 = (x^3 + 1) + (9x^2 + 9x) = (x + 1)(x^2 - x + 1) + 9x(x + 1) =$  $=(x+1)(x<sup>2</sup>-x+1+9x) = (x+1)(x<sup>2</sup>+8x+1)$ 

Звідси  $x^3 + 9x^2 + 9x + 1 = 0$  ⇔  $(x+1)(x^2 + 8x + 1)$  ⇔  $\begin{bmatrix} x+1=0, \\ x^2+8x+1=0 \end{bmatrix}$  ⇔

$$
\Leftrightarrow \begin{bmatrix} x = -1, \\ x = -4 \pm \sqrt{15}. \end{bmatrix}
$$

**Bionogion:**  $\{-1: -4 \pm \sqrt{15}\}$ .

Pівняння виду  $ax^4 + bx^3 + cx^2 + dx + m = 0$   $(a \neq 0)$  називається **зворотним, якщо** виконується умова  $\frac{a}{m} = \frac{b^2}{d^2}$ , *m*≠0. Оскільки *x* =0 не є розв'язком зворотного рівняння, то можна поділити обидві частини рівняння на 2 *x* і після заміни змінних одержати квадратне рівняння.

Детальніше розглянемо на прикладі.

*Приклад 24.* Розв'язати рівняння:  $3x^4 + x^3 - 8x^2 - x + 3 = 0$ . *Розв'язання*

Поділивши початкове рівняння на  $x^2$ ,  $x \ne 0$ , дістаємо

$$
3x^{2} + x - 8 - \frac{1}{x} + \frac{3}{x^{2}} = 0.
$$
3rруnyababun qoqanku, maemo  

$$
\left(3x^{2} + \frac{3}{x^{2}}\right) + \left(x - \frac{1}{x}\right) - 8 = 0 \Rightarrow 3\left(x^{2} + \frac{1}{x^{2}}\right) + \left(x - \frac{1}{x}\right) - 8 = 0.
$$

Поклавши *t x*  $x---$ 1 , маємо  $t^2 = |x - \frac{1}{x}| = x^2 - 2 + \frac{1}{x^2} \Rightarrow x^2 + \frac{1}{x^2} = t^2 + 2.$ 1 1  $\left(\frac{1}{2}\right)^2 = x^2 - 2 + \frac{1}{2} \Rightarrow x^2 + \frac{1}{2} = t^2$ 2 2 2 2  $2 = x^2 - 1 = x^2 - 2 + \frac{1}{2} \Rightarrow x^2 + \frac{1}{2} = t^2 +$  $\int$  $\backslash$  $\mathsf{I}$  $\setminus$  $=\left(x-\frac{1}{2}\right)^2 = x^2 - 2 + \frac{1}{2} \Rightarrow x^2 + \frac{1}{2} = t$ *x x x x x*  $t^2 = x$ 

Таким чином, приходимо до рівняння

$$
3(t^2+2)+t-8=0 \Leftrightarrow 3t^2+t-2=0 \Leftrightarrow \begin{bmatrix} t=-1, \\ t=\frac{2}{3}. \end{bmatrix}
$$

Повертаючись до заміни, маємо

$$
\begin{bmatrix} x - \frac{1}{x} = -1, \\ x - \frac{1}{x} = \frac{2}{3}; \end{bmatrix} \xrightarrow[\begin{array}{l} \frac{x^2 - 1 + x}{x} = 0, \\ \frac{3x^2 - 3 - 2x}{3x} = 0; \end{array} \Rightarrow \begin{bmatrix} x^2 + x - 1 = 0, \\ 3x^2 - 2x - 3 = 0; \end{bmatrix} \xrightarrow[\begin{array}{l} x = \frac{-1 \pm \sqrt{5}}{2}, \\ x = \frac{1 \pm \sqrt{10}}{3}. \end{array}
$$
  
\nBionosib.  $\frac{-1 \pm \sqrt{5}}{2}$ ;  $\frac{1 \pm \sqrt{10}}{3}$ .

#### **2.8. Системи рівнянь**

Кілька рівнянь з двома (або більше) змінними утворюють **систему рівнянь,** якщо ставиться задача знайти множину спільних розв'язків цих рівнянь. Систему двох рівнянь з двома змінними позначають фігурними дужками і, зазвичай, записують у вигляді

$$
\begin{cases} f_1(x, y) = g_1(x, y), \\ f_2(x, y) = g_2(x, y) \end{cases}
$$

**Розв'язати систему рівнянь** – значить знайти всі її розв'язки або довести, що розв'язків немає. Система називається **сумісною**, якщо вона має хоча б один розв'язок, і **несумісною**, якщо вона не має жодного розв'язку.

Система рівнянь називається **визначеною**, якщо вона має скінченне число розв'язків, і **невизначеною,** якщо вона має нескінченну множину розв'язків.

Дві системи називаються **рівносильними,** якщо вони мають ту саму множину розв'язків.

**Симетричною системою рівнянь** називається система, всі рівняння якої симетричні.

Вираз *f <sup>x</sup>*, *<sup>y</sup>* називається **симетричним,** якщо при заміні *х* на *у*, *у* на *х* він не змінюється.

Приклади симетричних виразів:

$$
f(x, y) = x + y; \ f(x, y) = x^2 + y^2; \ f(x, y) = x^3 + y^3; f(x, y) = \sqrt{\delta^2 + \delta^2} + \tilde{\delta}\delta; \ f(x, y) = 2x^2 + 5xy + 2y^2
$$

Вирази  $(x + y)$  і *ху* називаються **основними симетричними многочленами** з двома змінними. Усі симетричні вирази з двома змінними виражаються через основні симетричні многочлени, наприклад:

$$
x^{2} + xy + y^{2} = (x + y)^{2} - xy; \ x^{2} + y^{2} = (x + y)^{2} - 2xy;
$$
  

$$
x^{3} + y^{3} = (x + y)(x^{2} - xy + y^{2}) = (x + y)((x + y)^{2} - 3xy) = (x + y)^{3} - 3(x + y)xy.
$$

За допомогою системи Maple подібне перетворення можна здійснити таким чином

 $>$  simplify(x^3+y^3,{x+y=u,x\*y=v});

 $-3 v u + u^3$ 

Система двох рівнянь з двома змінними називається **однорідною,** якщо ліві частини її рівнянь, що містять змінні, є однорідними многочленами степеня *п* від двох змінних. Таким чином, однорідна система з двома змінними має вигляд

$$
\begin{cases} \hat{a}_0 \, \tilde{\sigma}^i + \hat{a}_1 \, \tilde{\sigma}^{i-1} \, \acute{\sigma} + \hat{a}_2 \, \tilde{\sigma}^{i-2} \, \acute{\sigma}^2 + \dots + \hat{a}_{i-1} \, \tilde{\sigma} \, \acute{\sigma}^{i-1} + \hat{a}_i \, \acute{\sigma}^i = a, \\ \hat{a}_0 \, \tilde{\sigma}^i + \hat{a}_1 \, \tilde{\sigma}^{i-1} \, \acute{\sigma} + \hat{a}_2 \, \tilde{\sigma}^{i-2} \, \acute{\sigma}^2 + \dots + \hat{a}_{i-1} \, \tilde{\sigma} \, \acute{\sigma}^{i-1} + \hat{a}_i \, \acute{\sigma}^i = b. \end{cases}
$$

#### **Властивості систем рівнянь:**

1. Будь-яке рівняння системи можна замінити сумою рівнянь систем:

$$
\begin{cases}\n\tilde{O} = \tilde{n}_1, \\
Y = c_2\n\end{cases} \Leftrightarrow \begin{cases}\n\tilde{O} \pm Y = \tilde{n}_1 \pm \tilde{n}_2, \\
Y = \tilde{n}_2.\n\end{cases}
$$

2. Будь-яке рівняння системи можна замінити добутком рівнянь систем: l ∤ ſ  $=$ = . , 2 1  $Y = c$  $\tilde{O} = \tilde{n}$ ⇔ l ∤ ſ  $=$  $\cdot$   $I = \mu$ . . , 2  $1 \t12$  $Y=\tilde{n}$  $\tilde{O}\cdot Y = \tilde{n}_{\!\scriptscriptstyle 1}\cdot\tilde{n}$ 

#### **Основні методи розв'язування систем рівнянь:**

- 1) **Метод підстановки.** Спочатку за допомогою якого-небудь рівняння системи виражають одну змінну через іншу. Отриманий вираз підставляють в інше рівняння системи, в результаті чого приходять до рівняння з одною змінною, потім розв'язують це рівняння і знаходять відповідне значення іншої змінної.
- 2) **Метод алгебраїчного додавання.** При розв'язуванні системи цим методом переходять від даної системи до рівносильної їй системи, в якій одне з рівнянь містить лише одну змінну. При цьому звичайно множать одне або обидва рівняння на числові множники таким чином, щоб коефіцієнти при *х* або *у* були однаковими, але з протилежними знаками.
- 3) **Метод введення нових змінних.** Цей метод розв'язування систем розглянемо на прикладі 20.

Розв'язувати симетричну систему можна, наприклад, за допомогою заміни змінних, де новими змінними є основні симетричні многочлени.

Однорідні системи розв'язуються за допомогою застосування методів алгебраїчного додавання і введення нових змінних.

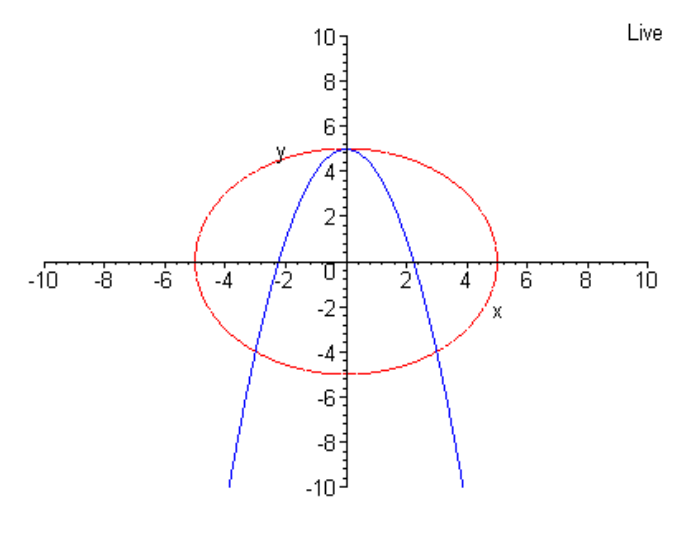

Ще одним способом розв'язування рівнянь є **графічний**. Нехай, наприклад, потрібно розв'язати систему l I ∤ ſ  $= 0$  $+ v^2 =$  $5 - x^2$ , 25, 2 2. 2 *у <sup>х</sup> <sup>х</sup> у*

обидва рівняння якої є рівняннями другого степеня. Графіком рівняння  $x^2 + y^2 = 25$  є коло, а графіком рівняння  $y = 5 - x^2$  – парабола. Ці графіки мають три

спільні точки:  $(0;5)$ ,  $(-3;-4)$ ,  $(3;-4)$ . Легко перевірити, що координати кожної з цих точок є розв'язком як першого, так і другого рівнянь системи. Тобто, система має 3 розв'язки. Отже, щоб розв'язати систему рівнянь із двома змінними графічним способом, потрібно побудувати графіки рівнянь системи в одній системі координат і знайти координати спільних точок цих графіків.

Але цей спосіб не є основним способом розв'язування рівнянь, тому що він не завжди дає точні результати.

#### **Приклади систем рівнянь та їх розв'язування:**

*Приклад 25.* Розв'язати систему рівнянь l  $\mathsf{I}$ ∤ ſ  $+ \dot{o} =$  $+ - =$ 3. , 2 5 *õ ó õ ó ó õ*

#### *Розв'язання*

*1-й спосіб розв'язування:*

Розв'яжемо дану систему рівнянь методом підстановки, для цього з другого рівняння системи визначимо *у* і підставимо його у перше рівняння:

$$
\begin{cases}\n\frac{\tilde{\sigma}}{3-\tilde{\sigma}} + \frac{3-\tilde{\sigma}}{\tilde{\sigma}} = \frac{5}{2}, \\
\acute{\sigma} = 3-\tilde{\sigma}.\n\end{cases}
$$

Розв'яжемо перше рівняння отриманої системи: 2.  $3-\tilde{o}$  5  $\overline{3-\tilde{\sigma}}^+$   $\overline{\tilde{\sigma}}^-$  =  $\frac{\partial}{\partial - \tilde{\rho}} + \frac{\partial}{\partial \tilde{\rho}}$ *õ õ õ*

Перенесемо 2 5 у ліву частину і зведемо вираз до спільного знаменника: 0.  $2\tilde{o}(3 - \tilde{o})$  $2\tilde{\sigma}^2 + 2(3-\tilde{\sigma})^2 - 5\tilde{\sigma}(3-\tilde{\sigma})$  $\frac{1}{2}$  =  $\frac{1}{2}$  =  $+2(3-\ddot{o})^2-5\ddot{o}(3-\dot{o})$ *õ õ*  $\tilde{\rho}^2 + 2(3 - \tilde{\rho})^2 - 5\tilde{\rho}(3 - \tilde{\rho})$ 

За умови, що знаменник  $2\tilde{o}(3-\tilde{o}) \neq 0$ , маємо:

 $2\tilde{o}^2 + 2(3-\tilde{o})^2 - 5\tilde{o}(3-\tilde{o}) = 0$ , тоді, розкривши дужки,  $2\tilde{\sigma}^2 + 2(9 - 6\tilde{\sigma} + \tilde{\sigma}^2) - 15\tilde{\sigma} + 5\tilde{\sigma}^2 = 0 \Rightarrow 2\tilde{\sigma}^2 + 18 - 12\tilde{\sigma} + 2\tilde{\sigma}^2 - 15\tilde{\sigma} + 5\tilde{\sigma}^2 = 0$ . Зведемо подібні: 9 $\tilde{\sigma}^2 - 27 \tilde{\sigma} + 18 = 0 \Rightarrow \tilde{\sigma}^2 - 3\tilde{\sigma} + 2 = 0$ . За теоремою Вієта:  $\tilde{\sigma}_1 = 1; \tilde{\sigma}_2 = 2$ .

$$
\text{Otrue, } \begin{cases} \tilde{o}_1 = 1, \\ \tilde{o}_1 = 2; \end{cases} \text{ afoo } \begin{cases} \tilde{o}_2 = 2, \\ \tilde{o}_2 = 1. \end{cases}
$$

*2-й спосіб розв'язування:*

У першому рівнянні системи 
$$
\frac{x}{y} + \frac{y}{x} = \frac{5}{2}
$$
зробимо заміну  $\frac{x}{y} = t$ , тоді

$$
\frac{y}{x} = \frac{1}{t}
$$
. Одержуемо рівняння  $t + \frac{1}{t} = \frac{5}{2} \Leftrightarrow \frac{2t^2 - 5t + 2}{2t} = 0 \Rightarrow \begin{cases} 2t^2 - 5t + 2 = 0, \\ 2t \neq 0; \end{cases}$ 
$$
\Leftrightarrow \begin{cases} 2t^2 - 5t + 2 = 0, \\ 2t \neq 0; \end{cases} \Leftrightarrow \begin{bmatrix} t = 2, \\ t = \frac{1}{2}. \end{bmatrix}
$$
Повернемось до заміни: 
$$
\begin{bmatrix} \frac{x}{y} = 2, \\ \frac{x}{y} = \frac{1}{2}. \end{bmatrix}
$$

Враховуючи друге рівняння початкової системи, отримаємо сукупність

$$
\text{JBox Culer}:\n\begin{bmatrix}\n\begin{cases}\nx = 2, \\
y = 3; \\
x + y = 3;\n\end{cases}\n\Leftrightarrow\n\begin{bmatrix}\nx = 2y, \\
x + y = 3;\n\end{bmatrix}\n\Leftrightarrow\n\begin{bmatrix}\nx = 2y, \\
2y + y = 3;\n\end{bmatrix}\n\Leftrightarrow\n\begin{bmatrix}\nx = 2, \\
y = 1;\n\end{bmatrix}\n\begin{cases}\ny = 2x, \\
y = 2,\n\end{cases}\n\Leftrightarrow\n\begin{bmatrix}\ny = 2x, \\
x + 2x = 3;\n\end{bmatrix}\n\begin{bmatrix}\ny = 2, \\
x = 1.\n\end{bmatrix}
$$

*Відповідь***:** (1; 2), (2; 1).

Як і рівняння, системи алгебраїчних рівнянь розв'язуються в системі Maple за допомогою функції **solve**. Для систем структура даної функції виглядає так:

**solve({рівняння1, рівняння 2, … },{змінна1, змінна2, …});** Покажемо на попередньому прикладі:

 $>$  **solve**({x/y+y/x=5/2,x+y=3},{x,y});

 ${x = 2, y = 1}, {y = 2, x = 1}$ 

Дана форма дозволяє розв'язати системи рівнянь відносно змінних, які задані другим параметром. Звернемо увагу на те, що система рівнянь і її невідомі змінні задаються у вигляді множин. Результатом в даному випадку є також множина значень невідомих у вигляді рівнянь, тоді як у випадку задання одного рівняння є виразом (у випадку одного кореня рівняння) або послідовністю виразів (у випадку декількох коренів).

**Прикла**д 26. Розв'язати систему рівнянь 
$$
\begin{cases} xy - y \\ y = y + y \end{cases}
$$

$$
\begin{cases} xy - 6 = \frac{y^3}{x}, \\ xy + 24 = \frac{x^3}{y}. \end{cases}
$$

#### *Розв'язання*

Розв'яжемо дану систему методом алгебраїчного додавання, для цього перемножимо рівняння системи і одержимо:

$$
\begin{cases}\n\tilde{o}\acute{o} - 6 = \frac{\acute{o}^3}{\tilde{o}} \\
(\tilde{o}\acute{o} + 24)(\tilde{o}\acute{o} - 6) = \frac{\tilde{o}^3}{\tilde{o}}\frac{\acute{o}^3}{\tilde{o}},\n\end{cases} (1)
$$

Друге рівняння отриманої системи шляхом нескладних перетворень зводиться до рівняння *xy* <sup>8</sup> – наслідку другого рівняння системи (1). Тоді

$$
\text{Cuchm}\begin{cases} \tilde{o}\acute{o} - 6 = \frac{\acute{o}^3}{\tilde{o}}\\ \tilde{o}\acute{o} = 8 \end{cases} \tag{2}
$$

буде наслідком системи (1).

Віднімемо тепер перше рівняння системи (2) від другого. Отримаємо

$$
\text{C} \arctan y \begin{cases} \tilde{o} \acute{o} = 8 \\ 6 = 8 - \frac{\acute{o}^3}{\tilde{o}} & \text{a} \text{ of } \tilde{o} \end{cases} \qquad (3)
$$

Система (3) – наслідок системи (2).

Перемножимо рівняння системи (3) і отримаємо систему

$$
\begin{cases}\n\tilde{o} \acute{o} = 8 \\
\acute{o}^4 = 16,\n\end{cases} (4)
$$

яка буде наслідком системи (3). З другого рівняння системи (4) знаходимо  $\delta_1 = 2$ ;  $\delta_2 = -2$ , а з першого рівняння, відповідно,  $\tilde{\delta}_1 = 4$ ;  $\tilde{\delta}_2 = -4$ .

Таким чином, система (4) має такі розв'язки:

$$
\begin{cases} \tilde{o}_1 = 4 \\ \tilde{o}_1 = 2 \end{cases}
$$
 **a**60 
$$
\begin{cases} \tilde{o}_2 = -4 \\ \tilde{o}_2 = -2 \end{cases}
$$

*Відповідь***:** (4; 2), (-4; -2).

*Приклад 27***.** Розв'язати систему рівнянь

$$
\begin{cases} \frac{11}{2\tilde{o} - 3\acute{o}} + \frac{18}{3\tilde{o} - 2\acute{o}} = 13, \\ \frac{27}{3\tilde{o} - 2\acute{o}} - \frac{2}{2\tilde{o} - 3\acute{o}} = 1. \end{cases}
$$

#### *Розв'язання*

Розв'яжемо дану систему методом заміни змінної:

Позначимо  $\frac{1}{2\tilde{\rho}-3\tilde{\rho}}=e;$ 1 *è*  $\overline{\tilde{\rho}-3\tilde{\rho}}=e;\ \overline{3x-2y}=v$ *x* - *z y*  $\frac{1}{3x-2y}$  $\frac{1}{2} = v.$ 

Зробивши заміну, дістанемо нову систему:

$$
\begin{cases}\n11\dot{e} + 18v = 13, & \text{a}50 \\
-2\dot{e} + 27v = 1; & \text{a}60 \\
4\dot{e} - 54v = -2.\n\end{cases}
$$
\n
$$
37u = 37 \Leftrightarrow u = 1; -2 \cdot 1 + 27v = 1 \Leftrightarrow v = \frac{1}{9}.
$$
\nHomogeneous, no nonempty arbitrary:

Повернемось до попередніх змінних:

$$
\begin{cases} 2x - 3y = 1, \\ 3x - 2y = 9; \end{cases} \Leftrightarrow \begin{cases} -4x + 6y = -2, \\ 9x - 6y = 27; \end{cases}
$$
  

$$
5x = 25 \Leftrightarrow x = 5, \ 2 \cdot 5 - 3y = 1 \Leftrightarrow y = 3.
$$

*Відповідь:* (5; 3).

#### **2.9. Задачі на складання рівнянь**

Розв'язування задач на складання рівнянь можна розбити на кілька етапів: вибір невідомих величин і їх позначення, запис вказаних співвідношень у вигляді рівнянь або систем рівнянь, розв'язання цих рівнянь або системи рівнянь з урахуванням області визначення (при цьому враховуються природні фізичні обмеження, які звичайно в тексті задач не наведено). Розглянемо розв'язання деяких типів задач.

#### **Задача на рух**

1. Відстань від пункту А до пункту Б залізницею дорівнює 105 км, а річкою – 150 км. Поїзд з пункту А виходить на 2 години пізніше від теплохода і прибуває до пункту Б на 15 хвилин раніше. Знайдіть швидкість (у кілометрах за годину) поїзда, якщо вона на 30 км/год більша за швидкість теплохода.

#### *Розв'язання*

Позначимо швидкість руху теплохода через *х*, тоді швидкість поїзда дорівнюватиме *х+30*. Час руху теплохода дорівнює *x* 150 , а поїзда —  $\frac{135}{x+30}$ 105  $\frac{100}{x+30}$ . За умовою задачі, поїзд з пункту А виходить на 2 години пізніше від теплохода і прибуває до пункту Б на 15 хвилин раніше, то різниця у часі між теплоходом і поїздом становить 2 год 15 хв., або  $2\frac{1}{4}$ 1  $2\frac{1}{4}$  год. Отже, можна скласти рівняння  $\frac{x}{x} - \frac{1}{x+30} = 2\frac{1}{4}$ 1 2 30  $\frac{150}{x} - \frac{105}{x+30} = 2\frac{1}{4}$ . Розв'яжемо дане рівняння:  $0 \Leftrightarrow \frac{150 \cdot 4(x+30) - 105 \cdot 4x - 9x(x+30)}{8} = 0$  $\frac{150}{x} - \frac{105}{x+30} - \frac{9}{4} = 0 \Leftrightarrow \frac{150 \cdot 4(x+30) - 105 \cdot 4x - 9x(x+30)}{4x(x+30)} = 0.$ 

$$
\frac{x}{x} - \frac{1}{x+30} - \frac{1}{4} = 0 \Leftrightarrow \frac{4x(x+30)}{x}
$$

Областю допустимих значень даного рівняння  $\epsilon$   $4x(x+30) \neq 0$ , звідси  $x \ne 0$  та  $x \ne -30$ , що і так не можливо згідно з умовою задачі. Тоді прирівняємо чисельник останнього рівняння до нуля  $50 \cdot 4(x+30) - 35 \cdot 4x - 3x(x+30) = 0 \Leftrightarrow 200x + 6000 - 140x - 3x^2 - 90x = 0 \Leftrightarrow$ 

 $\Leftrightarrow 3x^2 + 30x - 6000 = 0 \Leftrightarrow x^2 + 10x - 2000 = 0$ . Коренями отриманого квадратного рівняння  $\epsilon x_1 = 40$ ,  $x_2 = -50$ (не підходить, оскільки швидкість не може бути від'ємною). Отже, швидкість теплохода – 40 км/год. Тоді швидкість поїзда – 70 км/год.

*Відповідь:* 70 км/год.

#### **Задача на спільну роботу**

2. Двом друкаркам було доручено деяке завдання. Друга друкарка почала працювати на 1 годину пізніше, ніж перша. Через 3 години після того, як перша друкарка почала роботу, обом їм залишилося виконати  $\frac{1}{20}$ 9 усієї роботи. Коли завдання було виконано, виявилося, що кожна друкарка зробила половину всієї роботи. За скільки годин кожна друкарка окремо може виконати всю роботу?

#### *Розв'язання*

Позначимо через *x* та *y* час (у годинах) виконання всієї роботи першою і другою друкаркою відповідно, тоді за 1 год. перша друкарка виконає *x* 1 , а друга – *y* 1 частину всієї роботи. За умовою задачі складемо перше рівняння:  $\frac{-}{x} + \frac{-}{y} = 1 - \frac{1}{20} = \frac{1}{20}$ 11 20 9 1 3 2 + - = 1 - -- =  $\frac{-+}{x} = 1 - \frac{1}{20} = \frac{1}{20}$ . Половину всієї роботи перша друкарка виконала за  $\overline{\vphantom{a}}_2$  $\frac{x}{2}$  год., а друга – за  $\frac{y}{2}$ *y* год. Оскільки друга друкарка працювала на 1 год. менше, ніж перша, маємо друге рівняння:  $\frac{x}{2} - \frac{y}{2} = 1$  $\frac{x}{2} - \frac{y}{2} = 1$ . ſ 3 2 11

Далі складемо систему l  $\mathsf{I}$ ∤  $-\nu =$  $+ - =$ 2, , 20 *<sup>x</sup> y <sup>x</sup> y* і розв'яжемо її в системі Maple:

> **solve({3/x+2/y=11/20,x-y=2},{x,y});**

{ 
$$
y = \frac{-10}{11}
$$
,  $x = \frac{12}{11}$  }, {  $y = 8$ ,  $x = 10$  }

Умову задачі задовольняють лише значення  $y = 8$ ,  $\tilde{\sigma} = 10$ . *Відповідь:* 10 год., 8 год.

#### **Задача на концентрацію**

3. Маємо два сплави золота і срібла. У першому сплаві ці метали знаходяться у відношенні 1:2, а у другому – у відношенні 2:3. Скільки грамів кожного сплаву треба взяти, щоб дістати 19 г сплаву з відношенням золота і срібла 7:12?

#### *Розв'язання*

 ${y = \frac{10}{11}, x = \frac{12}{11}}$ ,<br>80 *J* HH *X* =  $\frac{12}{11}$ ,<br>80 *J* HH *X* =  $\frac{12}{11}$ ,<br>80 *T* HH *X* =  $\frac{12}{11}$ ,<br>80 *T* A *X* =  $\frac{12}{11}$ ,<br>80 *A* 30 *J X* =  $\frac{12}{11}$ , a *y* are put 30 *J* 30 *J* 20 *H* 20 *A* 30 Позначимо за *х* масу першого сплаву, тоді маса другого сплаву дорівнює *19 – х.* Оскільки у першому сплаві золото і срібло знаходяться у відношенні 1:2, то у цьому сплаві 1 частина золота та 2 частини срібла, тобто всього 3 частини. Отже, маса золота склада $\epsilon\,\frac{1}{3}$ 1 маси першого сплаву. Аналогічним чином знаходимо, що маса золота у другому сплаві складає 5 2 маси всього сплаву. У новому сплаві маса золота складає  $\frac{1}{19}$ 7 від 19 грамів, тобто  $\frac{1}{10} \cdot 19 = 7$ 19  $\frac{7}{10} \cdot 19 = 7$ грам. Складемо рівняння  $\frac{1}{2}x + \frac{2}{5}(19 - x) = 7$ 5 2 3 1  $x + \frac{1}{5}(19 - x) = 7$ , звідки  $x = 9$ . *Відповідь:* 9 г і 10 г.

#### **Задача на знаходження числа**

4. Знайти двозначне число, яке при діленні на добуток його цифр дає частку  $\overline{3}$ 8 , а різниця між ним та числом з переставленими цифрами дорівнює 18.

#### *Розв'язання*

Позначимо через *x* та *y* першу і другу цифри, тоді невідоме число матиме вигляд  $10x + y$ , а число з переставленими цифрами  $10y + x$ .

Запишемо систему рівнянь

\n
$$
\begin{cases}\n10x + y = \frac{8}{3}xy, \\
10x + y = 10y + x + 18,\n\end{cases}
$$
\nЗвідки значомо:  $x = 6$ ,

*y* = 4. Отже, 10 · 6 + 4 = 64 – шукане число. *Відповідь:* 64.

#### **2.10. Тренувальні вправи**

Розв'язати лінійні рівняння і рівняння, що зводяться до них:

1. 
$$
(x-0,3)-(2x+0,7)=3
$$
.  
\n2.  $\frac{0}{x} = 5$ .  
\n3.  $(x+2) \cdot 0 = 5$ .  
\n4.  $\frac{9x}{14} + 4 = \frac{x}{21} - \frac{1}{6}$ .  
\n5.  $4,2:(4x-9)=10:7\frac{1}{7}$ .  
\n6.  $\frac{x-1}{3} + 2 = \frac{x-1}{6} + \frac{1}{2}$ .  
\n7.  $\frac{4(x-2)}{3} + \frac{3x+1}{8} = \frac{3(6x-5)}{5} - 9$ .  
\n8.  $\frac{2x^2-1}{x^2-9} - \frac{x+1}{x+3} = \frac{3x+1}{3x-9}$ .

Розв'язати квадратні рівняння і рівняння, що зводяться до них:

1.  $x^2 + 9 = 0$ . 2.  $x^2 - 400 = 0$ . 3.  $25x^2 = 0,64$ . 4.  $(x-1)^2 = 16$ . 5.  $(x+8)^2 - \sqrt{13} = 0$ . 6.  $-x^2 - 5x = 0$ . 7.  $9(x-7)^2 = 14 - 2x$ . 8.  $x^2 + 7x + 12 = 0$ . 9.  $x^2 - 4x - 5 = 0$ . 10.  $3x^2 - 5x + 1 = 0$ . 11.  $0.75x^2 + x + 0.25 = 0$ . 12.  $\frac{3x-11}{2} + \frac{74-2x}{12} = 10$ 12 74 – 2 8  $\frac{3x^2-11}{x^2} + \frac{74-2x^2}{x^2} =$  $\frac{x-11}{2} + \frac{74-2x}{12} = 10$ . 13.  $2x^2 + x - 2 = 0$ . 14.  $3x + 1$  $15 - 4$  $2x - 1$ 5  $^+$  $\frac{x}{-1} = \frac{13}{3x}$ Ξ *x x x*  $\frac{x}{1} = \frac{15 - 4x}{3}$ .

15. 
$$
\frac{x^2}{18} + \frac{x+1}{12} = \frac{x+2}{6}.
$$
  
\n16. 
$$
x^2 - 10, 1x + 1 = 0.
$$
  
\n17. 
$$
x^2 - 3x - 3 - \sqrt{5} = 0.
$$
  
\n18. 
$$
\frac{x+1}{x^2 + x - 6} = \frac{x^2 - 1}{x^2 + x - 6}.
$$
  
\n19. 
$$
\frac{2x-2}{x+3} + \frac{x+3}{x-3} - 5 = 0.
$$
  
\n20. 
$$
\frac{2}{3(3x+1)} + \frac{x+3}{9x^2 - 3x + 1} = \frac{2}{27x^3 + 1}.
$$

Розв'язати рівняння вищих степенів:

1. 
$$
x^4 + 9x^2 = 0
$$
.  
\n2.  $x^4 - 16 = 0$ .  
\n3.  $x^3 + x^2 - 10x + 8 = 0$ .  
\n4.  $2x^3 + x + 3 = 0$ .  
\n5.  $4x^3 + 3x^2 - 5x - 2 = 0$ .  
\n6.  $x^4 - 2x^3 - 7x^2 + 8x + 12 = 0$ .  
\n7.  $x^3 - x^2 - 4x - 2 = 0$ .  
\n8.  $18x^3 - 9x^2 - 2x + 1 = 0$ .  
\n9.  $x^4 - 2x^3 - 6x^2 - 2x + 1 = 0$ .  
\n10.  $6x^4 + 5x^3 - 38x^2 + 5x + 6 = 0$ .  
\n11.  $3x^4 + x^3 - 8x^2 - x + 3 = 0$ .  
\n12.  $(x - 2)^7 = 1$ .  
\n13.  $(3x + 1)^6 = 64$ .  
\n14.  $x^{10} - x^8 = 0$ .  
\n15.  $x^5 + 8x^2 = 0$ .  
\n16.  $x^7 - x^6 - 12x^5 = 0$ .  
\n17.  $4 = 5$ 

1. 
$$
\frac{1}{x} + \frac{4}{x-3} = \frac{3}{x-2}
$$
.  
2.  $\frac{2z-1}{2z+1} - \frac{2z+1}{2z-1} = \frac{8}{1-4z^2}$ .

3. 
$$
\frac{1}{x(x+2)} - \frac{1}{(x+1)^2} = \frac{1}{12}.
$$
  
4. 
$$
\frac{2x-3}{x^2-3x+2} = \frac{4x-5}{x^2-x-2}.
$$
  
5. 
$$
\frac{2}{x^2-4} - \frac{1}{x^2-2x} + \frac{x-4}{x(x+2)} = 0.
$$
  
6. 
$$
\frac{x^2-2x-6}{x} - \frac{3x}{x^2-2x-6} - 2 = 0.
$$

Розв'язати рівняння методом заміни змінної:

1. 
$$
x^4 + 5x^2 + 4 = 0
$$
.  
\n2.  $x^4 - 6x^2 + 8 = 0$ .  
\n3.  $2x^8 + x^4 - 15 = 0$ .  
\n4.  $x^{10} - 31x^5 - 32 = 0$ .  
\n5.  $(x-1)^6 - 28(x-1)^3 + 27 = 0$ .  
\n6.  $(x^2 + 2x)^2 - 14(x^2 + 2x) - 15 = 0$ .  
\n7.  $\left(\frac{x+1}{2x-1}\right)^4 - 8\left(\frac{x+1}{2x-1}\right)^2 = 9$ .  
\n8.  $\frac{x+1}{x-1} + \frac{x-1}{x+1} = \frac{10}{3}$ .  
\n9.  $\frac{5}{x(x-8)} + \frac{1}{(x-4)^2} = \frac{2}{3}$ .  
\n10.  $(x^2 + x + 3) \cdot (x^2 + x + 8) = 50$ .  
\n11.  $\frac{33}{x^2 - 6x + 8} - x^2 + 6x = 16$ .  
\n12.  $(x^2 - 4x)^2 - 6(x-2)^2 = 16$ .  
\n13.  $(x^2 + 2x)^2 - 11(x+1)^2 + 35 = 0$ .  
\n14.  $(x-2)(x-4)(x-6)(x-8) = 9$ .  
\n15.  $9 \cdot \left(x + \frac{1}{x}\right) - 2 \cdot \left(x^2 + \frac{1}{x^2}\right) = 14$ .  
\n16.  $x^2 + \frac{16}{x^2} - 5x + \frac{20}{x} = 2$ .

17. 
$$
24x^2 + 2x - \frac{1}{2x} + \frac{3}{2x^2} - 24 = 0
$$
.  
\n18.  $x^2 - x - x^{-1} + x^{-2} = \frac{52}{9}$ .  
\n19.  $(2x^2 - 3x + 1)(2x^2 + 5x + 1) = 9x^2$ .  
\n20.  $(x + 2)(x + 3)(x + 8)(x + 12) = 4x^2$ .

Розв'язати системи рівнянь:

#### **Рівень А**

1. 
$$
\begin{cases} 5x + 2y = 25, \\ 3x + 4y = 29. \end{cases}
$$
  
\n2. 
$$
\begin{cases} \frac{x}{2} - \frac{y}{3} = 14, \\ \frac{x}{18} + \frac{y}{12} = 3. \end{cases}
$$
  
\n3. 
$$
\begin{cases} x^2 - xy - 3y = 5, \\ y - 2x = 0. \end{cases}
$$
  
\n4. 
$$
\begin{cases} (\tilde{\sigma} + 0.2)^2 + (\check{\sigma} + 0.3)^2 = 1, \\ \tilde{\sigma} + \tilde{\sigma} = 0.9. \end{cases}
$$
  
\n5. 
$$
\begin{cases} \tilde{\sigma}^2 + \tilde{\sigma}^2 = 2(\tilde{\sigma}\tilde{\sigma} + 2), \\ \tilde{\sigma} + \tilde{\sigma} = 6. \end{cases}
$$
  
\n6. 
$$
\begin{cases} \tilde{\sigma} - \tilde{\sigma} = \frac{5}{6}, \\ \tilde{\sigma}^2 - \tilde{\sigma}^2 = 5. \end{cases}
$$
  
\n7. 
$$
\begin{cases} \tilde{\sigma} + \tilde{\sigma} + \frac{\tilde{\sigma}}{\tilde{\sigma}} = 9, \\ \frac{(\tilde{\sigma} + \tilde{\sigma})\tilde{\sigma}}{\tilde{\sigma}} = 20. \\ \tilde{\sigma} + 2\tilde{\sigma} = 4. \end{cases}
$$

9. 
$$
\begin{cases} 5(\tilde{o} + \tilde{o}) - 6(\frac{1}{\tilde{o}} + \frac{1}{\tilde{o}}) = 20, \\ (\tilde{o} + \tilde{o})^2 + 12(\frac{1}{\tilde{o}} + \frac{1}{\tilde{o}}) = 35. \end{cases}
$$
  
10. 
$$
\begin{cases} \tilde{o}\tilde{o} + \tilde{o} + \tilde{o} = 5, \\ \tilde{o}^2 \tilde{o} + \tilde{o} \tilde{o}^2 = 6. \end{cases}
$$

Рівень Б

1. 
$$
\begin{cases} \frac{\partial + \delta}{\partial - \delta} + \frac{\partial - \delta}{\partial + \delta} = \frac{13}{6}, \\ \frac{\partial}{\partial \delta} = 5. \end{cases}
$$
  
\n2. 
$$
\begin{cases} \frac{2}{\delta} + \frac{\delta}{3} = 3, \\ \frac{\delta}{2} + \frac{3}{\delta} = \frac{3}{2}. \end{cases}
$$
  
\n3. 
$$
\begin{cases} \delta^2 \delta^3 = 16, \\ \delta^3 \delta^2 = 2. \end{cases}
$$
  
\n4. 
$$
\begin{cases} (\delta - \delta)(\delta^2 - \delta^2) = 45, \\ \delta + \delta = 5. \end{cases}
$$
  
\n5. 
$$
\begin{cases} \delta^2 + \delta^2 - \delta - 2\delta = 5, \\ 2\delta^2 + 3\delta^2 - 2\delta - 6\delta = 13. \end{cases}
$$
  
\n6. 
$$
\begin{cases} 2\delta^2 - 3\delta \delta + \delta^2 = 3, \\ \delta^2 + 2\delta \delta - 2\delta^2 = 6. \end{cases}
$$
  
\n7. 
$$
\begin{cases} \delta^2 + \delta \delta + \delta^2 = 7, \\ \delta^2 - \delta^2 = 3. \end{cases}
$$
  
\n8. 
$$
\begin{cases} \delta^2 - 2\delta \delta - 3\delta^2 = 0, \\ \delta^2 - 2\delta + \delta^2 = 6. \end{cases}
$$
  
\n9. 
$$
\begin{cases} 3\delta^2 + \delta^2 = 4, \\ 2\delta^2 + \delta \delta - \delta^2 = 2. \end{cases}
$$
  
\n10. 
$$
\begin{cases} 5\delta^2 - 10\delta^2 = 5, \\ 3\delta^2 - 2\delta \delta + 5\delta^2 = 35. \end{cases}
$$

11. 
$$
\begin{cases} \n\delta^2 - 2\delta\delta - 3\delta^2 = 0, \\
\delta^2 - 2\delta + \delta^2 = 6.\n\end{cases}
$$
  
\n12. 
$$
\begin{cases} \n\delta^2 + \delta^2 = 10, \\
\delta^2 - 5\delta\delta + 6\delta^2 = 0.\n\end{cases}
$$
  
\n13. 
$$
\begin{cases} \n\delta\delta(\delta + \delta) = -2, \\
\delta^3 + \delta^3 = 7.\n\end{cases}
$$
  
\n14. 
$$
\begin{cases} \n\delta^3 + \delta^3 = 7, \\
\delta^3 \delta^3 = -8.\n\end{cases}
$$
  
\n15. 
$$
\begin{cases} \n\delta^2 - \delta\delta = -12, \\
\delta^2 - \delta\delta = 28.\n\end{cases}
$$
  
\n16. 
$$
\begin{cases} \n\delta^2 - \delta\delta = 28. \\
\delta^2 - \delta\delta = 28.\n\end{cases}
$$
  
\n17. 
$$
\begin{cases} \n\delta^3 + 2\delta = 6\delta, \\
\delta^3 + 2\delta = 6\delta, \\
\delta^3 + 2\delta = 6\delta.\n\end{cases}
$$
  
\n18. 
$$
\begin{cases} \n\delta^3 + \delta^2 = 20. \\
\delta^2 + 2\delta^2 = 19.\n\end{cases}
$$
  
\n19. 
$$
\begin{cases} \n3\delta^2 - 4\delta\delta + \delta^2 = 0, \\
\delta^2 + 2\delta^2 + \delta^3 = 2.\n\end{cases}
$$
  
\n20. 
$$
\begin{cases} \n\delta^3 + \delta^3 = 1, \\
\delta^2 + 2\delta^2 + \delta^3 = 2.\n\end{cases}
$$
  
\n21. 
$$
\begin{cases} \n\delta^2 + \delta^2 = 13. \\
\delta^2 - \delta - 5 = 0.\n\end{cases}
$$
  
\n22. 
$$
\begin{cases} \n\frac{1}{\delta - 1} - \frac{1}{\delta + 1} = \frac{1}{\delta}, \\
\frac{1}{\delta} + \delta\delta = 2\delta b.\n\end{cases}
$$

24. 
$$
\begin{cases} \n\tilde{\sigma}^2 \, \sigma^3 + \tilde{\sigma}^3 \, \sigma^2 = 12, \\ \n\tilde{\sigma}^2 \, \sigma^3 - \tilde{\sigma}^3 \, \sigma^2 = 4. \n\end{cases}
$$
\n25. 
$$
\begin{cases} \n12(\tilde{\sigma} + \tilde{\sigma})^2 + \tilde{\sigma} = 2, 5 - \tilde{\sigma}, \\ \n6(\tilde{\sigma} - \tilde{\sigma})^2 + \tilde{\sigma} = 0, 125 + \tilde{\sigma}. \n\end{cases}
$$
\n26. 
$$
\begin{cases} \n\frac{\tilde{\sigma}^2 + \tilde{\sigma}^2}{\tilde{\sigma} + \tilde{\sigma}} = \frac{10}{3}, \\ \n\frac{1}{\tilde{\sigma} + \tilde{\sigma}} = \frac{3}{4}. \\ \n27. \n\begin{cases} \n\tilde{\sigma}^2 + \tilde{\sigma}^2 + 6\tilde{\sigma} + 2\tilde{\sigma} = 0, \\ \n\tilde{\sigma} + \tilde{\sigma} + 8 = 0. \n\end{cases}
$$

#### **2.11. Орієнтовна контрольна робота № 3**

- 1. Розв'язати рівняння:  $\frac{3}{x^2-4x+4} + \frac{2}{x^2+4x+4} = \frac{7}{x^2-4}$ . 7  $4x + 4$ 2  $4x + 4$ 3  $^{2} - 4r + 4 = r^{2} + 4r + 4 = r^{2} \frac{1}{x+4x+4}$  $^+$  $x^2 - 4x + 4$   $x^2 + 4x + 4$  x 2. Розв'язати рівняння: 9. $\left(x + \frac{1}{x}\right) - 2 \cdot \left(x^2 + \frac{1}{x^2}\right) = 14$ 1  $9 \cdot |x + \frac{1}{x}|-2 \cdot |x^2 + \frac{1}{2}| =$  $\int$  $\backslash$  $\mathsf{I}$  $\setminus$ ſ  $\left[-2\cdot\right]x^2 +$ J \  $\overline{\phantom{a}}$  $\setminus$  $\int_{x+}$ *x x x*  $x + \frac{1}{2}$  |  $-2 \cdot |x^2 + \frac{1}{2}$  | = 14. 3. Розв'язати систему рівнянь:  $(x+y)$  $\mathsf{I}$  $\mathsf{I}$ l  $\overline{\phantom{a}}$ ∤ ſ Ξ  $^+$  $+$   $\nu$   $+$   $=$ 20. 9, *у <sup>х</sup> у <sup>х</sup> у*  $x + y + \frac{x}{x}$
- 4. Розв'язати текстову задачу. Моторний човен проплив 49 км проти течії річки і 8 км по озеру, витративши на весь шлях 2 год. Знайдіть власну швидкість (у км/год.) човна, якщо швидкість течії річки становить 4 км/год.

# **3. АЛГЕБРАЇЧНІ НЕРІВНОСТІ**

#### **3.1. Нерівності з однією змінною**

Якщо число *а* **менше** або **більше** від числа *b*, то записують відповідно *<sup>a</sup> b* або *<sup>a</sup> b* . Наприклад, <sup>4</sup> <sup>6</sup> , 5 12 . Число *а* вважається більшим від *b*, якщо різниця *<sup>a</sup> <sup>b</sup>* – число додатне; число *а* менше від  $b$ , якщо різниця  $a - b$  – число від'ємне.

**Нерівністю з однією змінною** називається нерівність, що містить одну незалежну змінну. **Розв'язком нерівності** називається будь-яке значення змінної, при якому початкова нерівність зі змінною обертається у правильну числову нерівність. Розв'язати нерівність зі змінною – значить знайти всі її розв'язки або довести, що розв'язків немає. Дві нерівності називаються **рівносильними (еквівалентними),** якщо розв'язки цих нерівностей збігаються; зокрема, нерівності рівносильні, якщо вони не мають розв'язків.

#### **Основні теореми про рівносильні нерівності**.

- 1. Якщо з однієї частини нерівності перенести до іншої доданок із протилежним знаком, то дістанемо нерівність, рівносильну початковій.
- 2. Якщо до обох частин нерівності додати (або відняти) будь-яке число, то дістанемо нерівність, рівносильну початковій.
- 3. Якщо обидві частини нерівності помножити (поділити) на додатне число, то дістанемо нерівність, рівносильну початковій; якщо обидві частини нерівності помножити (поділити) на від'ємне число, то рівносильною початковій буде нерівність протилежного змісту.

**Лінійною нерівністю** з однією змінною називається нерівність виду  $a\~o\!\!> b$  (або  $\mathit{ax}\!\! <\!\! b,\mathit{ax}\!\leq\!\! b,\mathit{ax}\!\geq\!\! b)$  або така, яка зводиться до неї.

$$
Якщо a > 0, то нерівність àõ > b ⇔ x > \frac{b}{a} ⇔ x ∈ ( $\frac{b}{a}$ ; ∞).
$$

Для розв'язування нерівностей та систем нерівностей в області дійсних чисел слід використати команду **solve()** так, як і для розв'язування рівнянь і систем рівнянь. Відповідь виражається або у вигляді множини нерівностей, або через функції **RealRange()** і **Open()**. Перша визначає замкнений відрізок дійсних чисел, а друга використовується для вказання на те, що гранична точка не входить в побудований розв'язок. Для того, щоб задати розв'язок у вигляді множини, слід задати у вигляді множини

або саму нерівність, або невідому, відносно якої потрібно знайти розв'язок. Якщо цього не зробити, то відповідь буде отримана з використанням вказаних функцій визначення дійсних відрізків.

Задамо нерівність в системі Maple:

 $> a * x < b$ :

#### $a x < b$

Потрібно звернути увагу на те, в якому вигляді в **Maple** задаються нестрогі нерівності

 $>$ a\*x>=b;

#### $b \leq a x$

Якщо *a* < 0, то нерівність *àõ* > *b* ⇔  $x < \frac{b}{a}$  ⇔  $x \in (-\infty; \frac{b}{a})$ .

Якщо  $a=0$ ,  $b<0$ , то нерівність набуває вигляду  $0.\tilde{\sigma} > b$  і вона правильна для будь-якого  $x \in (-\infty, \infty)$ .

Якщо  $a=0, b≥0$ , то нерівність розв'язків немає.

**Приклад 1.** Розв'язати нерівність  $4x > 12$ .

#### Розв'язання

Поділимо обидві частини нерівності на 4:

$$
x > \frac{12}{4} \Leftrightarrow x > 3 \Leftrightarrow x \in (3; \infty).
$$

**Приклад 2.** Розв'язати нерівність  $-3\tilde{o} \le 21$ .

Розв'язання

$$
-3\tilde{o} \le 21 \Leftrightarrow \tilde{o} \ge \frac{21}{-3} \Leftrightarrow \tilde{o} \ge -7 \Leftrightarrow \tilde{o} \in [-7; \infty).
$$

> solve(-3\*x<=21,x);<br>
RealRange (-7,  $\infty$ )<br>
> solve(-3\*x<=21,{x});<br>
B цих двох розв'язках можна прослідкувати відмінність форми виведення

**Приклад 3.** Розв'язати нерівність  $2\tilde{\sigma} + 3 \leq \tilde{\sigma} - 8$ .

#### Розв'язання

Перенесемо доданки зі змінними в одну частину, а вільні члени - в іншу частину: 2 $\tilde{o}$  –  $\tilde{o}$  ≤ –3 – 8 ⇔  $\tilde{o}$  ≤ –11 ⇔  $\tilde{o}$  ∈ (–∞; –11).

**Приклад 4.** Розв'язати нерівність  $2.7(\tilde{\sigma}+3) < 7.2(x-3)$ .

#### *Розв'язання.*

Розкриємо дужки:  $2,7\tilde{o} + 8,1 < 7,2\tilde{o} - 21,6$ , зведемо **подібні** доданки: 2,7*õ* − 7,2*õ* < −21,6 −8,1  $\Leftrightarrow$  −4,5*õ* < −29,7  $\Leftrightarrow$  $\Leftrightarrow$   $x > 6,6 \Leftrightarrow x \in (6,6;\infty).$ 

**Система нерівностей** l ∤ ſ  $\,<$  $\,<$ *c m <sup>a</sup> b*, справедлива в тому і тільки в тому випадку, коли обидві її нерівності справедливі. Прикладом справедливої системи нерівностей є система l ∤ ſ  $-3> \,<$  $3 \rightarrow -7$ ,  $2 < 4,$ а несправедливої – система ſ  $\,<$  $3 < 5$ ,

l ∤  $\,<$  $2 < 0, 2.$ Аналогічний зміст має і система нестрогих нерівностей і система

кількох (більше двох) нерівностей.

Подвійна нерівність *<sup>a</sup> b <sup>c</sup>* справедлива тоді і тільки тоді, коли справедлива система нерівностей l ∤ ſ  $\,<$  $\,<$ . , *b <sup>c</sup> <sup>a</sup> b*

При розв'язуванні систем лінійних нерівностей, що складаються з двох нерівностей, можна зображати розв'язування за допомогою двох числових осей або за допомогою однієї осі, за допомогою дуг або без дуг, без допомоги штриховок або за допомогою штриховок, наносячи штриховки, які мають різний кут нахилу відносно числової прямої, знизу і згори або тільки згори (знизу).

Сукупність нерівностей L  $\lceil$  $\,<$  $\,<$ *c m <sup>a</sup> b*, справедлива в тому і тільки в тому випадку, коли справедлива хоча б одна з її нерівностей. Наприклад, сукупність нерівностей L  $\mathbf{r}$  $>$  $\lt$  $4 > 2$  $2 < 1$ , справедлива, а сукупність нерівностей  $\mathsf{L}$ L  $\lceil$  $\,<$  $5 < 2$  $4\!<\!1,$ – несправедлива.

*Приклад 5.* Розв'язати подвійну нерівність: . 24 7 4 3 9 6  $\tilde{o}-3$   $\tilde{o}+$  $\leq$   $\frac{U - J}{\leq}$ *õ õ õ*

#### *Розв'язання*

 $\,<$ 

Дану подвійну нерівність можна записати у вигляді **системи** двох нерівностей:

$$
\begin{cases} \frac{\tilde{\sigma}-6}{9} \le \frac{\tilde{\sigma}-3}{4}, \\ \frac{\tilde{\sigma}-3}{4} \le \frac{\tilde{\sigma}+7}{24}. \end{cases} \Leftrightarrow \begin{cases} \frac{4(\tilde{\sigma}-6)-9(\tilde{\sigma}-3)}{36} \le 0, \\ \frac{6(\tilde{\sigma}-3)-(\tilde{\sigma}+7)}{24} \le 0. \end{cases} \Leftrightarrow
$$
  

$$
\Leftrightarrow \begin{cases} 4\tilde{\sigma}-24-9\tilde{\sigma}+27 \le 0, \\ 6\tilde{\sigma}-18-\tilde{\sigma}-7 \le 0. \end{cases} \Leftrightarrow \begin{cases} -5\tilde{\sigma} \le -3, \\ 5\tilde{\sigma} \le 25. \end{cases} \Leftrightarrow \begin{cases} \tilde{\sigma} \ge \frac{3}{5}, \\ \tilde{\sigma} \le 5. \end{cases} \Leftrightarrow x \in \begin{bmatrix} \frac{3}{5}; 5 \\ 5 \end{bmatrix}.
$$

Розв'язування нерівностей можна показати геометрично на числовій осі. Так, якщо ми маємо строгу нерівність  $x > a$ , то геометрично ця множина зображається у вигляді тієї частини числової прямої, яка лежить праворуч від точки з абсцисою  $x = a$ . При цьому правіше точки  $x = a$ зазвичай зображають у вигляді світлового кружечка (говорять, що точку  $x = a$  «виколюють»).

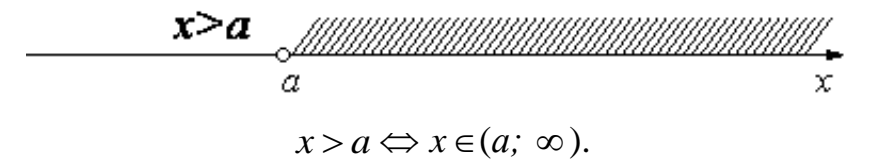

Якщо маємо нестрогу нерівність  $x \leq b$ , то на числовій осі наносять штриховку ліворуч від точки  $x = b$ , при цьому точку  $x = b$  звичайно зафарбовують в чорний колір, тобто зображають темною точкою.

\n
$$
\begin{array}{ll}\n & x \leq b \\
 & \downarrow \\
 & x \leq b \implies x \in (-\infty; b].\n \end{array}
$$
\n

На прикладі системи нерівностей покажемо чотири варіанти геометричної інтерпретації:

*Приклад 6.* Розв'язати систему нерівностей і знайти всі її цілі розв'язки l ∤ ſ  $+2$   $\geq$   $-$  l  $<$  $3x + 2 \ge -7$ .  $2x - 1 < 3$ , *x x*

*Розв'язання*

$$
\begin{cases} 2x - 1 < 3, \\ 3x + 2 \ge -7; \end{cases} \Leftrightarrow \begin{cases} 2x < 1+3, \\ 3x \ge -2-7; \end{cases} \Leftrightarrow \begin{cases} 2x < 4, \\ 3x \ge -9; \end{cases} \Leftrightarrow \begin{cases} x < 2, \\ x \ge -3. \end{cases}
$$

*1-й варіант* (з використанням двох числових осей):

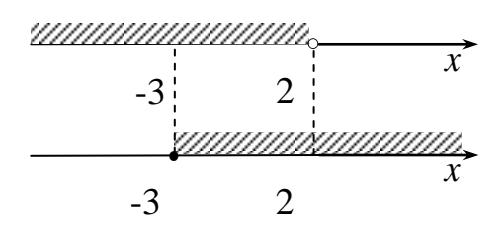

*2-й варіант* (з використанням однієї числової осі і штриховок знизу і згори осі):

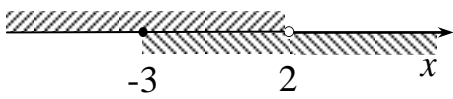

*3-й варіант* (з використанням однієї осі, дуг і штриховок).

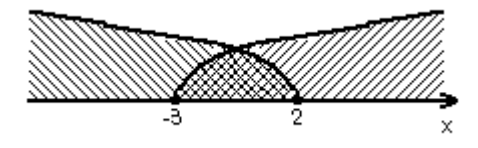

Шукана множина зображена подвійною штриховкою за допомогою накладання двох штриховок.

*4-й варіант* (з використанням однієї осі і дуг):

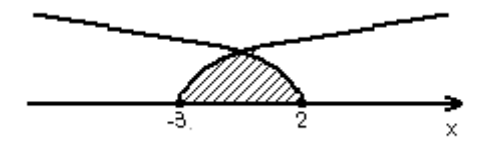

Штриховку наносимо лише там, де задані множини пересікаються. Цілими розв'язками даної системи є значення – 3 ; – 2; – 1; 0; 1.

**Biònoвідь:**  $x \in [-3; 2); -3; -2; -1; 0; 1.$ 

> **solve({2\*x-1<3,3\*x+2>=-7},{x});**

 $\{-3 \leq x, x < 2\}$ 

Відповідь, яку видала система, правильна, але отриманий розв'язок не є раціональним, тому що потрібно самому шукати цілі розв'язки системи нерівностей. В Maple існує вбудована функція **isolve,** яка знаходить цілі розв'язки рівнянь і нерівностей. Розв'язання останнього прикладу за її допомогою:

> **isolve({2\*x-1<3,3\*x+2>=-7},{x});** {*<sup>x</sup>*-3}, {*<sup>x</sup>*-2}, {*<sup>x</sup>*-1}, {*<sup>x</sup>*0}, {*<sup>x</sup>*1}

#### **3.2. Квадратні нерівності**

Нехай потрібно розв'язати нерівність  $\dot{a}\tilde{\sigma}^2 + bx + c > 0$  (аналогічні міркування проводяться при розв'язуванні нерівностей  $ax^2 + bx + c \ge 0$ ,  $ax^2 + bx + c < 0$ ,  $ax^2 + bx + c \le 0$ ). У залежності від знака дискримінанта квадратного тричлена  $D$  =  $b^{\,2}$  –  $4ac$  потрібно розглянути два випадки:

- 1) Якщо *D* < 0, а старший коефіцієнт *а* додатний, то при всіх значеннях *x* виконується нерівність  $\tilde{a}\tilde{\sigma}^2 + bx + c > 0$ .
- 2) Якщо  $D \ge 0$ , то для розв'язання нерівності  $\tilde{a}\tilde{\sigma}^2 + bx + c > 0$  потрібно розкласти квадратний тричлен  $\grave{a}\tilde{o}^2 + bx + c$  на множники за формулою  $\hat{a}\tilde{\sigma}^2 + bx + c = \hat{a}(\tilde{\sigma} - \tilde{\sigma}_1)(\tilde{\sigma} - \tilde{\sigma}_2)$  $\dot{a}\tilde{\sigma}^2 + bx + c = \dot{a}(\tilde{\sigma} - \tilde{\sigma}_1)(\tilde{\sigma} - \tilde{\sigma}_2)$ , потім поділити обидві частини нерівності  $\dot{a}(\tilde{\sigma} - \tilde{\sigma}_1)(\tilde{\sigma} - \tilde{\sigma}_2) > 0$  на число *а*, зберігши знак нерівності, якщо *a* > 0, і змінивши знак нерівності на додатний, якщо  $a < 0$ , і перейти до нерівності  $\dot{a}(\tilde{\sigma} - \tilde{\sigma}_1)(\tilde{\sigma} - \tilde{\sigma}_2) > 0$ .

*Приклад* 7. Розв'язати нерівність  $x^2 - 5x + 6 > 0$ .

#### *Розв'язання*

Розв'язавши квадратне рівняння  $x^2 - 5x + 6 = 0$ , одержимо корені  $\tilde{\sigma}_1 = 2, \tilde{\sigma}_2 = 3$ . Тоді квадратний тричлен розкладеться на такі множники:  $x^2 - 5x + 6 = (\tilde{\sigma} - 2)(\tilde{\sigma} - 3).$ 

Звідси,

$$
\tilde{\sigma}^2 - 5\tilde{\sigma} + 6 > 0 \Leftrightarrow (x - 2)(x - 3) > 0 \Leftrightarrow \begin{bmatrix} \begin{cases} x - 2 > 0, \\ x - 3 > 0; \\ x - 2 < 0, \end{cases} \end{bmatrix} \begin{cases} \begin{cases} x > 2, \\ x > 3; \\ x < 2, \end{cases} \Leftrightarrow \begin{cases} x > 3, \\ x < 2; \end{cases} \Leftrightarrow \begin{cases} x > 3, \\ x < 2; \end{cases} \Leftrightarrow \begin{cases} x > 3, \\ x < 2; \end{cases}
$$

 $\Leftrightarrow$   $x \in (-\infty;2) \cup (3;\infty)$ .  $\bm{\mathit{Bidnos}iob:} \ x \in (-\infty;2) \cup (3;\infty).$ 

#### > **solve({x^2-5\*x+6>0},{x});**

#### ${x < 2}, {3 < x}$

Квадратні нерівності, а також нерівності вищих степенів можна розв'язувати **методом інтервалів (методом проміжків).** В його основі лежить така властивість двочлена  $(\tilde{o} - \alpha)$ : точка  $\tilde{o} = \alpha$  ділить числову вісь на дві частини — праворуч від точки  $\alpha$  двочлен  $(x-\alpha)$  > 0, а ліворуч від точки  $\alpha(x-\alpha)$  < 0.

$$
\begin{array}{c}\n(x-\alpha) < 0 \\
\hline\n\alpha\n\end{array}\n\longrightarrow
$$

 $I$ *Приклад 8*. Розв'язати нерівність  $(x-1)(x-3)$  > 0.

#### *Розв'язання*

Многочлен  $f(x) = (x-1)(x-3)$  перетворюється в нуль у точках  $x = 1, x = 3$ . Ці точки розбивають координатну пряму на проміжки  $(-\infty; 1)$ ,  $(1; 3)$ ,  $(3; +\infty)$ , усередині кожного з яких функція  $f(x)$  зберігає знак.

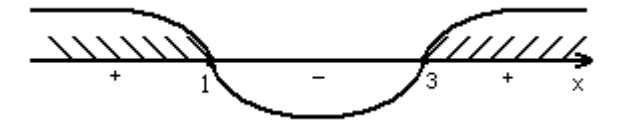

Оскільки в проміжку  $(3; +\infty)$  співмножники  $(x-1)$ ,  $(x-3)$  додатні, то їхній добуток додатний, тобто  $f(x) > 0$ . Відзначимо проміжок  $(3; +\infty)$ знаком "+". Далі знаки в проміжках чергуються. Проводимо через визначені точки "криву знаків". На тих проміжках, де ставиться знак "+", виконується нерівність  $f(x) > 0$ ; на тих проміжках, де знак "- ", виконується нерівність  $f(x)$ <0. Отже, розв'язком початкової нерівності є об'єднанням проміжків:  $(-\infty; 1)$ ,  $(3; +\infty)$ .

*Bidnosidb:*  $x \in (-\infty; 1) \cup (3; +\infty)$ .

**Приклад 9.** Розв'язати нерівність  $\tilde{\sigma}^2 + 4\tilde{\sigma} + 20 < 0$ .

#### *Розв'язання*

Якщо прирівняти до нуля многочлен  $f(x) = \tilde{o}^2 + 4\tilde{o} + 20$ , то дискримінант виявиться від'ємним. А це означає, що квадратний тричлен додатний при всіх дійсних значеннях змінної  $x$ , тому при  $f(x) < 0$ нерівність розв'язків не має.

*Відповідь:* нерівність розв'язків не має.

*Приклад 10.* Розв'язати нерівність  $\tilde{\sigma}^2 - 8\tilde{\sigma} + 16 > 0$ .

#### *Розв'язання*

Многочлен  $f(x) = \tilde{o}^2 - 8\tilde{o} + 16 = (x - 4)^2$  є невід'ємним при будьякому дійсному значенні змінної *х*, тому нерівність  $(x-4)^2 > 0$ справджується при всіх дійсних значеннях змінної *х*, крім 4.

 $\bm{\mathit{Bi}}$ дповідь:  $\tilde{o} \in (-\infty;4) \cup (4;\infty)$ .

 $\vert$  > **factor**(**x**^2-8\***x**+16>0);

# |<br>|<br>|> solve({x^2-8\*x+16>0},{x});<br> $\{x < 4\}, \{4 < x\}$

**Приклад 11.** Розв'язати нерівність  $\tilde{\sigma}^2(\tilde{\sigma}+2)(\tilde{\sigma}-3) \geq 0$ .

#### Розв'язання

Многочлен  $f(x) = \tilde{o}^{2}(\tilde{o} + 2)(\tilde{o} - 3)$  перетворюється в нуль в точках  $x=0$ ,  $x=-2$ ,  $x=3$ . Ці точки розбивають координатну пряму на чотири проміжки. Оскільки даний многочлен містить множник у парному степені - це  $\tilde{\sigma}^2$ , то при переході «змійки» через "0" знак не буде змінюватись. Зазначимо, що точка  $x=0$  входить у множину розв'язків, тому що при  $x=0$  дістаємо  $0 \le 0$ .

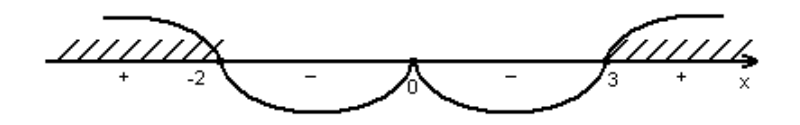

**Bionosiol:**  $x \in (-\infty; -2] \cup \{0\} \cup [3; \infty)$ . **Приклад 12.** Розв'язати нерівність  $\frac{(x-6)^2(x-2)x}{(x+1)^4(x+5)} \ge 0$ .

#### Розв'язання

Наносимо точки  $x = 6$ : 2: 0: -1: -5 на числову вісь. Вілзначимо точки  $\tilde{o} = -1$  i  $\tilde{o} = 6$ , при переході через них «змійки» знаки не будуть змінюватись. За допомогою «кривої знаків» дістаємо розв'язки, які позначені на рисунку зі знаком «+».

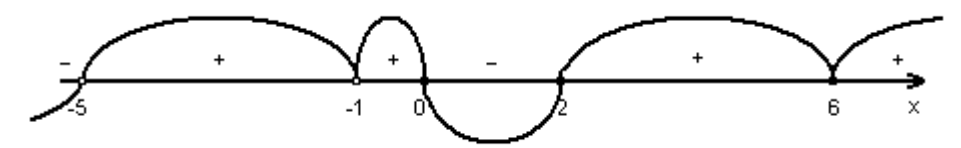

**Bionosiol:**  $x \in (-5; -1) \cup (-1; 0] \cup [2; \infty)$ . > solve({((x-6)^2\*(x-2)\*x)/(x+1)^4\*(x+5)>=0},{x});<br>{-5≤x, x < -1}, {-1 < x, x ≤ 0}, {2 ≤ x}

3.3. Метод заміни змінної при розв'язанні раціональних нерівностей

**Приклад 13.** Розв'язати нерівність  $(\tilde{\sigma}^2 + x)^2 - 8(\tilde{\sigma}^2 + x) + 12 > 0$ .

#### Розв'язання

Зробимо заміну  $t = x^2 + x$ , тоді  $t^2 - 8t + 12 > 0$ . Розкладемо на множники квадратний тричлен, який стоїть у лівій частині нерівності:  $(t-2)(t-6) > 0$  abo  $t \in (-\infty; 2) \cup (6; \infty)$ .

 $x \in (-\infty; -3) \cup (-2; 1) \cup (2; \infty).$ Bionosion:  $x \in (-\infty, -3) \cup (-2, 1) \cup (2, \infty)$ .

# 3.4. Тренувальні вправи

### Рівень А Розв'язати нерівності:

- 1.  $-45 \le 48$ .
- 2.  $0.25\tilde{o} \ge -8$ .
- 3.  $2\tilde{o}-4>5-x$ .
- 4.  $2-5x \ge 14-x$ .
- 5.  $6x < 0, 2x 2(x + 3)$ .
- 6.  $0.5\tilde{o} 4(\tilde{o} 3) > 3\tilde{o}$ .
- 7.  $0 < v 0.3(2 v)$ .
- 8.  $4 \ge 5z 0.2(1 z)$ .
- 9.  $x+2 < 5(2x+8) + 13(4-x) 3(x-2)$ .
- 10.  $y+7 > 4(2-y) 12(4-2y) + 17(y-1)$ .

11. 
$$
\frac{1}{2}x + \frac{3}{4} < \frac{3}{4}x + \frac{1}{2}
$$
.  
12.  $x - \frac{2}{5}(x - 3) > 0.4$ .
13. 
$$
2y - \frac{1}{2} < 0,2(y+3)
$$
.  
\n14.  $\frac{x}{2} - \frac{x}{3} < 4$ .  
\n15.  $\frac{2x+1}{7} \ge 1$ .  
\n16.  $\frac{x}{4} - \frac{x}{2} - \frac{x}{6} \le 5$ .  
\n17.  $\frac{3-y}{4} - \frac{y+2}{5} \ge 2$ .  
\n18.  $\frac{\delta - 1}{4} + \frac{\delta + 3}{2} > 1 - \frac{x}{6}$ .  
\n19.  $\frac{2-x}{4} + 1 < \frac{2x-1}{10} - \frac{2x-3}{6}$ .  
\n20.  $x - \frac{3+2x}{2} \ge \frac{1-x}{4}$ .  
\n21.  $\frac{a-1}{2} - \frac{2a+3}{8} > 2 + a$ .  
\n22.  $\frac{x+2}{0,3} + \frac{2-x}{0,4} < \frac{x+4}{1,2}$ .  
\n23.  $\frac{c-3}{0,5} - \frac{2-c}{1,5} \ge \frac{2c}{3}$ .  
\n24.  $2 - \frac{\delta}{3} < \frac{\delta - 1}{4} < 1 + \frac{\delta}{6}$ .  
\n25.  $\frac{2x-1}{6} < \frac{x+3}{12} < \frac{3x+7}{18}$ .  
\nPosB'asarn hepibhocri *nyyroro* crenenar:  
\n1.  $\delta^2 > 9$ .

2. 
$$
x^2 \ge 0
$$
.  
3.  $x^2 \le 10$ .  
4.  $x^2 < 0$ .

- 5.  $3(x-5)^2 \le 0$ .
- 

6. 
$$
3\tilde{o}^2 < 8
$$
.  
7.  $(x-1)^2 < 16$ .

8.  $(3x-2)^2 \le 0$ .

9. 
$$
(6x-5)^2 < -7
$$
.  
\n10.  $(3x-4)^2 \ge 13$ .  
\n11.  $2x^2 + 7x + 3 \le 0$ .  
\n12.  $x^2 - x + 6 < 0$ .  
\n13.  $-x^2 + 2x + 8 \le 0$ .  
\n14.  $x^2 + x > 0$ .  
\n15.  $3x^2 + x - 2 \ge 0$ .  
\n**Pise B**  
\n1.  $-x^2 - x + 20 \ge 0$ .  
\n2.  $0 \le (2x+3)^2 < 5$ .  
\n3.  $0 < (6x-7)^2 \le 3$ .  
\n4.  $0 < x^2 \le 1$ .  
\n5.  $-4 < x^2 - 4x \le 0$ .  
\n6.  $-3 < 2x^2 + 7x < 0$ .  
\n7.  $-9 \le x^2 < 25$ .  
\n8.  $2 \le x^2 + x < 6$ .  
\n9.  $-2 < 3x^2 - 4x < 0$ .  
\n10.  $0 < 5x - 7x^2 \le 1$ .

Розв'язати раціональні нерівності методом інтервалів:

## **Рівень А**

1. 
$$
(\tilde{\sigma}-1)(\tilde{\sigma}-4) > 0
$$
.  
\n2.  $(3x+2)(4x+3) \ge 0$ .  
\n3.  $(x-2)(4-x) > 0$ .  
\n4.  $(x+3)(5-x) < 0$ .  
\n5.  $(7x-4)(2-9x) \ge 0$ .  
\n6.  $\frac{x-2}{x+3} < 0$ .  
\n7.  $\frac{2x+1}{x-4} > 0$ .  
\n8.  $\frac{x}{x-2} < 0$ .  
\n9.  $\frac{x+1}{2-x} > 0$ .

10. 
$$
\frac{2x}{3-x} \le 0.
$$
  
\n11. 
$$
\frac{x}{x^2+9} \ge 0.
$$
  
\n12. 
$$
(x-1)(x+3)(x-4) < 0.
$$
  
\n13. 
$$
x(x-2)(x+2) \ge 0.
$$
  
\n14. 
$$
(x-5)(x+1)(6-x) > 0.
$$
  
\n15. 
$$
(x+4)(x+1)(1-x)(2-x) > 0.
$$
  
\n**Pise**

1. 
$$
\frac{2x}{x+3} \ge 1.
$$
  
\n2. 
$$
\frac{2-x}{x-8} \le 1.
$$
  
\n3. 
$$
\frac{x+4}{2x-7} < 2.
$$
  
\n4. 
$$
(x^2-3)(x^2+3) < 0.
$$
  
\n5. 
$$
\frac{x(x-4)}{(x+8)(x-6)} \le 0.
$$
  
\n6. 
$$
\frac{(x+2)(x+4)}{(x-1)(5-x)} < 0.
$$
  
\n7. 
$$
\frac{(x-1)(3-x)}{x(x-4)} \ge 0.
$$
  
\n8. 
$$
\frac{x^2+3x}{x^2+x} \ge 0.
$$
  
\n9. 
$$
\frac{1}{x-2} \le 6.
$$
  
\n10. 
$$
\frac{6x+7}{3x-5} < 4.
$$
  
\n11. 
$$
\frac{7x-6}{x+2} < 3.
$$
  
\n12. 
$$
\frac{2x+3}{2-x} < 5.
$$
  
\n13. 
$$
\frac{x}{x-6} > \frac{1}{3}.
$$

14. 
$$
\frac{6x-3}{x^2+5} < 1.
$$
  
\n15. 
$$
\frac{2}{x+9} < \frac{x}{x-6}.
$$
  
\n16. 
$$
3 + \frac{4}{x+2} > \frac{3}{x}.
$$
  
\n17. 
$$
1 - \frac{2}{x-3} > \frac{2}{x}.
$$
  
\n18. 
$$
\frac{x-3}{x} - \frac{x+3}{x-3} < 2.
$$
  
\n19. 
$$
\frac{x^2 - 5x + 6}{x^2 + 2x - 8} \le 0.
$$
  
\n20. 
$$
\frac{1-6x}{2x^2 - 3x - 2} < 2.
$$
  
\n21. 
$$
\frac{x-8}{x^2 - 5x + 4} > \frac{2}{x+1}.
$$
  
\n22. 
$$
\frac{1}{3x-2-x^2} - \frac{3}{7x-4-3x^2} > 0.
$$
  
\n23. 
$$
x^3 - 6x^2 + 11x - 6 < 0.
$$
  
\n24. 
$$
x^3 - 3x^2 + x + 1 \ge 0.
$$
  
\n25. 
$$
x^6 - 9x^3 + 8 > 0.
$$
  
\n26. 
$$
x^2(x+1)^3 > 0.
$$
  
\n27. 
$$
(x+4)^5(x-1)^4(x-2)^7 < 0.
$$
  
\n28. 
$$
x^4(x+6)^5(x-9)^3 \ge 0.
$$
  
\n29. 
$$
(2x-1)^3(3x+4)(x-6)^2 > 0.
$$
  
\n30. 
$$
(x+5)^7(x-1)^4(x+3)^2(7-x)^3 \le 0.
$$
  
\n31. 
$$
(6-x)^5(7+x)^2(3-x)^4(x+8)^6 \le 0.
$$
  
\n32. 
$$
\frac{x(x+2)^5}{(x-1)^3(x-3)^6} \le 0.
$$
  
\n33. 
$$
\frac{x^2(x+3)^5}{(x-1)(x-2)^4} \ge 0.
$$
  
\n34. 
$$
\frac{5x^2(x-2)^8(x-4)^5}{(x+2)^3} < 0.
$$

35. 
$$
\frac{(x+3)^2(x^2+x+1)^9}{(4-x)x^3} \ge 0.
$$
  
\n36. 
$$
\frac{(-x^2+2x-5)^3(x+2)^4(3-x)}{(x+4)^5(x-1)^9} > 0.
$$
  
\n37. 
$$
\frac{(9x^2-12x+4)^5(4-3x-x^2)}{(x^2+2x-8)(x+3)^{11}} \ge 0.
$$
  
\n38. 
$$
\frac{x^3-x^2-x+1}{(x+8)^7} > 0.
$$
  
\n39. 
$$
\frac{x^4-2x^2-8}{(x^2+2x+1)^3} < 0.
$$
  
\n40. 
$$
\frac{x^4+2x^3-x-2}{3x^2} < 0.
$$

Розв'язати системи нерівностей

## **Рівень А**

1. 
$$
\begin{cases} 2\tilde{o} + 3 > x, \\ 4x - x < 3. \end{cases}
$$
  
2. 
$$
\begin{cases} 2 - 5x < 7, \\ 3x + 1 < -8. \end{cases}
$$
  
3. 
$$
\begin{cases} 8 \le 4x + 8, \\ 0 > 3x + 6. \end{cases}
$$
  
4. 
$$
\begin{cases} 4 - 3y \ge -2y, \\ y - 3 \ge 4. \end{cases}
$$
  
5. 
$$
\begin{cases} \frac{x}{2} - 1 > \frac{x}{3}, \\ x - 1 < 7. \end{cases}
$$
  
6. 
$$
\begin{cases} \frac{z - 1}{2} < \frac{z - 2}{3}, \\ 2z - 3 \ge 0. \end{cases}
$$
  
7. 
$$
\begin{cases} x \le 2 - 3(x + 1), \\ 5x \ge 3 + (x - 4). \end{cases}
$$

8. 
$$
\begin{cases} 4 - \frac{x-1}{3} \ge x, \\ 7x - 1 \ge 48. \end{cases}
$$
  
9. 
$$
\begin{cases} 3(3+2x) - 2(18-x) < 7x, \\ 6(2+x) > 9(9+x) - 5x. \end{cases}
$$
  
10. 
$$
\begin{cases} 8(1+x) - 3(2x-1) > 4, \\ 5 < 3x - 2(8x-3). \end{cases}
$$
  
11. 
$$
\begin{cases} (x+1)^2 > x^2 + 4, \\ (x-1)^2 > x^2 - 4. \end{cases}
$$
  
12. 
$$
\begin{cases} c^2 - 3 < (c+3)^2, \\ 2c - c^2 > (c-2)^2. \end{cases}
$$
  
13. 
$$
\begin{cases} (x-1)^2 \ge x^2 + 7, \\ (x-2)^2 \ge x^2 - 8. \end{cases}
$$
  
14. 
$$
\begin{cases} (z^2 - 2) \cdot 3 \ge 3z^2 - 5, \\ z^2 + 2z \le (z-1)(z+1). \end{cases}
$$
  
15. 
$$
\begin{cases} n(n+1) > (n+2)(n-2), \\ (n-3)^2 \ge 3 - n(2-n). \end{cases}
$$
  
**Pise b**

1. 
$$
\begin{cases} x^2 \ge 9, \\ 0 < 2x + 9 < 17. \end{cases}
$$
  
2. 
$$
\begin{cases} \frac{9}{x^2} \ge 1, \\ \frac{1}{x-2} \le 0. \end{cases}
$$
  
3. 
$$
\begin{cases} 0 < (x-2)^2 < 25, \\ \frac{x^2 + 4x + 4}{x+1} \ge 0. \end{cases}
$$
  
4. 
$$
\begin{cases} \frac{4}{(x-2)^2} < 1, \\ \frac{x^2}{x^2-1} \ge 1. \end{cases}
$$

5. 
$$
\begin{cases} 4x^2 - 4x - 3 \le 0, \\ \frac{1}{x^2} > 1. \end{cases}
$$
  
6. 
$$
\begin{cases} x^2 - 6x + 8 > 0, \\ x^2 \ge 5x. \end{cases}
$$
  
7. 
$$
\begin{cases} \frac{1}{x^2} \ge 1, \\ \frac{1}{x+1} > 0, \\ \frac{2x - x^2 - 3}{x^2 - 4x + 3} < 3. \end{cases}
$$
  
8. 
$$
\begin{cases} x^4 - 4x^2 + 4 \le 0, \\ 1 > -\frac{1}{x}. \end{cases}
$$

Розв'язати нерівності методом заміни змінної:

1.  $x^6 - 9x^3 + 8 < 0$ . 2.  $(x-2)^4 - 13(x-2)^2 + 36 \le 0$ . 3.  $x^{10} - 7x^5 + 12 \ge 0$ . 4.  $(x^2 - 7x + 12)^2 - 6(x^2 - 7x + 13) + 6 \le 0$ . 5.  $(x^2 - 5x + 1)^2 - 8(x^2 - 5x - 2) - 17 > 0$ .

## **3.5. Орієнтовна контрольна робота № 3**

1. Розв'язати нерівність  $(x-2)(x-8)+12 \ge (2x+5)^2-6(x+4)$ . 2. Розв'язати нерівність вищого степеня

$$
x^{2}(x-4)(x-1)^{4}(x+0.5)^{3}(x-\sqrt{2})(x+5)^{2} \le 0.
$$
  
3. Pose' as a  
3. Pose' as a  
3. Pose' as a  
3. Pose' as a  
3. Pose' as a  
3. Pose' as a  
3. Pose' as a  
3. Pose' as a  
3. Pose' as a  
3. Pose' as a  
3. Pose' as a  
3. Pose' as a  
3. Pose' as a  
3. Pose' as a  
3. Pose' as a  
3. Pose' as a  
3. Pose' as a  
3. Pose' as a  
3. Pose' as a  
3. Pose' as a  
3. Pose' as a  
3. Pose' as a  
3. Pose' as a  
3. Pose' as a  
3. Pose' as a  
3. Pose' as a  
3. Pose' as a  
3. Pose' as a  
3. Pose' as a  
3. Pose' as a  
3. Pose' as a  
3. Pose' as a  
3. Pose' as a  
3. Pose' as a  
3. Pose' as a  
3. Pose' as a  
3. Pose' as a  
3. Pose' as a  
3. Pose' as a  
3. Pose' as a  
3. Pose' as a  
3. Pose' as a  
3. Pose' as a  
3. Pose' as a  
3. Pose' as a  
3. Pose' as a  
3. Pose' as a  
3. Pose' as a  
3. Pose' as a  
3. Pose' as a  
3. Pose' as a  
3. Pose' as a  
3. Pose' as a  
3. Pose' as a  
3. Pose' as a  
3. Pose' as a  
3. Pose' as a  
3. Pose' as a  
4. Pose' as a  
4. Pose' as a  
4. Pose' as a  
4. Pose' as a  
4. Pose' as a  
4. Pose' as a  
4. Pose' as a  
4. Pose' as a  
4. Pose' as a  
4. Pose' as a  
4. Pose' as a  
4. Pose' as a  
4. Pose' as a  
4. Pose' as a  
4. Pose' as a  
4. Pose' as a  
4. Pose' as a  
4. Pose' as a  
4. Pose' as a  
5. Pose' as a  
5. Pose' as a  
4.

#### 4. ЧИСЛОВА ПОСЛІДОВНІСТЬ. ПРОГРЕСІЯ

#### 4.1. Поняття числової послідовності

Числовою послідовністю називається функція, визначена на множині натуральних чисел. Позначається числова послідовність звичайно через  $(x_n)$ , де  $n \in N$ ,  $x_n = f(n) - n$ -й член послідовності.

Наведемо приклади числових послідовностей.

Приклад 1. Нехай числова послідовність задана загальним членом  $x_n = \frac{1}{2n}$ . Це означає, що кожному натуральному числу *п* відповідає певний член послідовності  $(x_n)$ . Надаючи *п* значення 1, 2, 3, ..., дістанемо послідовність  $(x_n): \frac{1}{2}, \frac{1}{4}, \frac{1}{6}, \frac{1}{8}, \ldots, \frac{1}{2n}; \ldots$ 

**Приклад 2.** Нехай послідовність задана формулою  $x_n = (-1)^n$ . Усі члени послідовності з непарними номерами дорівнюють -1, а з парними номерами дорівнюють 1:  $x_1 = -1$ ;  $x_2 = 1$ ;  $x_3 = -1$ ;  $x_4 = 1$ ;  $x_5 = -1$ ; ... Дістаємо послідовність -1; 1; -1; 1; -1; ...

**Приклад 3.** Для числової послідовності  $\frac{1}{2}$ ;  $\frac{1}{3}$ ;  $\frac{1}{4}$ ; ... формула загального члена має вигляд  $x_n = \frac{1}{n+1}$ .

Послідовність $(x_n)$  називається зростаючою, якщо кожен її член, починаючи з другого, більший від попереднього, тобто якщо для усіх  $n \in N$   $x_{n+1} > x_n$ . Прикладом зростаючої послідовності можуть бути натуральні числа: 1; 2; 3; 4; ...; n; ... .

Послідовність $(x_n)$  називається спадною, якщо кожен її член, починаючи з другого, менший від попереднього, тобто якщо для усіх  $n \in N$   $x_{n+1} < x_n$ . Приклад спадної послідовності: 1;  $\frac{1}{2}$ ;  $\frac{1}{3}$ ;  $\frac{1}{4}$ ;  $\frac{1}{5}$ ; ...;  $\frac{1}{x}$ ; ....

Послідовності є скінченні і нескінченні. Скінченною є наприклад послідовність одноцифрових натуральних чисел: 1; 2; 3; 4; 5; 6; 7; 8; 9.

Із двох сусідніх членів  $x_i$  і  $x_{i+1}$  послідовності член  $x_{i+1}$  називається **наступним** за  $x_i$ , а  $x_i$  – попереднім відносно  $x_{i+1}$ .

*Приклад 4.* Напишіть кілька перших членів послідовності квадратів натуральних чисел. Який її *n*-й член?

#### *Розв'язання*

 $1^2$ ;  $2^2$ ;  $3^2$ ;  $4^2$ ;  $5^2$ ; ... aбо 1; 4; 9; 16; 25; ... .  $\overline{1}$  *n*-й член  $x_n = n^2$ .

*Приклад 5.* Напишіть кілька перших членів послідовності натуральних чисел, кратних 3. Обчисліть її сороковий член.

#### *Розв'язання*

3; 6; 9; 12; 15; … . Перш ніж знайти сороковий член послідовності, нам потрібно знайти її *n*-й член. Оскільки послідовність натуральних чисел ми позначаємо *xn n* , то послідовністю натуральних чисел, кратних 3, буде  $x_n = 3n$ . Отже  $x_{40} = 3 \cdot 40 = 120$ .

## **4.2. Арифметична прогресія**

**Арифметичною прогресією** називається числова послідовність, кожний член якої, починаючи з другого, дорівнює попередньому, доданому до того ж самого постійного для даної послідовності числа. Позначається арифметична прогресія звичайно  $(a_{_n})$ .  $a_{_n}$  називається *n*-м членом арифметичної прогресії.

3 визначення арифметичної прогресії випливає, що  $a_{n+1} = a_n + d$ . Число *d* називається **різницею прогресії**. Таким чином

 $d = a_2 - a_1 = a_3 - a_2 = a_4 - a_3 = \dots = a_{n+1} - a_n = \dots$ 

Для того, щоб **задати арифметичну прогресію**  $(a_n)$ , достатньо знати її перший член *a*<sub>1</sub> і різницю *d*. Якщо різниця арифметичної прогресії – додатне число, то така прогресія є зростаючою; якщо різниця є від'ємним числом, то спадною. Якщо різниця *d* арифметичної прогресії дорівнює нулю, то всі члени прогресії рівні між собою.

#### **Характеристичні властивості арифметичної прогресії:**

а) кожний член арифметичної прогресії, починаючи з другого, є середнім арифметичним сусідніх з ним членів:

$$
a_n = \frac{a_{n-1} + a_{n+1}}{2}, n \in N, n \ge 2;
$$

б) сума членів, рівновіддалених від кінців прогресії, є величиною сталою, тобто

$$
a_1 + a_n = a_2 + a_{n-1} = a_3 + a_{n-2} = \dots;
$$

Формула *п*-го члена арифметичної прогресії має вигляд:

$$
a_n = a_1 + (n-1)d.
$$

Формула для суми *п* перших членів арифметичної прогресії має вигляд

$$
S_n = \frac{a_1 + a_n}{2} \cdot n = \frac{2a_1 + (n-1)d}{2} \cdot n \, .
$$

Є декілька способів задання послідовності в Maple, найприродніший **seq(f(i), i=1..n).** Нехай потрібно задати скінченну послідовність: 2, 4, 6, 8, 10. В цьому випадку в командний рядок вводиться:

> **seq(2\*i,i=1..5);**

#### 2, 4, 6, 8, 10

Цю ж послідовність можна задати за допомогою оператора послідовності \$:

> **2\*i\$i=1..5;**

#### 2, 4, 6, 8, 10

Сума членів скінченної числової послідовності  $(x_n)$ , де  $n=1,...,k$ , знаходиться в Maple вбудованою функцією  $add(f(n), i = 1..k)$ . В загальному випадку  $n = n \min . n \max .$ 

Наприклад, знайти суму перших ста послідовних натуральних чисел можна таким чином:

> **add(n,n=1..100);**

#### 5050

Суму перших двадцяти непарних натуральних чисел можна знайти так:

#### > **add(2\*n-1,n=1..20);**

#### 400

У випадках, коли діапазон зміни індексу підсумовування не є числовим, а заданий символами, слід використовувати функцію  $sum(f(x, n), n = 1..k)$ , яка має потужний потенціал символьних обчислень. Виведемо за її допомогою формули суми перших *п* членів арифметичної прогресії, яка має вигляд  $a_1, a_1 + d, a_1 + 2d, ..., a_1 + (n-1)d, ...$ Зрозуміло, що тут  $a_1$  – перший член,  $d$  – різниця арифметичної прогресії. Знаходимо дану суму:

> **sum(a[1]+(k-1)\*d,k=1..n);**

$$
a_1(n+1) - \frac{3}{2}d(n+1) + \frac{1}{2}d(n+1)^2 - a_1 + d
$$

Після спрощення отримана формула приймає знайомий вигляд: > **factor (%);**

$$
\frac{1}{2}n(2a_1-d+d n)
$$

або те ж саме,  $\frac{2a_1 + (n-1)a}{2}n$  $a_1 + (n-1)d$ 2  $\frac{2a_1 + (n-1)d}{2}n$ .

 $I$ *Приклад* 6. Знайти одинадцятий член арифметичної прогресії  $(a_n)$ , якщо її перший член дорівнює  $-3$ , а різниця цієї прогресії рівна 0,7.

#### *Розв'язання*

За умовою,  $a_1 = -3$ ,  $d = 0.7$ . Для знаходження одинадцятого члена арифметичної прогресії, скористаємось формулою *п*-го члена арифметичної прогресії  $a_n = a_1 + (n-1)d$ . Тобто  $a_{11} = a_1 + 10d = -3 + 10 \cdot 0, 7 = -3 + 7 = 4$ .

#### **Відповідь:**  $a_{11} = 4$ .

*Приклад 7.* Різниця арифметичної прогресії дорівнює 3, а сума перших її шести членів дорівнює 57. Знайти перший та шостий члени прогресії.

#### *Розв'язання*

*a*<sub>1</sub> (*n*+1) –  $\frac{3}{2}$ *d* (*n*+1)<sup>2</sup> – *a*<sub>1</sub> + *d*<br> **a** orphimal opphyna приймає знай<br>  $\frac{1}{2}n(2a_1-d+dn)$ <br>  $\frac{2}{2}n(2a_1-d+dn)$ <br> **b**  $\frac{1}{2}n(2a_1-d+dn)$ <br> **a** *a a*<br> **a** *a* (*n*-1)*d n*.<br> **a** *a* (*n*) *a* (*n*) За умовою  $d = 3$ ,  $S_6 = 57$ . Скористаємось формулою для суми *п* перших членів арифметичної прогресії  $\frac{(n-1)d}{n}$ .  $a_1 + (n-1)d$  $S_n = \frac{2a_1 + (n-1)a_2}{2}$ .  $=\frac{2a_1+(n-2)}{2}$  $\frac{2a_1 + (n-1)d}{2} \cdot n$ . Маємо  $\frac{(6-1)d}{6} \cdot 6$ 2  $2a_1 + (6 - 1)$  $\frac{1}{6}$  –  $\frac{1}{2}$  $=\frac{2a_1+(6-1)}{2a_1+6}$  $a + (6-1)d$  $S_6 = \frac{2a_1 + (9-1)a_2}{2} \cdot 6$ , отже  $(2a_1 + 5d)3 \Leftrightarrow 2a_1 + 5d = \frac{37}{3} = 19 \Leftrightarrow a_1 = \frac{19 - 3a}{2} = \frac{19 - 3 \cdot 3}{2} = \frac{19 - 13}{2} = 2$ 19 – 15 2  $19 - 5 \cdot 3$ 2 19 – 5 19 3 57  $a_0 = (2a_1 + 5d)3 \Leftrightarrow 2a_1 + 5d = \frac{64}{2} = 19 \Leftrightarrow a_1 = \frac{64}{2} = \frac{64}{2} = \frac{64}{2} = \frac{64}{2} = \frac{64}{2} = \frac{64}{2} = \frac{64}{2} = \frac{64}{2} = \frac{64}{2} = \frac{64}{2} = \frac{64}{2} = \frac{64}{2} = \frac{64}{2} = \frac{64}{2} = \frac{64}{2} = \frac{64}{2} = \frac{64}{2} = \frac{64}{2} = \frac{64}{2$  $=\frac{17-}{ }$  $=\frac{19-3}{1}$  $=(2a + 5d)3 \Leftrightarrow 2a + 5d = -19 \Leftrightarrow a = -1$  $S_6 = (2a_1 + 5d)3 \Leftrightarrow 2a_1 + 5d = \frac{57}{3} = 19 \Leftrightarrow a_1 = \frac{19 - 5d}{3} = \frac{19 - 5 \cdot 3}{3} = \frac{19 - 15}{3} = 2.$ 

 $a_6 = a_1 + 5d = 2 + 5 \cdot 3 = 17.$ 

*Bionosiot:*  $a_1 = 2$ ;  $a_6 = 17$ .

 $\boldsymbol{\Pi}$ риклад 8. Знайти арифметичну прогресію  $(a_n)$ , якщо l ∤ ſ  $\cdot a_{2} =$  $+ a_{7} =$ 60.  $2a_1 + a_7 = 36$ , 2  $\mu_3$ 1  $\mathfrak{u}_7$  $a \cdot a$ *a a*

#### *Розв'язання*

Розпишемо другий, третій та сьомий члени прогресії через перший її член та різницю. Тобто  $a_2 = a_1 + d$ ,  $a_3 = a_1 + 2d$ ,  $a_7 = a_1 + 6d$ . Підставивши отримані дані у початкову систему, дістаємо:

$$
\begin{cases} 2a_1 + a_1 + 6d = 36, \\ (a_1 + d)(a_1 + 2d) = 60 \end{cases} \Longleftrightarrow \begin{cases} 3a_1 + 6d = 36, \\ (a_1 + d)(a_1 + 2d) = 60. \end{cases}
$$

З першого рівняння  $3(a_1 + 2d) = 36 \Leftrightarrow a_1 + 2d = 12.$ Підставивши це значення в друге рівняння системи, дістаємо  $(a_1 + d)$ l 2 = 60 ⇔  $a_1 + d = \frac{60}{12}$  = 5. Звідси маємо рівносильну початкову систему l ∤ ſ  $+ d =$  $+2d=$ 5.  $_1 + 2d = 12,$ 1  $a_{1} + d$  $a_1 + 2d$ Від першого рівняння системи віднімемо друге

рівняння і отримаємо:  $2d - d = 12 - 5 \Leftrightarrow d = 7$ . Тоді  $a_1 = 5 - d = 5 - 7 = -2$ .

 $\bm{B}$ *i* $\bm{a}$ *noвi* $\bm{a}$  $\bm{a}$   $\bm{a}$  = -2;  $\bm{d}$  = 7.

*Приклад 9.* Знайти суму всіх додатних парних трицифрових чисел, що діляться на 3 без остачі.

#### *Розв'язання*

Додатні парні трицифрові числа: 100, 102, 104, 106, 108, …, 994, 996, 998. З них тих, що діляться на 3: 102, 108, 114, …, 990, 996. Отримана числова послідовність є арифметичною прогресією з різницею  $d = 6$ . Значить  $a_1 = 102$ ,  $a_n = 996$ . За формулою *п*-го члена знаходимо число членів даної прогресії  $a_n = a_1 + (n-1)d \Rightarrow 996 = 102 + (n-1)6 \Leftrightarrow n-1 = 149$  $\Leftrightarrow$  *n*=150.

Отже, шукану суму знаходимо за формулою  $S_n = \frac{a_1 + a_n}{2} \cdot n$  $S_n = \frac{a_1 + a_n}{a_1 + a_2}$  $n-\frac{1}{2}$  $=\frac{a_1+}{2}$  $\frac{1-a_n}{2}$ . и . Значить

$$
S_{150} = \frac{102 + 996}{2} \cdot 150 = 82350.
$$

*Відповідь:*  82350*.*

*Приклад 10.* Знайти арифметичну прогресію, якщо сума її *п* перших членів  $S_n = 2n^2 - 3n$ .

*Розв'язання*

 $S_1 = a_1 = 2 \cdot 1^2 - 3 \cdot 1 = -1$ ;  $S_2 = 2 \cdot 2^2 - 3 \cdot 2 = 2$ ;  $S_2 = a_1 + a_2 = 2 \implies -1 + a_2 = 2 \implies a_2 = 3;$  $d = a_2 - a_1 = 3 - (-1) = 4$ .

Випишемо кілька перших членів даної прогресії: -1; 3; 7; 11; … . *Bionosiot:*  $a_1 = -1$ ;  $d = 4$ .

> **restart:**

eq:=sum(a[1]+(k-1)\*d,k=1..n)=2\*n^2-3\*n;

$$
eq = a_1 (n + 1) + \frac{d (n + 1)^2}{2} - \frac{3 d (n + 1)}{2} - a_1 + d = 2n^2 - 3n
$$

Спробуємо розв'язати «в лоб»

 $>$  solve(eq,{a[1],d,n});

$$
\{n=0, a_1 = a_1, d = d\}, \{a_1 = -\frac{1}{2}d n + \frac{1}{2}d + 2n - 3, d = d, n = n\}
$$

Застосування функції isolve, що повертає цілочислові розв'язки за додаткової умови:  $n$  – натуральне число, також до успіху не приводить:  $>$  assume(n::posint);

 $isolve(eq,\{a[1],d,n\});$  ${a_1 = a_1, d = d, n \sim = 0}, {d = 2 a_1, a_1 = -a_1 d + 2 d + a_1 - 3, n \sim = d}$ 

Ідея розв'язання: потрібно послідовно підставити в рівняння ед два різних цілих значення  $n > 0$ . І розв'язати отриману систему двох лінійних рівнянь відносно  $a_1$  і d. Очевидно, що найпростіше вибирати значення  $n=1$  ra  $n=2$ :

```
> restart:
eq:=sum(a[1]+(k-1)*d,k=1..n)=2*n^2-3*n:
eq1:=subs(n=1,eq):eq1;eq2:=subs(n=2,eq):eq2;solve({eq1,eq2},{a[1],d});
                                     a_1 = -12a_1 + d = 2{a<sub>1</sub> = -1, d = 4}
```
#### 4.3. Геометрична прогресія

Геометричною прогресією називається така числова послідовність  $(b_n)$ , кожний член якої, починаючи з другого, дорівнює попередньому, помноженому на те ж саме стале для даної послідовності число, відмінне від нуля. Перший член геометричної прогресії передбачається відмінним від нуля.  $b_n$  називається *n*-им членом геометричної прогресії.

3 визначення геометричної прогресії випливає, що  $q = \frac{b_{n+1}}{b}$ . Число  $q$ називається знаменником геометричної прогресії. Таким чином,

$$
q = \frac{b_2}{b_1} = \frac{b_3}{b_2} = \frac{b_4}{b_3} = \dots = \frac{b_{n+1}}{b_n} = \dots
$$

Для того, щоб задати геометричну прогресію *<sup>b</sup><sup>n</sup>* , достатньо знати її перший член і знаменник.

Якщо  $q > 0$  i  $q \neq 1$ , то геометрична прогресія є монотонною послідовністю. Якщо  $q = 1$ , то всі члени прогресії рівні між собою. У цьому випадку геометрична прогресія є сталою послідовністю, яка розглядається рідко.

Характеристичні властивості геометричної прогресії формулюються в такий спосіб:

а) у геометричній прогресії, усі члени якої додатні числа, будь-який її член, починаючи з другого, є середнім геометричним сусідніх з ним членів, тобто при  $n \geq 2$ 

$$
b_n = \sqrt{b_{n-1} \cdot b_{n+1}} \Longrightarrow b_n^2 = b_{n-1} \cdot b_{n+1};
$$

б) добуток членів, рівновіддалених від кінців геометричної прогресії, є величиною сталою, тобто

$$
b_1 \cdot b_n = b_2 \cdot b_{n-1} = b_3 \cdot b_{n-2} = \dots
$$

Формула *п*-го члена геометричної прогресії має вигляд

$$
b_n = b_1 q^{n-1}.
$$

Формула для суми *п* перших членів геометричної прогресії має вигляд  $(1-q^n)$ *q*  $b_1(1-q)$ *q*  $S_n = \frac{b_1 - b_n q}{q}$ *n n*  $n \t 1-a \t 1 \frac{-v_n q}{a} = \frac{v_1 q}{1}$  $=\frac{v_1 - v_n q}{1 - q} = \frac{v_1 q}{1}$ 1 1  $\frac{1-\nu_n q}{1-\nu_n}=\frac{\nu_1 q}{1-\nu_n}$ 

*Приклад 11.* Перший член геометричної прогресії дорівнює 16, а її знаменник рівний  $\frac{1}{2}$ 1<br>- . Знайти сьомий член прогресії.

#### *Розв'язання*

За умовою,  $b_1 = 16$ ;  $q = \frac{1}{2}$ 1 *q* . Для знаходження сьомого члена даної прогресії скористаємося формулою *п*-го члена геометричної прогресії 1  $b_n = b_1 q^{n-1}$ . Отже, 4 1 2 1 2 2 2 1  $16\frac{1}{2}$  =  $\frac{1}{2}$  =  $\frac{1}{2}$  $6\quad\Omega$  $b_7 = b_1 q^6 = 16 \left| \frac{1}{2} \right| = \frac{2}{26} = \frac{1}{2^2} =$ J  $\backslash$  $\mathsf{I}$  $\setminus$ ſ  $b_7 = b_1 q^6 = 16 \left| \frac{1}{2} \right| = \frac{2}{36} = \frac{1}{3} = \frac{1}{6}$ . *Відповідь:*   $\int$  $\left\{ \right\}$  $\mathcal{L}$  $\overline{\mathcal{L}}$  $\left\{ \right.$  $\int$ 4 1 *.*

**Приклад 12.** Дана геометрична прогресія  $(b_n)$ : -2; 8; -32; 128; ... . 3найти *b*<sub>5</sub>.

#### *Розв'язання*

Знаходимо спочатку знаменник прогресії:  $q = \frac{b_2}{1} = \frac{0}{1} = -4$ 2  $\frac{2}{2} = \frac{8}{2} = -$ 1  $=$  $\frac{1}{b_1}$ *b*  $q = \frac{v_2}{1} = \frac{0}{2} = -4$ ;  $b_5 = b_1 q^4 = -2(-4)^4 = -512$ . *Відповідь:*  $\{-512\}$ *.* **Приклад 13.** У геометричній прогресії  $(b_n)$   $b_2 = 6$ ,  $b_4 = 24$ . Знайти  $b<sub>6</sub>$ . *Розв'язання* Знайдемо спочатку знаменник прогресій *q*. За умовою  $b_2 = 6 \Leftrightarrow b_1 q = 6$ ;  $b_4 = 24 \Leftrightarrow b_1 q^3 = 24$ ;  $\frac{b_4}{1} = \frac{b_1 q}{1} = \frac{24}{5} = 4 \Leftrightarrow q^2 = 4$ 6 24  $\frac{24}{10^{12}}$ 1 3 1 2  $\frac{4}{4} = \frac{919}{1} = \frac{24}{5} = 4 \Leftrightarrow q^2 =$  $b_1q$  $b_1q$ *b*  $\frac{b_4}{1} = \frac{b_1 q^3}{1} = \frac{24}{1} = 4 \Leftrightarrow q^2 = 4$ ;  $b_6 = b_5 q = b_4 q \cdot q = b_4 \cdot q^2 = 24 \cdot 4 = 96$ . *Відповідь:*  96*. Приклад 14.* Знайти суму  $1 + x + x^2 + ... + x^{2002}$ ,  $x \ne 1$ . *Розв'язання* Маємо  $q = \frac{x}{1} = \frac{x}{x} = ... = x$ , 2 *x x*  $q = \frac{x}{l} = \frac{x}{l} = \ldots = x$ ,  $b_1 = 1$ ,  $n = 2003$ . Шукану суму знаходимо за формулою суми *п* перших членів геометричної прогресії  $S_n = \frac{b_1 (1 - q^n)}{q}$ *q*  $S_n = \frac{b_1(1-q)}{q}$ *n*  $n \qquad 1 =\frac{v_1(1-1)}{1-1}$  $\frac{q_1(1-q^n)}{1-q^n}$ , тобто  $S_{2003} = \frac{1(1 - x^{2003})}{1}$ *x x x*  $S_{2003} = \frac{1(1 - x^{200})}{2} = \frac{1 - x^{200}}{2}$  $=\frac{11-x}{1-x}=\frac{1}{1}$ 1 1  $1(1-x^{2003})$   $1-x^{2003}$  $\frac{1}{2003} = \frac{1}{1} \frac{1}{2003} = \frac{1}{1} \frac{1}{2003}$  $\mathcal{L}$ ſ Ξ *x*  $1-x^{2003}$ 

*Приклад 15.* У геометричній прогресії  $(b_n)$ :  $b_1 + b_3 = 17$ ,  $b_2 + b_4 = 68$ . 3найти S<sub>7</sub>.

 $\int$ ├ *.*

*x*

#### *Розв'язання*

*Відповідь:*

l ∤

1

Оскільки  $b_2 = b_1 q$ ,  $b_3 = b_1 q^2$ ,  $b_4 = b_1 q^3$ , то складемо таку систему рівнянь:  $(1+q^2)$  $\left\lfloor b_1 q \left(1+q^2\right) \right\rfloor$  $\mathsf{I}$ ∤ ſ  $+ a^2 =$  $+ a^{-}$  I  $=$  $\phi_1 q + b_1 q^3 = 68$ I ∤ ſ  $+ b_1 a^3 =$  $+ b_1 a^2 =$  $1 + a^2 = 68$  $1 + q^2 = 17$ , 68 17, 2 1 2 1 3  $19'$   $v_1$ 2  $1^{1}$   $v_1$  $b_1q(1+q)$  $b_1(1+q)$  $b_1q + b_1q$  $b_1 + b_1q$ . Поділивши почленно друге рівняння на перше, дістанемо  $\frac{b_1q(1+q^2)}{1-q}$  $\frac{q}{(1+q^2)} = \frac{3}{17} \Leftrightarrow q = 4$ 17 68 1 1 2 1 2  $\frac{19}{1}$   $\frac{19}{1}$   $\frac{19}{1}$   $\frac{90}{1}$   $\Leftrightarrow$   $q =$ ┿  $\,+\,$ *q*  $b_1(1+q)$  $\frac{b_1 q(1+q^2)}{q(1-q)} = \frac{68}{4\pi}$  ⇔ *q* = 4. 3 першого рівняння

системи  $b_1 = \frac{17}{12} = \frac{17}{12} = \frac{17}{12} = 1$ 17 17  $1+4$ 17 1 17  $\frac{1}{1} = \frac{1}{1} = \frac{1$  $\, + \,$  $\frac{1}{a^2}$  $=\frac{1}{1+q}$  $b_1 = \frac{17}{11}$   $\frac{1}{2} = \frac{17}{11}$   $\frac{17}{17} = 1$ . Отже,  $b_1 = 1$ ,  $q = 4$ . За формулою для

суми *п* перших членів знаходимо  $S_7 = \frac{b_1(1 - q^7)}{1 - q^7} = \frac{1(1 - 4^7)}{1 - 1} = \frac{4^7 - 1}{1 - 1} = 5461$ 3  $4' - 1$  $1 - 4$ 111 – 4 1  $1-a^7$   $1(1-4^7)$   $4^7$  $\frac{b_1(1-q)}{1-q} = \frac{1(1-q)}{1-q} = \frac{4-1}{3} =$  $\frac{-q}{q} = \frac{1}{1}$  $=\frac{v_1(1-q)}{1-q}$  $S_7 = \frac{b_1(1-q^7)}{q} = \frac{1(1-4q^7)}{q} = \frac{4q^7-1}{q} = 5461$ .

## *Відповідь:* 5461*.*

*Приклад 16.* Число членів геометричної прогресії парне, сума всіх членів цієї прогресії в три рази більша від суми її членів, які стоять на непарних місцях. Знайдіть знаменник прогресії.

#### *Розв'язання*

Нехай задано геометричну прогресію  $b_1, b_2, \ldots, b_{2k}$ , яка має парне число членів. Сума цієї прогресії –  $b_1 + b_2 + ... + b_{2k}$  в три рази більша від суми членів, які стоять на непарних місцях, тобто в три рази більша від  $b_1 + b_3 + ... + b_{2k-1}$ . Отже,  $b_1 + b_2 + b_3 + ... + b_{2k-1} + b_{2k} = 3b_1 + 3b_3 + ... + 3b_{2k-1}$ ;  $b_2 + b_4 + ... + b_{2k} = 2b_1 + 2b_3 + ... + 2b_{2k-1}$ .

Запишемо кожний елемент прогресії через  $b_1$  і  $q$  , тоді

 $2k - 2$ 1 2  $1 \cdot \omega_1$  $2k-1$ 1 3  $b_1 q + b_1 q^3 + \dots + b_1 q^{2k-1} = 2b_1 + 2b_1 q^2 + \dots + 2b_1 q^{2k-2}$ . Винесемо за дужки спільні множники в обох частинах рівності:

 $(1+q^2+...+q^{2k-2})=2b_1(1+q^2+...+q^{2k-2})$ 1  $b_1 q(1+q^2+...+q^{2k-2}) = 2b_1(1+q^2+...+q^{2k-2}) \Rightarrow q=2.$ *Відповідь:* 2.

#### **4.4. Нескінченно спадна геометрична прогресія**

**Нескінченно спадною геометричною прогресією** називають таку геометричну прогресію  $(b_n)$ , у якої знаменник  $|q|$ <1 і яка містить нескінченне число доданків. Сума нескінченно спадної геометричної прогресії обчислюється за формулою *q b*  $S = \frac{S}{1}$  $=$  $\frac{1}{1}$  $\frac{1}{\ }$ .

Нескінченні послідовності вводяться у вигляді **seq(f(k),k=infinity)**, де враховано, що мовою Maple є **infinity**.

Нехай задана геометрична прогресія  $b_1, b_1q, b_1q^2, ..., b_1q^{n-1}, ...$ 1 1 2  $b_1, b_1, q, b_1, q^2, \ldots, b_1, q^{n-1}, \ldots$ Знайдемо суму перших *п* її членів: > **sum(b[1]\*q^(k-1),k=1..n);**

87

$$
\frac{b_1 q^{(n+1)}}{q(q-1)} - \frac{b_1}{q-1}
$$

> **simplify(%) assuming q<>0;**

$$
\frac{b_1(q^n-1)}{q-1}
$$

Отримана формула є формулою для обчислення суми членів геометричної прогресії.

*Приклад 17.* Знайти суму нескінченно спадної геометричної прогресії:

1) 3; 
$$
-\frac{3}{2}
$$
;  $\frac{3}{4}$ ;  $-\frac{3}{8}$ ; ...;  
2)  $\frac{\sqrt{5}+1}{\sqrt{5}-1}$ ;  $\frac{1}{5-\sqrt{5}}$ ;  $\frac{1}{20}$ ; ...

#### *Розв'язання*

1) 3 умови зрозуміло, що  $b_1 = 3$ ,  $q = \frac{b_2}{b_1} = -\frac{3}{2}$ :  $3 = -\frac{3}{2}$ .  $\frac{3}{2} = -\frac{1}{2}$ 1  $2 \cdot 3$  $3 \cdot 1$ :3 2  $\frac{2}{2} = -\frac{3}{2}$  : 3 =  $-\frac{3 \cdot 1}{2}$  =  $-$ 1  $=\frac{b_2}{b_1}=-\frac{3}{2}$ : 3 =  $-\frac{3}{2}$ . *b*  $q = \frac{b_2}{1} = -\frac{3}{2}$ : 3 =  $-\frac{3}{2}$  =  $-\frac{1}{2}$ . Тоді

$$
S = \frac{b_1}{1 - q} = \frac{3}{1 - \left(-\frac{1}{2}\right)} = \frac{3}{1 + \frac{1}{2}} = 3 : \frac{3}{2} = 3 \cdot \frac{2}{3} = 2.
$$

2) З умови зрозуміло, що  $5 - 1$  $5 + 1$  $1 - \sqrt{5}$  $b_1 = \frac{\sqrt{5} + 1}{\sqrt{2}}$ , 20  $5 - \sqrt{5}$  $5 - \sqrt{5}$ 1  $\overline{20}$  : 1 2  $\frac{3}{2} = \frac{1}{20}$ ;  $\frac{1}{5 - \sqrt{5}} = \frac{3 - \sqrt{5}}{2}$  $= -\frac{b}{b}$ *b*  $q = \frac{v_3}{l} = \frac{1}{20}$ .  $\frac{1}{l} = \frac{3}{20}$ . Тоді  $\left(\sqrt{5}+1\right)$  $\left(\sqrt{5}-1\right)\left(15+\sqrt{5}\right)$  $=\frac{20(\sqrt{5}+1)}{\sqrt{25}}$  $\,+\,$ Ξ  $=\frac{\sqrt{5}+}{\sqrt{5}}$ )  $\overline{\phantom{a}}$ L  $\frac{+1}{-1}$ :  $\left(1 - \frac{5 - 1}{2}\right)$  $\frac{b_1}{-q} = \frac{\sqrt{5} + \sqrt{5}}{\sqrt{5} - \sqrt{5}}$  $=\frac{1}{1-q}=\frac{1}{\sqrt{5}-1}$ .  $\left(1-\frac{20}{20}\right)=\frac{1}{\sqrt{5}-1}$ .  $\frac{1}{20}=\frac{1}{\sqrt{5}-1}\sqrt{15+\sqrt{5}}$  $20\sqrt{5} + 1$ 20  $15 + \sqrt{5}$ :  $5 - 1$  $5 + 1$ 20  $5 - \sqrt{5}$ : 1  $5 - 1$  $5 + 1$ 1 1 *q b S*  $(\sqrt{5}+1)$   $20(\sqrt{5}+1)$   $10(\sqrt{5}+1)(7\sqrt{5}+5)$  $(\overline{7\sqrt{5}-5})(\overline{7\sqrt{5}+5})$  $\frac{+11}{-10} = \frac{10(\sqrt{5} + 1)(\sqrt{5} + 1)}{(7\sqrt{5} - 5)(7\sqrt{5} + 1)}$  $\frac{0(\sqrt{5}+1)}{-15+5-\sqrt{5}} = \frac{20(\sqrt{5}+1)}{14\sqrt{5}-1}$  $=\frac{20(\sqrt{5}+1)}{15\sqrt{5}-15+5-\sqrt{5}}=\frac{20(\sqrt{5}+1)}{14\sqrt{5}-10}=\frac{10(\sqrt{5}+1)(\sqrt{5}+5)}{(\sqrt{7}-5)(\sqrt{5}+5)}$  $10\sqrt{5} + 117\sqrt{5} + 5$ 14 $\sqrt{5}-10$  $201\sqrt{5} + 1$  $15\sqrt{5} - 15 + 5 - \sqrt{5}$  $201\sqrt{5} + 1$  $(7.5 + 7\sqrt{5} + 5\sqrt{5} + 5)$ 49  $\cdot$  5  $-$  25  $1017 \cdot 5 + 7\sqrt{5} + 5\sqrt{5} + 5$  $\cdot$  .  $\cdot$   $=\frac{10(7\cdot 5+7\sqrt{5}+5\sqrt{5}+5)}{4}= \frac{10(40+12\sqrt{5})}{4(10+3\sqrt{5})}$ 11  $20 + 6\sqrt{5}$ 22  $410 + 3\sqrt{5}$ 220  $\frac{10(40+12\sqrt{5})}{2} = \frac{4(10+3\sqrt{5})}{2} = \frac{20+16}{2}$  $=\frac{4(10+1)}{2(10+1)}$  $=\frac{10(40+12\sqrt{5})}{200}=\frac{4(10+3\sqrt{5})}{200}=\frac{20+6\sqrt{5}}{20}.$ **Відповідь:** 1)  $\{2\}$ ; 2)  $\int$ ≻  $\mathcal{L}$ l ∤  $\left(20 + \right)$ 11  $\frac{20 + 6\sqrt{5}}{4}$ .

*Приклад 18.* Сума нескінченно спадної геометричної прогресії *<sup>b</sup><sup>n</sup>*  $S = 12$ , а сума квадратів усіх її членів  $\widetilde{S} = 72$  . Знайти п'ятий член прогресії. *Розв'язання*

Прогресія, у якої кожним членом є квадрат  $(b_n)$ , тобто  $b_1^2$ ,  $b_1^2$ ,  $b_2^2$ ,  $b_3^2$ ,  $b_3^2$ 

 $..., b_n^2$ ,  $...$  має знаменник  $Q$ , який дорівнює квадрату знаменника заданої прогресії  $(b_n)$ , тому що  $Q = \frac{b_n}{a_n^2} = \frac{b_n}{b_n} = q^2$ 2 1 2 1 2 *q b b b b Q n n n*  $\frac{n}{2} = \left| \frac{v_n}{h} \right| =$  $\bigg)$  $\setminus$  $\overline{\phantom{a}}$  $\setminus$ ſ  $=\frac{v_n}{2}$  $-1$   $\langle U_{n}$ . Звідси маємо систему

$$
\begin{cases}\nS = 12 = \frac{b_1}{1 - q} \\
\frac{\tilde{S}}{1 - q} & b_1^2\n\end{cases}
$$

 $\begin{array}{ccc} \n & 1-\n \end{array}$  $= 12 = \frac{1}{1}$ 1 1  $\widetilde{S} = 72$ *q b* . Поділивши друге рівняння системи на перше,

піднесене до квадрата, дістанемо  $(1-q)^2$   $(12)^3$  $(1 - q)^{7}$  $\sqrt{(1-q^2)^2b_1^2}$  – 144 72 1 1 12 72 1 :  $1-a^2$   $(1-a)^2$   $(12)^2$   $(1-a^2)b^2$ 1 2  $2(1 - \sqrt{2})$ 1 2  $(10^2)$ 2 1 2 2  $\frac{1}{2}$  :  $\frac{v_1}{(v_1^2+v_2^2)^2} = \frac{12}{(v_1^2+v_2^2)^2} \Leftrightarrow \frac{v_1(v_1^2+v_1^2)}{(v_1^2+v_2^2)^2} =$ Ξ  $=\frac{12}{12}$   $\Leftrightarrow$   $\frac{v_1}{11}$  $q^2 (1-q)^2 (12)^2 (1-q^2)b$  $b_1^2(1-q)$ *q b q*  $b_1^2$ ;  $b_1^2$ <br>  $\frac{b_1^2}{a_1^2}$  =  $\frac{72}{(a_1^2)^2}$   $\Leftrightarrow$   $\frac{b_1^2(1-q)^2}{(1-q)^2}$  =  $\frac{72}{(1-q)^2}$ .

З отриманої рівності, маємо  $\frac{1-q}{1+q} = \frac{1}{2} \Leftrightarrow 1 + q = 2(1-q) \Leftrightarrow q = \frac{1}{3}$ 1  $1 + a = 2(1)$ 2 1 1  $\frac{1-q}{1-q} = \frac{1}{2} \Leftrightarrow 1 + q = 2(1-q) \Leftrightarrow q =$  $\hspace{.011cm} +$  $\frac{q}{q} = \frac{1}{q} \Leftrightarrow 1 + q = 2(1-q) \Leftrightarrow q$ *q*  $\frac{q}{q} = \frac{1}{q} \Leftrightarrow 1 + q = 2(1 - q) \Leftrightarrow q = \frac{1}{q}.$ 

Toді 
$$
b_1 = 12\left(1 - \frac{1}{3}\right) = 8
$$
;  $b_5 = b_1q^4 = 8 \cdot \left(\frac{1}{3}\right)^4 = \frac{8}{81}$ .

**Bidn**ociob: 
$$
b_5 = \frac{8}{81}
$$
.

Розв'яжемо приклад 18 в Maple.

Складемо рівняння для суми нескінченно спадної геометричної прогресії та для суми квадратів усіх її членів

> **restart:**

рівнянь

 $\overline{\phantom{a}}$ 

*S*

**eqs:=sum(b[1]\*q^(k-1),k=1..infinity)=12,sum(b[1]^2\*q^(2\*k-2),k=1..infinity)=72:**

**eqs;**

$$
-\frac{b_1}{q-1} = 12, -\frac{b_1^2}{q^2 - 1} = 72
$$

Знайдемо розв'язок отриманої системи

# > **`Розв\_к`:=solve({eqs},{b[1],q}):**

**`Розв\_к`;**

$$
\{b_1 = 8, q = \frac{1}{3}\}\
$$

Для обчислення *п*-го члена геометричної прогресії створимо **процедуру-функцію**:

> **bn:=(b1,q,n)->b1\*q^(n-1): b[n]=bn(b[1],q,n);**

$$
b_n = b_1 q^{(n-1)}
$$

Підставимо потрібні значення у створений вираз для обчислення п'ятого члена прогресії

> subs(`Po3B\_K`,n=5,%);

$$
b_5 = \frac{8}{81}
$$

Очевидно, що створювати процедуру-функцію для обчислення n-го члена прогресії в даному прикладі було не обов'язково - ми могли б зразу знайти п'ятий член прогресії. Але при необхідності обчислення декількох членів прогресії такий підхід є зручним.

### 4.5. Комбіновані задачі на арифметичну і геометричну прогресії

Приклад 19. Чотири числа становлять арифметичну прогресію. Якщо від них відняти відповідно 10, 11, 9 і 1, то нові числа становитимуть геометричну прогресію. Знайдіть ці числа.

#### Розв'язання

Нехай  $a_1$ ,  $a_2$ ,  $a_3$ ,  $a_4$  – члени арифметичної прогресії або  $\dot{a}_1$ ,  $a_1 + d$ ,  $a_1 + 2d$ ,  $a_1 + 3d$ , де  $d$  – різниця прогресії. За умовою  $a_1 - 10$ ,  $a_1 + d - 11$ ,  $a_1 + 2d - 9$ ,  $a_1 + 3d - 1$  – члени геометричної прогресії.

За властивістю геометричної прогресії складено систему рівнянь:

друге рівняння, отримаємо  $3a_1 = 39$ ,  $a_1 = 13$ . Тоді  $d^2 - 2d - 3 \cdot 13 = -31$ ;  $d^2-2d-8=0$ . Звідси  $d=4$  або  $d=-2$ .

Якщо  $a_1 = 13$  i  $d = 4$ , то числа 13, 17, 21 i 25 – члени арифметичної прогресії, а числа 3, 6, 12, 24 – члени геометричної прогресії.

Якщо  $a_1 = 13$  i  $d = -2$ , то числа 13, 11, 9 i 7 – члени арифметичної прогресії, а числа 3, 0, 0, 6 – не є членами геометричної прогресії.

Відповідь: 13, 17, 21 і 25.

**Приклад 20.** Розв'язати рівняння  $\frac{2x-1}{x} + \frac{2x-2}{x} + \frac{2x-3}{x} + ... + \frac{1}{x} = 9$ ,

 $(x \in N)$ .

#### Розв'язання

Розв'яжемо дане рівняння за допомогою системи Maple: > isolve(sum((2\*x-k)/x,k=1..2\*x-1)=9,x);

 ${x = 5}$ 

#### 4.6. Тренувальні вправи

- 1. Знайти різницю і *п*-й член заданої арифметичної прогресії:
	- a) 0; 2; 4; 6; ...;
	- b)  $-1: -5; -9; -13; ...;$
	- c)  $-12$ ;  $-9$ ;  $-6$ ;  $-3$ ; ...
- 2. Записати перші п'ять членів арифметичної прогресії, якщо  $a_1 = -2$ ;  $d = -3$ .
- 3. Знайти двадцятий член арифметичної прогресії, якщо її перший член дорівнює 3, а різниця дорівнює 4.
- 4. Знайти різницю арифметичної прогресії, якщо  $a_1 = -4$ ;  $a_9 = 0$ .
- 5. Знайти перший член арифметичної прогресії, якщо  $a_{11} = 20$ ;  $d = -3.$
- 6. Різниця арифметичної прогресії дорівнює 8, сума перших її п'яти членів дорівнює 115. Знайти  $a_1, a_5$ .
- 7. Знайти перший член арифметичної прогресії і кількість членів *п*, якщо  $d = -4$ ,  $a_n = 3$  i  $S_n = 55$ .
- 8. Знайти арифметичну прогресію, якщо:  $a_1 + a_7 = 38$ ,  $a_2 \cdot a_4 = 95$ .
- 9. В арифметичній прогресії  $(a_n)$ :  $a_3 + a_6 = 16$ ,  $a_3 \cdot a_6 = 55$ . Скільки членів прогресії треба взяти, щоб отримати суму, рівну 81?
- 10. Знайти суму перших вісімнадцяти членів арифметичної прогресії  $(a_n)$ , якщо  $a_5 + a_8 + a_{11} + a_{14} = 26$ .
- 11. Знайти арифметичну прогресію, якщо сума її *п* перших членів  $S_n = 5n^2 - 2n$ .
- 12. В арифметичній прогресії  $(a_n)$ :  $a_7 + a_{10} = 38$ . Знайти  $S_{16}$ .
- 13. В арифметичній прогресії  $(a_n): \frac{1}{5}(a_3 + a_{14}) = 18$ . Знайти  $a_5 + a_{12}$ .
- 14. В арифметичній прогресії  $(a_n)$ :  $a_2 + a_5 = 8$ ,  $a_3 + a_7 = 14$ . Знайти прогресію.
- 15.  $(a_n)$  зростаюча арифметична прогресія,  $S_3 = 21$ ,  $1<sub>3</sub><sup>2</sup> = 165$ 2 2  $a_1^2 + a_2^2 + a_3^2 = 165$ . Знайти  $a_6$ .

16. В арифметичній прогресії  $(a_n)$ :  $3 \cdot S_4 = S_6$ . Знайти  $12 \t 10$ 12  $4 \cdot S_{12} - S$ *S*  $\cdot$  .  $\mathbf{v}_{12}$   $-$ .

- 17. Знайти арифметичну прогресію, в якій сума перших трьох членів дорівнює 24, а сума квадратів цих самих трьох членів дорівнює 290.
- 18. Знайти суму всіх двоцифрових натуральних чисел.
- 19. Знайти суму всіх додатних парних двоцифрових чисел, що діляться на 3 без остачі.
- 20. Знайти суму всіх натуральних чисел, кратних 7 і не більших 130.
- 21. Знайти суму всіх трицифрових натуральних чисел, що при діленні на 3 дають остачу 2.
- 22. Знайти перший член і різницю арифметичної прогресії, якщо  $a_1 + a_2 + a_3 = 0$ ,  $a_1^2 + a_2^2 + a_3^2 = 98$ 2 2  $a_1^2 + a_2^2 + a_3^2 = 98$ .
- 23. Знайти знаменник і *п*-ий член заданої геометричної прогресії:

a) 1; 2; 4; 8; ...;  
\nb) 1; 
$$
\frac{1}{3}
$$
;  $\frac{1}{9}$ ;  $\frac{1}{27}$ ; ...;  
\nc)  $-\frac{1}{12}$ ; 1; -12; 144; ...

- 24. Знайти знаменник геометричної прогресії, якщо  $b_1 = 2$ ,  $b_5 = 162$ .
- 25. У геометричній прогресії  $(b_n)$  з додатними членами  $b_2 \cdot b_4 = 4$ ,  $b_3 + b_4 = 5$  знайти  $b_6$ .
- 26. У геометричній прогресії  $(b_n)$ :  $b_4 = 11$ ,  $b_7 = 88$ . Знайти  $b_9$ .
- 27. У геометричній прогресії  $(b_n)$ :  $q = 2$ ,  $n = 7$ ,  $S_7 = 635$ . Знайти  $b_1$  i  $b_7$ .
- 28. Знайти чотири числа, що утворюють геометричну прогресію, у якій сума крайніх членів дорівнює 27, а добуток середніх дорівнює 72.
- 29. У геометричній прогресії  $(b_n)$ :  $b_4 b_1 = 52$ ,  $b_1 + b_2 + b_3 = 26$ . Знайти S<sub>6</sub>.
- 30. Різниця другого і першого членів геометричної прогресії дорівнює 18, різниця четвертого і третього членів дорівнює 162. Знайти прогресію.
- 31. Визначити три числа, що утворюють геометричну прогресію з додатними членами, якщо їх сума дорівнює 21, а сума обернених величин дорівнює  $\frac{7}{12}$  $\frac{7}{2}$ .
- 32. Знайти суму нескінченно спадної геометричної прогресії:

a) 1; 
$$
\frac{1}{4}
$$
;  $\frac{1}{16}$ ;  $\frac{1}{64}$ ; ...;  
b)  $\frac{\sqrt{3}+1}{\sqrt{3}-1}$ ; 1;  $\frac{\sqrt{3}-1}{\sqrt{3}+1}$ ; ...

- 33. Визначити суму нескінченно спадної геометричної прогресії  $(b_n)$ , якщо відомо, що  $b_1 + b_4 = 18$ ,  $b_2 + b_3 = 12$ .
- 34. Сума членів нескінченно спадної геометричної прогресії *<sup>b</sup><sup>n</sup>* дорівнює 18, а сума квадратів членів тієї ж прогресії дорівнює 108. Знайти 1 *b* і *q* .
- 35. Знайти перший член і знаменник нескінченно спадної геометричної прогресії  $(b_n)$ , у якій другий член дорівнює 3, а сума членів дорівнює  $\frac{1}{4}$ 1<br>— суми квадратів її членів.
- 36. Сума нескінченно спадної геометричної прогресії  $(b_n)$   $S = 16$ , а сума квадратів усіх її членів  $\tilde{S} = 153,6$ . Знайти четвертий член прогресії.
- 37. Сума трьох чисел, що утворюють арифметичну прогресію, дорівнює 21. Якщо до них додати, відповідно, числа 1, 5, 25, то вийдуть три числа, що утворюють геометричну прогресію. Знайти числа, що утворюють арифметичну прогресію.
- 38. Сума трьох чисел, що є послідовними членами арифметичної прогресії, дорівнює 39. Якщо друге число зменшити на 3, а третє збільшити на 26, то вийдуть три послідовних члени геометричної прогресії. Знайдіть ці числа.
- 39. Сума трьох чисел, що утворюють зростаючу геометричну прогресію, дорівнює 65. Якщо від меншого з цих чисел відняти 1, а

від більшого 19, то отримані три числа утворять арифметичну прогресію. Знайти ці числа.

- 40. Якщо від чотирьох чисел, що утворюють арифметичну прогресію, відняти, відповідно, 5, 10, 12 і 8, то вийдуть числа, що утворюють геометричну прогресію. Знайти числа, що утворюють арифметичну прогресію.
- 41. Знайти чотири числа, перші три з яких утворюють геометричну прогресію, а останні три – арифметичну. Сума крайніх чисел дорівнює 14, а сума середніх дорівнює 12.
- 42. Розв'язати рівняння:

a) 
$$
\frac{1}{3x} + x + x^2 + ... + x^n + ... = \frac{3}{2}
$$
, ae  $|x| < 1$ .  
b)  $3x - 1 + x^2 - x^3 + x^4 - x^5 + ... = \frac{2}{3}$ , ae  $|x| < 1$ .

## **4.7. Орієнтовна контрольна робота № 4**

- 1. Визначити перший член і різницю арифметичної прогресії, якщо  $a_8 - a_4 = 24$ ,  $a_3 \cdot a_8 = 400$ .
- 2. Знайти суму всіх трицифрових натуральних чисел, що діляться на 7 без остачі.
- 3. У геометричній прогресії  $(b_n)$ :  $b_1 + b_3 = 20$ ,  $S_3 = 26$ . Знайти прогресію.
- 4. Знайти суму нескінченно спадної геометричної прогресії:

$$
\frac{\sqrt{7}+1}{\sqrt{7}-1}; \; 1; \; \frac{\sqrt{7}-1}{\sqrt{7}+1}; \ldots
$$

5. Сума трьох перших членів зростаючої арифметичної прогресії дорівнює 15. Якщо від перших двох членів цієї прогресії відняти по одиниці, а до третього члена додати 1, то отримані три числа складуть геометричну прогресію. Знайдіть суму 10 перших членів арифметичної прогресії.

#### $\overline{5}$ . **ТОТОЖНІ ПЕРЕТВОРЕННЯ СТЕПЕНЕВИХ TA** ІРРАЦІОНАЛЬНИХ ВИРАЗІВ. РІВНЯННЯ ТА НЕРІВНОСТІ З **МОЛУЛЕМ**

## 5.1. Степінь дійсного числа з натуральним показником. Його властивості

Нехай  $a \in R$ ,  $n \in N$ .  $a<sup>n</sup>$  – це степінь,  $a$  – основа степеня,  $n$  – показник степеня. Степінь  $a^n \epsilon$  добутком *n* множників, кожний з яких дорівнює  $a$ .  $a^n = \underbrace{a \cdot a \cdot a \cdot a \cdot a}_{\cdot \cdot \cdot \cdot \cdot \cdot \cdot \cdot a}$ .

Будь-який степінь додатного числа є додатним числом, наприклад:  $4^{12} > 0$ ,  $(1,2)^5 > 0$ ,  $(\pi - 3)^{11} > 0$   $(\pi \approx 3,14)$ . Парний степінь від'ємного числа  $\epsilon$  додатним числом, наприклад:  $(-2)^{12} > 0$ ,  $(-3)^{6} > 0$ ,  $(-e)^{10} > 0$   $(e \approx 2,7)$ . Непарний степінь від'ємного числа є числом від'ємним, наприклад:

$$
(-3)^5 < 0, \left(-\frac{2}{3}\right)^9 < 0, \ (-\pi)^3 < 0.
$$

Нехай  $a \in R$ ,  $b \in R$ ,  $n \in N$ ,  $m \in N$ . Тоді справедливі такі властивості степеня з натуральним показником:

1) 
$$
a^n \cdot a^m = a^{n+m}
$$
;  
\n2)  $\frac{a^n}{a^m} = a^{n-m}$ ;  
\n3)  $(a^n)^m = a^{nm} = (a^m)^n$ ;  
\n4)  $(ab)^n = a^n b^n$ ;  
\n5)  $\left(\frac{a}{b}\right)^n = \frac{a^n}{b^n}$ ;  
\n6)  $1^n = 1$ ;  
\n7)  $a^1 = a$ .

**Приклад 1:** Обчислити вираз  $\frac{2 \cdot 3}{2^{10} \cdot 3^{12}}$ .

Розв'язання

 $\frac{2^{12} \cdot 3^{15}}{2^{10} \cdot 3^{12}} = 2^{12-10} \cdot 3^{15-12} = 2^2 \cdot 3^3 = 4 \cdot 27 = 108.$ Bidnosid<sub>b</sub>:  $\{108\}$ .

5.2. Степінь дійсного числа з нульовим і від'ємним цілим показником

Нехай  $a \neq 0$ ,  $n \in N$ . Припустимо за визначенням  $a^0 = 1$ ,  $a^{-n} = \frac{1}{n}$ .

Властивості 1) – 6) степеня з натуральним показником справедливі і для степеня дійсного числа з від'ємним цілим показником. Наприклад:

 $3^{-1} \cdot 3^{-2} = 3^{-1-2} = 3^{-3} = \frac{1}{3^3} = \frac{1}{2^3}.$ 

**Приклад 2:** Скоротити дріб  $\frac{(7a^5)^8}{(-49a^5)^4}$ .

Розв'язання

$$
\frac{\left(7a^5\right)^8}{\left(-49a^5\right)^4} = \frac{7^8 \cdot a^{40}}{49^4 \cdot a^{20}} = \frac{7^8 \cdot a^{40-20}}{\left(7^2\right)^4} = \frac{7^8 \cdot a^{20}}{7^8} = 7^{8-8} \cdot a^{20} = 7^0 \cdot a^{20} = a^{20}.
$$
  
Bidnosib:  $a^{20}$ .

#### 5.3. Властивості арифметичних коренів

Якщо  $a \ge 0$  і *n* − натуральне число, більше 1, то існує одне і тільки одне невід'ємне число х таке, що виконується рівність  $x^n = a$ . Це число х називається арифметичним коренем *п*-го степеня з невід'ємного числа а і позначається  $\sqrt[n]{a}$ . Число *а* називається підкореневим, *n* - показником кореня. Якщо  $n = 2$ , то звичайно пишуть  $\sqrt{a}$  (опускаючи показник кореня) і називають цей вираз квадратним коренем. Часто замість терміна «корінь» вживають термін «радикал».

Таким чином, згідно з визначенням запис  $\sqrt[n]{a} = x$ , де  $a \ge 0$ , означає, по-перше, що  $x \ge 0$  i, по-друге, що  $x^n = a$ , тобто  $(\sqrt[n]{a})^n = a$ .

Якщо  $a \ge 0$  i  $b \ge 0$ , то справедливі такі властивості:

2)  $\sqrt[n]{\frac{a}{b}} = \frac{\sqrt[n]{a}}{\sqrt[n]{b}}$ ; 1)  $\sqrt[n]{ab} = \sqrt[n]{a}\sqrt[n]{b}$ : 4)  $\sqrt[n]{\sqrt[k]{a}} = \sqrt[nk]{a}$ : 3)  $\left(\sqrt[n]{a}\right)^k = \sqrt[n]{a^k}$ ; 5)  $\sqrt[nm]{a^{km}} = \sqrt[n]{a^k}$ 

#### Корінь непарного степеня з від'ємного числа

Нехай  $a < 0$ , а *n* – натуральне число більше 1. Якщо *n* – парне число, то рівність  $x^n = a$  не виконується ні при якому дійсному значенні  $x$ . Це означає, що в області дійсних чисел не можна визначити корінь парного степеня з від'ємного числа. Якщо ж  $n$  – непарне число, то існує одне і тільки одне дійсне число *х*, таке, при якому  $x^n = a$ . Це число позначають  $\sqrt[n]{a}$  і називають коренем непарного степеня *n* з від'ємного числа *a*. Наприклад,  $\sqrt[3]{-27} = -3$ , оскільки  $(-3)^3 = -27$ .

У випадку непарних показників коренів властивості радикалів справедливі для невід'ємних значень підкореневих виразів, справедливі і для від'ємних значень підкореневих виразів. Наприклад,  $\sqrt[5]{ab} = \sqrt[5]{a}\sqrt[5]{b}$  для будь-яких *a* i *b*.

#### Степінь з дробовим показником

Якщо  $a \ge 0$  і *m*, *n* – натуральні числа, *n* ≥ 2, то  $a^{\frac{m}{n}} = \sqrt[n]{a^m}$ ; якщо  $a > 0$ . To  $a^{-\frac{m}{n}} = \frac{1}{\frac{m}{n}}$ .

Нецілий степінь від'ємного числа не має змісту.

Степінь дійсного числа з дійсним показником має ті ж властивості, що і степінь з натуральним і цілим показником. Запишемо ці властивості, припускаючи, що  $a > 0, b > 0, x \in R$ ,  $y \in R$ .

#### 5.4. Властивості степеня дійсного числа з дійсним показником

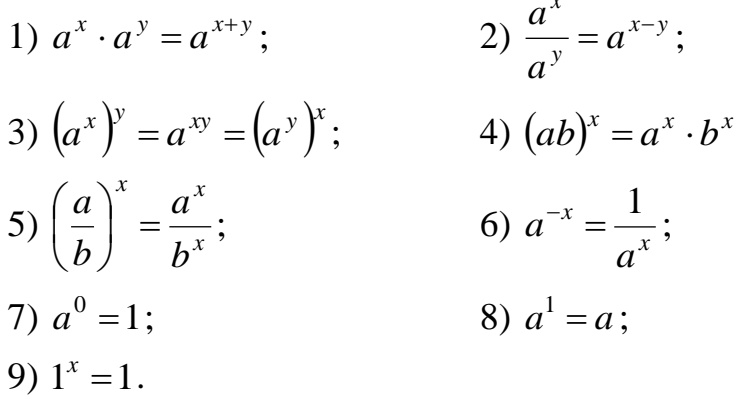

У системі Maple радикали задаються як результат піднесення до дробового степеня цілих або дробових чисел, або добування з них же квадратного кореня функцією sqrt (), або обчислення кореня *n*-ого степеня

за допомогою функції **surd** (число, *п*). При піднесенні до степеня дробів, їх слід брати у круглі дужки, втім, як і дробовий показник степеня. Коли задають радикали, виконуються також можливі спрощення, які пов'язані з винесенням з-під знака радикала максимально можливої величини.

Наприклад,

> **(9/4)^(3/2);**

> **sqrt(27/16);**

 $\frac{9}{16}\sqrt{9}\sqrt{4}$ 3  $\frac{2}{4}\sqrt{3}$ 

5  $\frac{3}{3}$ .

> **surd(625/81,4);**

Розрахунки з цілими, дробовими та ірраціональними числами є абсолютно точними, оскільки при роботі з цими типами даних програма Maple не проводить ніяких округлень на відміну від чисел з плаваючою точкою.

**Приклад 3.** Записати вираз у вигляді степеня  $\left|\frac{u-a}{1} \cdot \frac{v-a}{2}\right|$ .

 $\overline{2}$ 

4 3 3 2 5 15 4 2 1 3 2 6 5 Ξ Ξ  $\overline{\phantom{a}}$  $\overline{\phantom{a}}$  $\int$  $\backslash$  $\mathsf{I}$  $\mathbf{r}$  $\mathbf{r}$  $\mathbf{r}$  $\mathbf{r}$  $\vert$  $\setminus$ ſ I I  $\int$ \  $\overline{\phantom{a}}$  $\mathsf{I}$ l ſ . . *a a a*  $a^{\circ} \cdot a$ 

*Розв'язання*

$$
\left(\frac{\frac{5}{a^{6}} \cdot \frac{2}{a^{3}}}{\frac{1}{a^{2}}}\cdot \frac{\left(a^{\frac{4}{15}}\right)^{5}}{a^{\frac{2}{3}}}\right)^{-\frac{3}{4}} = \left(\frac{\frac{5}{a^{6}} \cdot \frac{2}{3}}{a^{2}} \cdot \frac{\frac{4}{a^{15}}}{a^{\frac{1}{2}}}\right)^{-\frac{3}{4}} = \left(\frac{\frac{5-4}{a^{6}}}{a^{2}} \cdot \frac{\frac{4}{a^{3}}}{a^{\frac{3}{2}}}\right)^{-\frac{3}{4}} = \left(a^{\frac{1}{6}\left(-\frac{1}{2}\right)} \cdot a^{\frac{4}{3}\cdot\frac{2}{3}}\right)^{-\frac{3}{4}} =
$$

$$
= \left(a^{\frac{1+3}{6}} \cdot a^{\frac{2}{3}}\right)^{-\frac{3}{4}} = \left(a^{\frac{4}{6} + \frac{2}{3}}\right)^{-\frac{3}{4}} = \left(a^{\frac{4+4}{6}}\right)^{-\frac{3}{4}} = \left(a^{\frac{4}{3}}\right)^{-\frac{3}{4}} = a^{\frac{4}{3}\left(-\frac{3}{4}\right)} = a^{-1}.
$$

 $\bm{B}$ ідповідь: а<sup>-1</sup>.

**Πρικπαδ 4.** Οδчислити 
$$
(-0,3)^0 \cdot \left( \left( \frac{6}{5} \right)^{-4} \right)^{-0,25} \cdot (0,36)^{-0.5} \cdot (0,1)^{-2}
$$
.

*Розв'язання* 

$$
(-0,3)^{0} \cdot \left( \left( \frac{6}{5} \right)^{-4} \right)^{-0,25} \cdot (0,36)^{-0.5} \cdot (0,1)^{-2} = 1 \cdot \left( \frac{6}{5} \right)^{(-4)(-0,25)} \cdot \left( \frac{36}{100} \right)^{-0.5} \cdot \left( \frac{1}{10} \right)^{-2} =
$$
  
=  $\left( \frac{6}{5} \right)^{1} \cdot \left( \frac{100}{36} \right)^{0.5} \cdot 10^{2} = \frac{6}{5} \cdot \sqrt{\frac{100}{36}} \cdot 100 = \frac{6}{5} \cdot \sqrt{\frac{100}{36}} \cdot 100 = \frac{6 \cdot 10 \cdot 100}{5 \cdot 6 \cdot 1} = \frac{2 \cdot 100}{1} =$   
= 200.

*Відповідь:* 200.

Здійснюючи різноманітні математичні дії (спрощення виразів, доведення теорем) часто доводиться робити ті чи інші припущення відносно деяких величин. Деякі обмеження логічно випливають з області визначення незалежних змінних, які входять у вираз, інші ми накладаємо самі. В будь-якому випадку найчастіше без введення обмежень на деякі вирази нам не обійтись. Система Maple пропонує ряд команд для введення і перевірки обмежень, накладених на деякі невідомі або, навіть, на цілі вирази. Введені обмеження використовуються командами і функціями Maple, наприклад, simplify(), sqrt(), для отримання більш простої відповіді, якщо введені обмеження дозволяють це.

Команда **assume()** накладає обмеження на невідомі величини Maple. Вона має такий синтаксис: **assume(х, властивість)**. Тут *х* являє собою будь-яку невизначену змінну Maple або вираз з такими змінними, а параметр **властивість** може приймати значення, які дорівнюють назвам властивостей (спеціальним символьним іменам, які зарезервовані системою Maple для задання різноманітних обмежень на змінну чи вираз, які визначені першим параметром), імені, типу даних і числовому діапазону. Покажемо деякі **найбільш уживані властивості**:

Negative – від'ємні дійсні числа з інтервалу  $(-\infty; 0);$ Nonnegative – невід'ємні дійсні числа з інтервалу  $[0; +\infty);$ Positive – додатні дійсні числа з інтервалу  $(0;\;+\infty);$ Natural – натуральні числа, а також число 0; Posint – цілі, строго більші за нуль; Odd – непарні числа; Even – парні числа;

Real – дійсні числа; Rational – раціональні числа (дроби і цілі); Irrational – ірраціональні числа; Integer – цілі числа; Fraction – лише дробові числа; Prime – прості числа; Complex – комплексні числа.

Декілька параметрів (х, властивість) можна замінити математичним відношенням, якщо, звичайно, це можливо. Наприклад, (х, negative) відповідає відношенню  $x < 0$ , (x, nonnegative) відповідає  $x \ge 0$  і т. д.

Якщо на змінну накладені обмеження, то в результатах виконання дій над виразами, в які входить ця змінна, зразу ж за її іменем за замовчуванням відображається символ тильда (~).

Команда assume() може отримувати декілька пар (х, властивість) або математичних відношень як свої параметри. У цьому випадку всі задані обмеження діють одночасно. Тому накладання умов у вигляді

#### $>$  **assume(x>0,x<3);**

відповідає тому, що змінна *х* може змінюватись лише у інтервалі  $(0; \; 3).$ 

Нове обмеження, яке накладається новою командою assume() на змінну, відміняє всі попередні обмеження. Тому послідовне задання обмежень двома командами

> **assume(x>0);**

 $>$  assume(x $<$ 3);

відповідає припущенню, що значення змінної *х* не перевищує числа 3, а не тому, що значення цієї змінної повинно належати інтервалу  $(0;\; 3).$ 

Якщо по ходу розв'язання задачі необхідно поступово додавати обмеження на змінну, то можна використати команду **additionally()**, параметри якої повністю відповідають параметрам команди assume(). В цьому випадку обмеження, які визначені командою additionally(), додаються до обмежень, які були введені командою assume() і попередніми командами additionally():

> **assume(x>0);**

#### > **additionally(x<=3);**

Тепер мається на увазі, що <sup>0</sup> *<sup>x</sup>* <sup>3</sup>.

Для зняття всіх накладених раніше на змінну обмежень слід цій змінній просто присвоїти її ж символьне ім'я (ім'я змінної, яка береться в

одинарні лапки). Щоб зняти всі обмеження для змінної х попередніх прикладів, слід просто виконати операцію присвоєння:

#### $>$ x:=`x`:

За допомогою функції is() можна визначити, чи задовольняє деяка змінна робочого листа певній властивості. Ця функція видає значення true, якщо всі можливі значення змінної відповідають заданій властивості. Якщо хоча б одне з можливих значень не відповідає заданій властивості, то функція is() видає false. Ця функція може повернути значення FAIL, яке інформує користувача, що неможливо визначити, відповідає чи ні задана змінна заданій властивості. Це може статися або в результаті нестачі інформації відносно обмежень на змінну, або неможливості знайти логічні обмеження на змінну.

- $>$  assume(a>0);
- $>$  is(a $>0$ );

true

```
false
```
 $>$  is(a<3);<br>> is(a<3);<br>> additionally(a<3);<br>> is(a<3);

true

## Приклад 5.

а) Обчислити  $x^2 - xy + y$ , якщо  $x - y = -1$ ; b) Відомо, що  $x^2 + \frac{1}{r^2} = 18$ . Знайти значення виразу  $x - \frac{1}{x}$ .

#### Розв'язання

Слід зазначити, що далеко не в усіх випадках Maple може допомогти з однаковою ефективністю. Так, для прикладу 5, а) можна застосувати універсальний прийом спрощення:

> 
$$
x^2 - x^*y + y
$$
;  
\n> simplify(%, {x-y=1});

$$
x^2 - x y + y
$$

Розв'язання прикладу 5, b) базується на ідеї виділення повного квадрата.

 $\mathbf{1}$ 

$$
x^{2} + \frac{1}{x^{2}} = \left(x^{2} - 2x\frac{1}{x} + \frac{1}{x^{2}}\right) + 2x\frac{1}{x} = \left(x^{2} - 2 + \frac{1}{x^{2}}\right) + 2 = \left(x - \frac{1}{x}\right)^{2} + 2;
$$
  

$$
x^{2} + \frac{1}{x^{2}} = 18 \implies \left(x - \frac{1}{x}\right)^{2} = 16, \ x - \frac{1}{x} = \pm 4.
$$

Універсальний прийом спрощення, що застосований в прикладі 5, а), тут уже не спрацьовує. Дійсно<br>> simplify(x-1/x, {x^2+1/x^2=18});

Error, (in simplify/siderels) side relations must be polynomials in (name or function) variables

В подібних випадках для перевірки відповіді можна застосувати команду solve

> solve(x^2+1/x^2-18);

$$
-2+\sqrt{5}, -2-\sqrt{5}, 2+\sqrt{5}, 2-\sqrt{5}
$$
,

підставити отримані корені у вираз  $x - \frac{1}{x}$ 

 $>$ map(z- $>$ subs(x=z,x-1/x),[%]);

$$
\left[-2+\sqrt{5}-\frac{1}{-2+\sqrt{5}},-2-\sqrt{5}-\frac{1}{-2-\sqrt{5}},2+\sqrt{5}-\frac{1}{2+\sqrt{5}},2+\sqrt{5}-\frac{1}{2-\sqrt{5}}\right]
$$

та спростити  $>$ simplify(%):

#### $[-4, -4, 4, 4]$

Отримали той самий результат, що й «ручним» способом. Застосування системи в даному випадку може здатися більш складним, ніж «ручний», способом; особливо у зв'язку з необхідністю застосування команд map та subs. Але ці команди є часто вживаними, а наведений  $c\pi$ oció доволі універсальний. Команда  $\mathbf{map}(x \rightarrow f(x), L)$ застосовує процедуру-функцію  $x \rightarrow f(x)$  до кожного операнда виразу L. В нашому прикладі операндами є корені рівняння, а процедура-функція являє собою команду підстановки **subs**, а саме підстановка кореня рівняння замість *x* у вираз *x x* 1  $-$ <sup>1</sup> (див. С. 102).

При перетворенні арифметичних коренів використовують їх властивості. Розглянемо декілька прикладів на застосування цих властивостей для найпростіших перетворень радикалів. При цьому будемо вважати, що всі змінні набувають тільки невід'ємного значення.

 $I$ *Приклад 6*. Добути корінь з добутку  $\sqrt[4]{a^4b^8}$  . *Розв'язання*

$$
\sqrt[4]{a^4b^8} = \sqrt[4]{a^4} \cdot \sqrt[4]{b^8} = ab^2.
$$

Обчислимо даний приклад в Maple:

> **simplify((a^4\*b^8)^(1/4));**

 $(a^4 b^8)$  $(a^4b^8)^{(1/4)}$ 

Команда simplify, яка призначена для спрощення виразу, не виконує поставлену задачу. Річ у тім, що потрібно накласти умови на підкореневий вираз:

> **assume(a>0,b>0);** > **simplify((a^4\*b^8)^(1/4));**

 $a - b - 2$ 

*Приклад 7.* Спростити  $\sqrt[3]{x^2 \cdot \sqrt[4]{x}}$ . *Розв'язання*

Перетворимо вираз  $x^2 \cdot \sqrt[4]{x}$ , вносячи множник під знак кореня:  $x^2 \cdot \sqrt[4]{x} = \sqrt[4]{(x^2)^4} \cdot \sqrt[4]{x} = \sqrt[4]{x^9}$ . Далі маємо  $\sqrt[3]{\sqrt[4]{x^9}} = \sqrt[12]{x^9} = \sqrt[4]{x^3}$ . > **assume(x>0);**

 $>$  simplify((x^2\*x^(1/4))^(1/3));

 $x \sim (3/4)$ 

*Приклад* 8. Винести множник з-під знака кореня: а)  $\sqrt{24}$  ; b) $\sqrt[4]{2500}$  . *Розв'язання*

a) 
$$
\sqrt{24} = \sqrt{4 \cdot 6} = \sqrt{2^2 \cdot 6} = \sqrt{2^2} \cdot \sqrt{6} = 2\sqrt{6}
$$
;  
b)  $\sqrt[4]{2500} = \sqrt[4]{625 \cdot 4} = \sqrt[4]{625} \cdot \sqrt[4]{4} = 5 \cdot \sqrt[4]{2^2} = 5\sqrt{2}$ .  
**Прикла** 9. Спростити  $2\sqrt{50} - \frac{1}{2}\sqrt{32} + \frac{2}{3}\sqrt{18} - 1,5\sqrt{72}$ .

#### *Розв'язання*

$$
2\sqrt{50} - \frac{1}{2}\sqrt{32} + \frac{2}{3}\sqrt{18} - 1,5\sqrt{72} = 2\sqrt{25 \cdot 2} - \frac{1}{2}\sqrt{16 \cdot 2} + \frac{2}{3}\sqrt{9 \cdot 2} - 1,5\sqrt{36 \cdot 2} =
$$
  
=  $2\sqrt{25} \cdot \sqrt{2} - \frac{1}{2}\sqrt{16} \cdot \sqrt{2} + \frac{2}{3}\sqrt{9} \cdot \sqrt{2} - 1,5\sqrt{36} \cdot \sqrt{2} = 2 \cdot 5 \cdot \sqrt{2} - \frac{1}{2} \cdot 4 \cdot \sqrt{2} +$   
+  $\frac{2}{3} \cdot 3 \cdot \sqrt{2} - 1,5 \cdot 6 \cdot \sqrt{2} = 10\sqrt{2} - 2\sqrt{2} + 2\sqrt{2} - 3\sqrt{2} = 7\sqrt{2}$ .

 ${\bm B}$ ідповідь: 7 $\sqrt{2}$  .

**5.5. Звільнення від ірраціональності в знаменнику і чисельнику дробу**

Дріб можна звільнити від ірраціональності (від ірраціонального виразу) в чисельнику або в знаменнику, наприклад, так: = —— = = —— ⇒ *b <sup>a</sup> b*  $b \, \sqrt{b}$ *<sup>a</sup> b b*  $\frac{a}{\sqrt{a}} = \frac{a \sqrt{b}}{\sqrt{a^2 + 4}} = \frac{a \sqrt{b}}{b} \implies \text{ }$  дріб *b а*<br><del>С</del> звільнили від ірраціональності в знаменнику;  $\frac{\sqrt{u}}{u} = \frac{\sqrt{u}}{\sqrt{u}} = \frac{u}{u}$  $b\sqrt{a}$ *a*  $b\sqrt{a}$ *a a b a* дріб *b a* звільнили від ірраціональності в чисельнику.

Щоб звільнити дріб від ірраціональності в чисельнику або знаменнику, можна застосовувати формули скороченого множення, що стосовно до коренів мають вигляд:

a) 
$$
(\sqrt{a} + \sqrt{b})(\sqrt{a} - \sqrt{b}) = (\sqrt{a})^2 - (\sqrt{b})^2 = a - b
$$
;  
\n6)  $(\sqrt[3]{a} + \sqrt[3]{b})(\sqrt[3]{a})^2 - \sqrt[3]{a}\sqrt[3]{b} + (\sqrt[3]{b})^2 = (\sqrt[3]{a})^3 + (\sqrt[3]{b})^3 = a + b$ ;  
\n8)  $(\sqrt[3]{a} - \sqrt[3]{b})(\sqrt[3]{a})^2 + \sqrt[3]{a}\sqrt[3]{b} + (\sqrt[3]{b})^2 = (\sqrt[3]{a})^3 - (\sqrt[3]{b})^3 = a - b$ .  
\nBupaan  $(\sqrt{a} + \sqrt{b})$  i  $(\sqrt{a} - \sqrt{b})$  has been shown.  
\nBapaan

пряженими виразами  $(a \ge 0, b \ge 0)$ .

Для звільнення дробів від ірраціональності в знаменнику у системі Maple існує команда rationalize(). Вона застосовується для числових і алгебраїчних дробів. Зокрема, у випадку з алгебраїчними дробами береться до уваги лише знаменник у вигляді многочлена. Ця команда застосовується також і тоді, коли знаменник містить тригонометричні та логарифмічні функції.

*Приклад 10.* Звільнити дроби від ірраціональності в знаменнику:

a) 
$$
\frac{2}{\sqrt{5} + \sqrt{3}}
$$
; 6)  $\frac{c}{\sqrt{a} - b}$ ; b)  $\frac{1}{\sqrt[3]{a} - \sqrt[3]{b}}$ ; r)  $\frac{1}{\sqrt{2} + \sqrt{3} - \sqrt{5}}$ .

*Розв'язання*

a) 
$$
\frac{2}{\sqrt{5} + \sqrt{3}} = \frac{2(\sqrt{5} - \sqrt{3})}{(\sqrt{5} + \sqrt{3})(\sqrt{5} - \sqrt{3})} = \frac{2(\sqrt{5} - \sqrt{3})}{(\sqrt{5})^2 - (\sqrt{3})^2} = \frac{2(\sqrt{5} - \sqrt{3})}{5 - 3} =
$$

$$
= \frac{2(\sqrt{5} - \sqrt{3})}{2} = \sqrt{5} - \sqrt{3};
$$
  
\n6) 
$$
\frac{c}{\sqrt{a} - b} = \frac{c(\sqrt{a} + b)}{(\sqrt{a} - b)(\sqrt{a} + b)} = \frac{c(\sqrt{a} + b)}{(\sqrt{a})^2 - b^2} - \frac{c(\sqrt{a} + b)}{a - b^2}.
$$
  
\n
$$
= \frac{1}{3\sqrt{a} - 3\sqrt{b}} = \frac{(\sqrt{3}a)^2 + 3\sqrt{a}3\sqrt{b} + (\sqrt{3}b)^2}{(\sqrt{a}a)^2 + 3\sqrt{a}3\sqrt{b} + (\sqrt{3}b)^2} = \frac{(\sqrt{3}a)^2 + 3\sqrt{a}3\sqrt{b} + (\sqrt{3}b)^2}{a - b}
$$
  
\n
$$
= \frac{1}{\sqrt{2} + \sqrt{3} - \sqrt{5}} = \frac{(\sqrt{2} + \sqrt{3}) - \sqrt{5}((\sqrt{2} + \sqrt{3}) + \sqrt{5})}{(\sqrt{2} + \sqrt{3})^2 - (\sqrt{5})^2} = \frac{\sqrt{2} + \sqrt{3} + \sqrt{5}}{2 + \sqrt{2} + \sqrt{3} + \sqrt{5}} = \frac{\sqrt{2} + \sqrt{3} + \sqrt{5}}{2\sqrt{6} - \sqrt{6}} = \frac{\sqrt{12} + \sqrt{18} + \sqrt{30}}{2 \cdot 6} = \frac{2\sqrt{3} + 3\sqrt{2} + \sqrt{30}}{12}.
$$

Звільнимо дроби від ірраціональності в знаменнику у системі Maple: > **rationalize(2/(sqrt(5)+sqrt(3)));**

 $-\sqrt{3} + \sqrt{5}$ 

Якщо приклад, у якому потрібно звільнитися від ірраціональності, досить довгий, або просто для зручності, команду rationalize() можна застосувати у такому вигляді:

> **ex1:=1/(sqrt(2)+sqrt(3)-sqrt(5));**

$$
ex1 = \frac{1}{\sqrt{2} + \sqrt{3} - \sqrt{5}}
$$

> **rationalize(ex1);**

=

═

$$
\frac{1}{12}(\sqrt{2}+\sqrt{3}+\sqrt{5})\sqrt{2}\sqrt{3}
$$

або

> **c/(sqrt(a)-b);**

$$
\frac{c}{\sqrt{a}-b}
$$

> **rationalize(%);**

$$
\frac{c (b + \sqrt{a})}{-b^2 + a}
$$

*Приклад 11.* Обчислити значення виразу

$$
\frac{1}{\sqrt{1} + \sqrt{3}} + \frac{1}{\sqrt{3} + \sqrt{5}} + \frac{1}{\sqrt{5} + \sqrt{7}} + \dots + \frac{1}{\sqrt{23} + \sqrt{25}}.
$$
  
*Pose'130*

Помножимо кожний доданок даної суми на вираз, спряжений до знаменника кожного із дробів:

$$
\frac{1}{\sqrt{1} + \sqrt{3}} + \frac{1}{\sqrt{3} + \sqrt{5}} + \frac{1}{\sqrt{5} + \sqrt{7}} + \dots + \frac{1}{\sqrt{23} + \sqrt{25}} = \frac{\sqrt{1} - \sqrt{3}}{(\sqrt{1} + \sqrt{3})(\sqrt{1} - \sqrt{3})} + \frac{\sqrt{3} - \sqrt{5}}{(\sqrt{3} + \sqrt{5})(\sqrt{3} - \sqrt{5})} + \frac{\sqrt{5} - \sqrt{7}}{(\sqrt{5} + \sqrt{7})(\sqrt{5} - \sqrt{7})} + \dots + \frac{\sqrt{21} - \sqrt{23}}{(\sqrt{21} + \sqrt{23})(\sqrt{21} - \sqrt{23})} + \frac{\sqrt{23} - \sqrt{25}}{(\sqrt{23} + \sqrt{25})(\sqrt{23} - \sqrt{25})} = \frac{\sqrt{1} - \sqrt{3}}{1 - 3} + \frac{\sqrt{3} - \sqrt{5}}{3 - 5} + \frac{\sqrt{5} - \sqrt{7}}{5 - 7} + \dots + \frac{\sqrt{21} - \sqrt{23}}{21 - 23} + \frac{\sqrt{23} - \sqrt{25}}{23 - 25} = \frac{1 - \sqrt{3} + \sqrt{3} - \sqrt{5} + \sqrt{5} - \sqrt{7} + \dots + \sqrt{21} - \sqrt{23} + \sqrt{23} - \sqrt{25}}{-2} = \frac{1 - \sqrt{25}}{-2} = \frac{-4}{-2} = 2.
$$

## **5.6. Спрощення ірраціональних виразів**

*Приклад 12.* Спростити  $\sqrt{11+6\sqrt{2} + \sqrt{11-6\sqrt{2}}}$ . *Розв'язання*

Для того, щоб спростити даний вираз, потрібно підкореневі вирази подати у вигляді квадратів двочленів. Тобто вираз 11+6 $\sqrt{2}\,$  можна спочатку записати як 9 + 2 · 3 ·  $\sqrt{2}$  + 2 або  $\left(3+\sqrt{2}\right)^{\!2}$ , відповідно вираз 11 – 6 $\sqrt{2}$ записуємо як 9–2·3· $\sqrt{2}+2$  або  $(3-\sqrt{2})^2$ . Тоді  $\sqrt{11+6\sqrt{2}}+\sqrt{11-6\sqrt{2}}=$  $(3+\sqrt{2})^2 + \sqrt{(3-\sqrt{2})^2} = |3+\sqrt{2}| + |3-\sqrt{2}|$  $= \sqrt{(3 + \sqrt{2})^2 + \sqrt{(3 - \sqrt{2})^2}} = |3 + \sqrt{2}| + |3 - \sqrt{2}|$ . Оскільки обидва підмодулеві вирази – додатні, то їх модулями є також додатні вирази. Отже,  $|3 + \sqrt{2}| + |3 - \sqrt{2}| = 3 + \sqrt{2} + 3 - \sqrt{2} = 6.$ > **simplify(sqrt(11+6\*sqrt(2))+sqrt(11-6\*sqrt(2)));**

6

**Прикла** d 13. Спростити 
$$
\frac{\sqrt{a^2 - 4ab + 4b^2}}{\sqrt{a^2 + 4ab + 4b^2}} - \frac{8ab}{a^2 - 4b^2} + \frac{2b}{a - 2b}
$$
, **я**кщо

 $0 < a < 2b$ .

$$
\frac{\sqrt{a^2 - 4ab + 4b^2}}{\sqrt{a^2 + 4ab + 4b^2}} - \frac{8ab}{a^2 - 4b^2} + \frac{2b}{a - 2b} \Leftrightarrow
$$
  

$$
\Leftrightarrow \frac{\sqrt{(a - 2b)^2}}{\sqrt{(a + 2b)^2}} - \frac{8ab}{(a - 2b)(a + 2b)} + \frac{2b}{a - 2b} = \frac{|a - 2b|}{|a + 2b|} - \frac{8ab}{(a - 2b)(a + 2b)} + \frac{2b}{a - 2b};
$$

згідно умови задачі 0<*a*<2*b*, тобто  $|a-2b|$ =2*b* – *a*  $\Rightarrow$ 

$$
\Rightarrow \frac{2b-a}{a+2b} - \frac{8ab}{(a-2b)(a+2b)} + \frac{2b}{a-2b} = \frac{-(a-2b)^2 - 8ab + 2b(a+2b)}{(a-2b)(a+2b)} =
$$
  
= 
$$
\frac{-a^2 + 4ab - 4b^2 - 8ab + 2ab + 4b^2}{(a-2b)(a+2b)} = \frac{-a^2 - 2ab}{(a-2b)(a+2b)} = \frac{-a(a+2b)}{(a-2b)(a+2b)} =
$$
  
= 
$$
-\frac{a}{a-2b} = \frac{a}{2b-a}.
$$

Як бачимо, у прикладі 13 накладені умови на змінні, відносно яких відбувається спрощення виразу. Якщо просто задати системі спростити вираз без накладання умов, то результат вона видасть у вигляді:

> **simplify(abs(a-2\*b)/abs(a+2\*b)-(8\*a\*b)/((a\*2\*b)\*(a+2\*b))+(2\*b)/(a-2\*b));**

$$
\frac{4 b^2 \left| \frac{-a+2 b}{a+2 b} \right| -4 b^2 + 6 a b - \left| \frac{-a+2 b}{a+2 b} \right| a^2}{-a^2 + 4 b^2}
$$

А якщо накласти перед тим умову, то отримаємо правильний результат: > **assume(a>0,(2\*b)>a);**

> **simplify(abs(a-2\*b)/abs(a+2\*b)-(8\*a\*b)/((a-2\*b)\*(a+2\*b))+(2\*b)/(a-2\*b));** Ξ *a~ a~*2 *b~*

#### **5.7. Рівняння, що містять змінну під знаком модуля**

При розв'язуванні рівнянь, що містять змінну під знаком модуля, найчастіше застосовують такі методи, як:

- a) розкриття модуля за визначенням;
- b) метод інтервалів.
За визначенням модуля:  $|x| = \begin{cases} x, x \ge 0, \\ -x, x < 0. \end{cases}$   $|f(x)| = \begin{cases} f(x), f(x) \ge 0, \\ -f(x), f(x) < 0. \end{cases}$ 

Відзначимо такі властивості модуля, які нерідко використовуються на практиці:  $|x| \ge 0$ ,  $|x| \ge x$ ,  $|xy| = |x| \cdot |y|$ ,  $|x|^2 = x^2$ ,  $\left|\frac{x}{y}\right| = \frac{|x|}{|y|}$ ,  $|-x| = |x|$ ,  $|-f(x)|=|f(x)|.$ 

Для найпростіших рівнянь з модулем слід пам'ятати, що рівняння  $|f(x)| = a$  рівносильне сукупності рівнянь  $\begin{cases} f(x) = a, \\ f(x) = -a, \end{cases}$ якщо  $a \ge 0$ . Якщо ж

 $a < 0$ , то рівняння  $|f(x)| = a$  розв'язків не має.

У системі Марlе модуль позначається abs(). Наприклад,  $\vert$  > abs(x-7);

 $|x-7|$ 

**Приклад 14.** Розв'язати рівняння  $|3x-2|=4$ . Розв'язання

$$
|3x-2|=4 \Leftrightarrow \begin{bmatrix} 3x-2=4, \\ 3x-2=-4; \end{bmatrix} \Leftrightarrow \begin{bmatrix} x=2, \\ x=-\frac{2}{3}. \end{bmatrix}
$$

**Bionosion:**  $\{-\frac{2}{3}; 2\}$ .

**Приклад 15.** Розв'язати рівняння  $|x+3| = -2$ .

#### Розв'язання

 $|x+3| = -2 \implies x \in \emptyset$ , оскільки з визначення модуля випливає, що  $|f(x)| \ge 0$  для будь-якого *х* з області визначення функції  $f(x)$ .

#### Bidnosid<sub>b</sub>:  $\varnothing$ .

**Приклад 16.** Розв'язати рівняння  $|x+1| = 2x-1$ .

#### Розв'язання

Розглянемо два випадки, коли вираз (x+1) під знаком модуля невід'ємний і коли від'ємний. При  $x+1 \ge 0 \Rightarrow |x+1| = x+1$ .  $\prod$ ри  $x+1<0 \Rightarrow |x+1| = -(x+1)$ . Звідси, початкове рівняння еквівалентне сукупності двох змішаних систем:

 $\begin{cases} x+1 \ge 0, \\ x+1 = 2x-1; \\ \begin{cases} x+1 < 0, \\ (x+1)-2x-1 \end{cases} \end{cases} \Rightarrow \begin{cases} x \ge -1, \\ x = 2; \\ \begin{cases} x < -1, \\ x = 0. \end{cases} \end{cases}$  Перша система має розв'язок  $x = 2$ . Друга

система розв'язків не має, тому що  $0 \notin (-\infty, -1)$ .

# Bionosion:  $\{2\}$ .

Рівняння виду  $|f(x)| = |g(x)|$  можна розв'язувати методом інтервалів, який розглянутий нижче, однак для такого рівняння швидше за все приводить до мети спосіб піднесення обох частин рівняння до квадрата, враховуючи те, що  $|f(x)|^2 = (f(x))^2$ .

**Приклад 17.** Розв'язати рівняння  $|2x-1|=|x+1|$ . Розв'язання

Піднесемо обидві частини рівняння  $|2x-1|=|x+1|$  до квадрата:  $|2x-1|^2 = |x+1|^2 \Leftrightarrow (2x-1)^2 = (x+1)^2 \Leftrightarrow 4x^2 - 4x + 1 = x^2 + 2x + 1 \Leftrightarrow$  $\Leftrightarrow 3x^2 - 6x = 0 \Leftrightarrow 3x(x-2) = 0 \Leftrightarrow x_1 = 0, x_2 = 2.$ 

# Bionogion:  $\{0, 2\}$ .

CIPOOJEMO Y CHCTEMI Maple CHOPATKY 32 ATH PIBHAHHA 3 MOAYJIEM<br>
> abs(2\*x-1)=abs(x+1);<br>  $|2x-1|=|x+1|$ <br>
a tenep po3B'AXEMO MOTO Y LIM WE CHCTEMI:<br>
> solve(abs(2\*x-1)=abs(x+1));<br>
2.0

$$
2 x - 1 = |x + 1|
$$

#### $2.0$

# 5.8. Метод інтервалів (проміжків) при розв'язуванні рівнянь з **МОДУЛЯМИ**

Даний метод полягає в тому, що:

- 1) вирази, які стоять під знаком модуля, прирівнюються до нуля;
- 2) отримані значення відкладаються на числовій прямій, яка при цьому розбивається на інтервали (проміжки), в кожному з яких свій знак підмодулевого виразу;
- 3) розв'язуються отримані рівняння в кожному з інтервалів.

На практиці метод інтервалів зазвичай застосовується тоді, коли рівняння містить декілька модулів.

Розглянемо застосування методу інтервалів на прикладах.

*Приклад 18.* Розв'язати рівняння  $|x| + |x - 1| = 1$ .

#### *Розв'язання*

*1-й спосіб розв'язування:*

 $x-1=0 \Leftrightarrow x=1$ ;  $x=0$ . Наносимо на числову пряму точки  $x=0$  i  $x = 1$ . Ці точки розбивають числову пряму на три інтервали (проміжки), у кожному з яких свій знак підмодулевого виразу. Для зручності можна позначити ці інтервали І, ІІ, ІІІ:

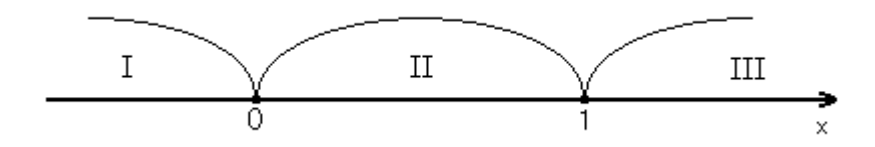

I:  $x < 0$ ; II:  $0 \le x \le 1$ ; III:  $x > 1$ .

Для інтервалу І маємо:  $|x| = -(x) = -x$ ;  $|x-1| = -(x-1) = -x+1$ .

Звідси, дістаємо розв'язання рівняння в І інтервалі:  $-x-x+1=1 \Leftrightarrow -2x=0 \Leftrightarrow x=0$ . Однак значення  $x=0$  не належить I інтервалу, тобто  $0 \notin (-\infty; 0)$ , тому в I інтервалі початкове рівняння  $|x| + |x-1| = 1$  розв'язків не має.

Для II інтервалу  $|x|=x$ ;  $|x-1| = -(x-1) = -x+1 \Rightarrow$  початкове рівняння має вигляд  $x - x + 1 = 1 \Leftrightarrow 1 = 1$ . Оскільки  $1 = 1 -$ це тотожність, то будь-яке  $x \in [0; 1]$   $\epsilon$  розв'язком, тобто розв'язком рівняння є весь відрізок  $[0; 1]$ .

Для III інтервалу  $|x| = x$ ;  $|x-1| = x-1 \implies$  початкове рівняння має вигляд:  $x + x - 1 = 1 \Leftrightarrow 2x = 2 \Leftrightarrow x = 1$ . Оскільки  $1 \notin (1; \infty)$ , то в III інтервалі початкове рівняння розв'язків не має.

*2-й спосіб розв'язування:*

Розв'язання даного прикладу можна записати в іншій формі, застосовуючи поняття сукупності змішаних систем, тобто систем, які містять рівняння і нерівності.

Так само, як і для 1-го способу, маємо три інтервали: І:  $x < 0$ ; II:  $0 \le x \le 1$ ; III:  $x > 1$ . В залежності від того, у якому інтервалі ми шукаємо розв'язок, початкове рівняння рівносильне сукупності таких змішаних

систем:  $\mathbf{r}$  $\mathbf{r}$  $\mathbf{r}$  $\mathbf{r}$  $\mathbf{r}$  $\overline{ }$  $\mathbf{r}$  $\mathbf{r}$ L  $\lceil$ l ∤ ſ  $=$  $>$ l ∤ ſ ∈  $\leq x \leq$ l ∤ ſ  $=$  $\,<$  $\Rightarrow$  $\mathbf{r}$  $\mathbf{r}$  $\mathbf{r}$  $\mathbf{r}$  $\mathbf{r}$  $\overline{ }$  $\mathbf{r}$  $\mathbf{r}$ L  $\lceil$ l ∤ ſ  $+ x - 1 =$  $>$ l ∤ ſ  $-x+1=$  $\leq x \leq$ l ∤ ſ  $-x-x+1=$  $\,<$ 1 1  $0 \leq x \leq 1$ 0 0  $1 = 1$ 1  $1 = 1$  $0 \leq x \leq 1$  $1 = 1$ 0 *x x*  $x \in R$ *x x x x x x*  $x - x$ *x*  $x - x$ *x* . Перша і третя системи сукупності

розв'язків не мають, а розв'язком другої системи є проміжок  $0 \le x \le 1$ .

*Відповідь:* 0; <sup>1</sup>*.*

*Приклад 19.* Розв'язати рівняння  $|x-2| - 3|2x-1| + 5|3x-2| = 4$ . *Розв'язання*

Рівняння з трьома і більше модулями зручно розв'язувати лише методом інтервалів.

$$
x-2=0 \Leftrightarrow x=2 \; ; \; 2x-1=0 \Leftrightarrow x=\frac{1}{2} \; ; \; 3x-2=0 \Leftrightarrow x=\frac{2}{3} \, .
$$

Маємо чотири інтервали:

$$
\frac{1}{2} \qquad \frac{1}{3}
$$
\nI:  $x \in (-\infty; \frac{1}{2}]$ ;  
\nII:  $x \in (\frac{1}{2}; \frac{2}{3}]$ ;  
\nIII:  $x \in (\frac{2}{3}; 2]$ ;  
\nIV:  $x \in (2; \infty)$ .  
\nV I interpolation  $|x - 2| = -(x - 2) = -x + 2$ ,  $|2x - 1| = -(2x - 1) = -2x + 1$ ,  
\n $|3x - 2| = -(3x - 2) = -3x + 2$ .  $3 \text{bigen}$ ,  $\text{maemo}$   
\n $-x + 2 - 3(-2x + 1) + 5(-3x + 2) = 4 \Leftrightarrow -x + 2 + 6x - 3 - 15x + 10 = 4 \Leftrightarrow$   
\n $\Leftrightarrow -10x + 5 = 0 \Leftrightarrow x = \frac{1}{2}$ .  $\text{Ockinoku } \frac{1}{2} \text{ BXOAUTB B IHTPBAI}(-\infty; \frac{1}{2})$ ,  $\text{TO } x = \frac{1}{2}$   
\nε posa's **3** RISKOM IO<sup>1</sup> QI

У II інтервалі  $|x-2| = -(x-2) = -x+2;$   $|2x-1| = 2x-1;$  $|3x - 2| = -(3x - 2) = -3x + 2$ .  $T$ Oдi  $-x+2-3(2x-1)+5(-3x+2)=4 \Leftrightarrow -x+2-6x+3-15x+10=4 \Leftrightarrow$ 2 1 22 11  $\Leftrightarrow -22x+11=0 \Leftrightarrow x=\frac{12}{22} \Leftrightarrow x=\frac{1}{2}$ . Однак  $x=\frac{1}{2} \notin$  $\setminus$  $=\frac{1}{2}\notin \left(\frac{1}{2}\right);$ 2 1 2 1  $x=\frac{1}{2}\notin\left[\frac{1}{2};\frac{1}{3}\right]$ ┐ 3 2 . Для III інтервалу  $|x-2| = -(x-2) = -x+2;$   $|2x-1| = 2x-1;$  $|3x - 2| = 3x - 2$ 

Звідси маємо

 $-x+2-3(2x-1)+5(3x-2)=4 \Leftrightarrow -x+2-6x+3+15x-10=4 \Leftrightarrow$ ⇔ 8 9  $8x-9=0 \Leftrightarrow x=\frac{2}{8}$ . Тому що  $\frac{1}{8}$ 9 входить в інтервал  $\setminus$  $\left(\frac{2}{2}\right)$ 3  $\frac{2}{3}$ ; 2], To  $x = \frac{9}{8}$ 9  $x = \frac{2}{\alpha} \epsilon$ 

розв'язком початкового рівняння.

Для IV інтервалу  $|x-2|=x-2$ ;  $|2x-1|=2x-1$ ;  $|3x-2|=3x-2$ . Звідси  $\mu$   $x - 2 - 3(2x - 1) + 5(3x - 2) = 4 \Leftrightarrow x - 2 - 6x + 3 + 15x - 10 = 4 \Leftrightarrow$ 10 10*x* − 13 = 0  $\Leftrightarrow$  *x* =  $\frac{13}{10}$ . Однак значення  $\frac{13}{10}$  ∉ (2;  $\frac{13}{10}$   $\notin$   $(2; \infty)$ . *Відповідь:*  l ∤ ſ ; 2 1  $\int$  $\left\{ \right\}$  $\left| \right|$ 8 9 .

За допомогою команди **eval()** в системі Maple можна перевірити, чи будуть одержані значення коренями попереднього рівняння. Для цього в дужках задаємо вираз, в який ми підставляємо значення, а потім, після коми, задаємо саме значення, яке потрібно перевірити.

 $4=4$ 

> **eval(abs(x-2)-3\*abs(2\*x-1)+5\*abs(3\*x-2)=4,x=1/2);**

> **eval(abs(x-2)-3\*abs(2\*x-1)+5\*abs(3\*x-2)=4,x=9/8);**  $4 = 4$ 

> *Приклад 20.* Розв'язати систему рівнянь  $\mathsf{I}$ ∤ ſ  $-1V - 1 =$  $+5v+9=$  $2x - |y| - 7 = 0.$  $3|x| + 5y + 9 = 0$ ,  $x - y$  $|x| + 5y$

#### *Розв'язання*

В даному випадку областю допустимих значень для *x* і *y* є множина всіх дійсних чисел.

Замінимо дану систему рівнянь еквівалентною сукупністю систем:

$$
\begin{bmatrix}\n3x + 5y + 9 = 0, \\
2x - y - 7 = 0; \\
3x + 5y + 9 = 0,\n\end{bmatrix}\n\begin{bmatrix}\n3x + 5(2x - 7) + 9 = 0, \\
y = 2x - 7; \\
2x + y - 7 = 0; \\
2x + y - 7 = 0;\n\end{bmatrix}\n\begin{bmatrix}\n3x + 5(2x - 7) + 9 = 0, \\
y = 2x - 7; \\
y = 7 - 2x;\n\end{bmatrix}\n\begin{bmatrix}\n13x = 26, \\
y = 2x - 7; \\
y = 2x - 7;\n\end{bmatrix}\n\begin{bmatrix}\n-7x = -44, \\
y = 26,\n\end{bmatrix}\n\begin{bmatrix}\n-7x = -44, \\
y = 26,\n\end{bmatrix}\n\begin{bmatrix}\n7x = 26, \\
y = 2 - 7;\n\end{bmatrix}\n\begin{bmatrix}\n7x = 26, \\
y = 2x - 7;\n\end{bmatrix}\n\begin{bmatrix}\n7x = 26, \\
y = 2x - 7;\n\end{bmatrix}\n\begin{bmatrix}\n7x = 26, \\
y = 2x - 7;\n\end{bmatrix}\n\begin{bmatrix}\n7x = 26, \\
y = 2x - 7;\n\end{bmatrix}\n\begin{bmatrix}\n7x = 26, \\
y = 2x - 7;\n\end{bmatrix}\n\begin{bmatrix}\n7x = 26, \\
y = 2x - 7;\n\end{bmatrix}\n\begin{bmatrix}\n7x = 26, \\
y = 2x - 7;\n\end{bmatrix}\n\begin{bmatrix}\n7x = 26, \\
y = 2x - 7;\n\end{bmatrix}\n\begin{bmatrix}\n7x = 26, \\
y = 2x - 7;\n\end{bmatrix}\n\begin{bmatrix}\n7x = 26, \\
y = 2x - 7;\n\end{bmatrix}\n\begin{bmatrix}\n7x = 26, \\
y = 2x - 7;\n\end{bmatrix}\n\begin{bmatrix}\n7x = 26, \\
y = 2x - 7;\n\end{bmatrix}\n\begin{bmatrix}\n7x = 26, \\
y = 2x - 7;\n\end{bmatrix}\n\begin{bmatrix}\n7x = 26, \\
y = 2x - 7;\n\end{bmatrix}\n\begin
$$

B даному прикладі робити перевірку – рутинна робота, тому<br>доречним буде застосування команди solve для розв'язання даної системи<br>рівнянь:<br>> solve({3\*abs(x)+5\*y+9=0,2\*x-abs(y)-7=0});<br> $\{y = \frac{-39}{7}, x = \frac{44}{7}\}$ 

Як бачимо, три пари чисел, які отримали при розв'язанні даної системи, виявились сторонніми.

**Bidnoci** 
$$
\partial
$$
**b:**  $\left\{ \frac{44}{7}; -\frac{39}{7} \right\}.$ 

#### 5.9. Нерівності з модулями

Перший спосіб розв'язування нерівностей з модулем. З означення модуля випливає, що для будь-якого числа а виконується нерівність  $|a| \ge 0$ . Геометрично  $|\dot{a}|$  – відстань від початку відліку (точки 0) до точки, координата якої є число а.

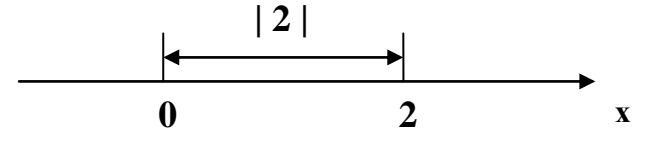

Відстань між точками *a* i *b* дорівнює  $|\dot{a}-b|$ . Наприклад, якщо  $a=5$ ,  $b = 2$ , то  $|5 - 2| = 3$  – відстань між точками з координатами 2 і 5. Або  $|2 - 5| = |-3| = 3.$ 

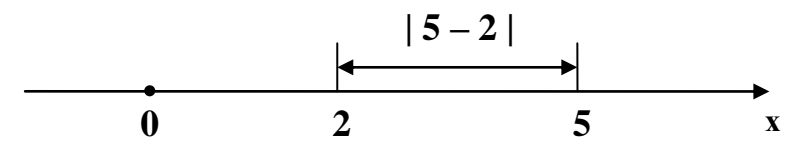

Відстань між точками 5 і  $-6$  дорівнює:  $|5 - (-6)| = |5 + 6| = 11$ . Або  $-6 - 5 = |-11| = 11.$ 

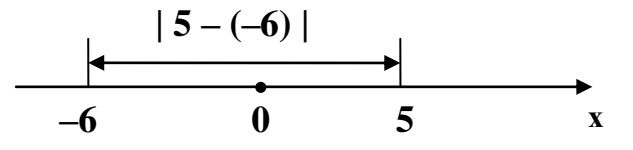

Геометрично нерівність  $|\tilde{o}| \leq \hat{a}$ , де  $a > 0$ , означає, що відстань від точки з координатою *х* до точки 0 не більша від а.

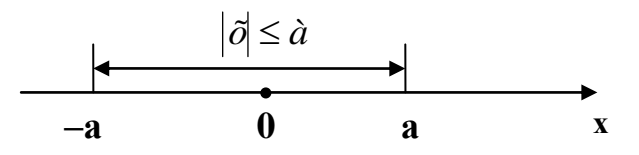

Цю властивість мають точки  $x \in [-a; a]$ . Отже, нерівність  $|\tilde{o}| \leq \tilde{a}$ означає те саме, що й подвійна нерівність  $-a \le x \le a$ . Нерівність  $|\tilde{o}| < a$ означає те саме, що й подвійна нерівність  $-a < x < a$ .

Нерівність  $|\vec{o}| > \hat{a}$ , означає, що  $x > a$  або  $x < -a$ . Нерівність  $|\vec{o}| \ge \hat{a}$ означає, що  $x \ge a$  або  $x \le -a$ .

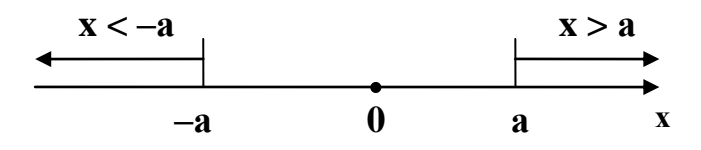

Нерівності  $|f(x)| < a$ ,  $|f(x)| \le a$ ,  $|f(x)| > a$ ,  $|f(x)| \ge a$ , де  $a > 0$ , розв'язуються аналогічно, бо можуть бути зведені до попередніх заміною  $f(x) = t$ .

*Другий спосіб розв'язування нерівностей з модулем.* При розв'язуванні нерівностей, що містять змінну під знаком модуля, використовується визначення модуля функції: l ∤ ſ  $- t(x), t(x) <$ ≥  $=$   $\big\{-f(x), f(x) < 0.$  $(x), f(x) \ge 0$  $\left( x\right)$  $f(x)$ ,  $f(x)$  $f(x)$ ,  $f(x)$ *f <sup>x</sup>*

Hерівність виду  $|f(x)| < a \Leftrightarrow -a < f(x) < a$ , якщо  $a > 0$ ,

якщо  $\dot{a} \le 0$ , то нерівність  $|f(x)| < a$  розв'язків не має.

Нерівність виду  $|f(x)| > a \Leftrightarrow$ L Γ  $\lt-$ > ⇔  $(x) < -a$ ,  $(x) > a$ ,  $f(x) < -a$  $f(x) > a$ якщо  $a > 0$ ;

якщо  $a < 0$ , то розв'язком нерівності  $|f(x)| > a$  буде множина припустимих значень функції *f* (*x*) ;

якщо  $a = 0$ , то розв'язком нерівності  $|f(x)| > a$  буде множина тих *х*, для яких  $f(x) \neq 0$ .

Для розв'язання нерівностей, які містять більше одного модуля, застосовують метод інтервалів для модулів.

*Приклад* 21. Розв'язати нерівність  $|5x-3| > 2$ .

#### *Розв'язання*

Згідно з 1-им способом розв'язування нерівностей з модулем випливає, що  $5x - 3 > 2$  або  $5x - 3 < -2$ , тобто

$$
\begin{bmatrix} 5x-3>2, \\ 5x-3<-2 \end{bmatrix} \Rightarrow \begin{bmatrix} x>1, \\ x<\frac{1}{5} \end{bmatrix} \Rightarrow x \in \left(-\infty; \frac{1}{5}\right) \cup \left(1; \infty\right)
$$

**Bidnosidb:** 
$$
x \in (-\infty; \frac{1}{5}) \cup (1; \infty)
$$
.

**Приклад 22.** Розв'язати нерівність  $|3x+50| < -4$ .

#### *Розв'язання*

Оскільки  $|3x + 50| \ge 0$ , то початкова нерівність розв'язків не має.

*Відповідь: .*

# > **solve({abs(3\*x+50)<-4},{x});**

Як бачимо, система не видала ніяких результатів, а це, як відомо, буває у двох випадках: або розв'язок не існує, або системі не вдалося його знайти.

*Приклад 23.* Розв'язати нерівність  $|3x-8| < x-2$ .

#### *Розв'язання*

Дану нерівність можна замінити сукупністю двох систем нерівностей:

$$
\begin{bmatrix} 3x - 8 \ge 0, \\ 3x - 8 < x - 2; \\ 3x - 8 < 0, \\ - (3x - 8) < x - 2 \end{bmatrix} \xrightarrow{\begin{cases} x \ge \frac{8}{3}, \\ x < 3; \\ x < \frac{8}{3}, \\ x < \frac{8}{3}, \\ x > 2, 5 \end{cases}} \xrightarrow{\begin{bmatrix} x \in \left[\frac{8}{3}, 3\right) \\ x \in \left(2, 5; \frac{8}{3}\right) \end{bmatrix}} \Rightarrow x \in (2, 5; 3).
$$

**Biònosiòb:** 
$$
x \in (2,5; 3)
$$
.  
**Приклаò 24.** Розв'язати нерівність  $|x-3|+|x+2|-x>5$ .

#### Розв'язання

Для розв'язування даної нерівності використаємо метод інтервалів для модулів. Відзначимо на числовій прямій точки, в яких вирази, що знаходяться під знаком модулів, перетворюються в нуль. Це точки  $x = -2$  i  $x = 3$ . Вся числова пряма розбивається цими точками на три проміжки:

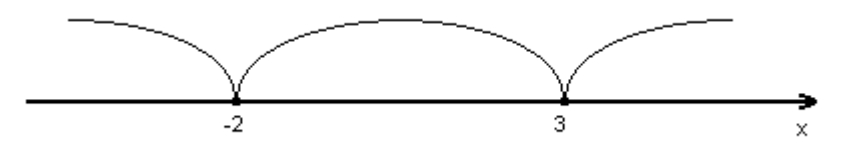

1) Розглянемо проміжок (інтервал)  $x \in (-\infty, -2)$ :

Підставивши в підмодулеві вирази замість змінної х довільне значення з даного інтервалу, виявивши тим самим знак підмодулевого виразу, отримаємо нерівність  $-x+3-x-2-x>5$ ,  $\Leftrightarrow -3x-4>0$ ,  $\Leftrightarrow$ 

$$
x < -\frac{4}{3}.
$$
 Toni 
$$
\begin{bmatrix} x \in (-\infty; -2) \\ x < -\frac{4}{3} \end{bmatrix} \Rightarrow x < -2.
$$

2) Розглянемо проміжок  $x \in [-2, 3)$ :

За тим самим принципом, що і на попередньому проміжку, маємо  $-x+3+x+2-x>5 \Leftrightarrow -x>0 \Leftrightarrow x<0$ . Togi  $\begin{bmatrix} -2 \leq x < 3, \\ x < 0 \end{bmatrix}$   $\Rightarrow -2 \leq x < 0$ .

3) Розглянемо проміжок  $x \ge 3$ :

Maemo 
$$
x-3+x+2-x>5
$$
 ⇔  $x>6$ . Togi  $\begin{bmatrix} x \ge 3 \\ x>6 \end{bmatrix}$  ⇒  $x>6$ .  
Об'єднаємо отримані розв'язки:  $\begin{bmatrix} x < -2 \\ -2 \le x < 0, \Rightarrow x \in (-\infty; 0) \cup (6; \infty) \\ x>6;$ 

Bidnocidb: 
$$
x \in (-\infty; 0) \cup (6; \infty)
$$
.  
> solve({abs(x-3)+abs(x+2)-x>5}, {x});  
{6 < x}, {x < 0}

 $\pi$ риклад 25. Розв'язати нерівність  $\frac{x^2-|x|}{2} < -3x$ *x*  $\frac{x - 3|x| - 4}{3} < -3$ 1  $2^2-3|x|-4$  $\lt \hspace{.011cm} +$  $\frac{|x| - 4}{1} < -3x$ .

## *Розв'язання*

Розпишемо дану нерівність у вигляді сукупності двох систем:

$$
\frac{x^2 - 3|x| - 4}{x + 1} < -3x \iff \begin{cases} \frac{x > 0,}{x^2 - 3x - 4}, \\ \frac{x^2 - 3x - 4}{x + 1} < -3x; \\ \frac{x \le 0,}{x + 1} < -3x; \end{cases} \iff \begin{cases} \frac{x > 0,}{x^2 - 3x - 4 + 3x(x + 1)} < 0; \\ \frac{x \le 0,}{x + 1} < -3x; \\ \frac{x^2 + 3x - 4 + 3x(x + 1)}{x + 1} < 0; \end{cases}
$$

$$
\Leftrightarrow \begin{cases} \begin{cases} x > 0, \\ 4x^2 - 4 \\ x + 1 \end{cases} < 0; \\ \begin{cases} x \le 0, \\ \begin{cases} x \le 0, \\ (x - 1)(x + 1)(x + 1) < 0; \\ \begin{cases} x \le 0, \\ (2x - 1)(x + 2)(x + 1) < 0; \end{cases} \end{cases} \\ \begin{cases} 4x^2 + 6x - 4 \\ x + 1 \end{cases} < 0; \end{cases}
$$

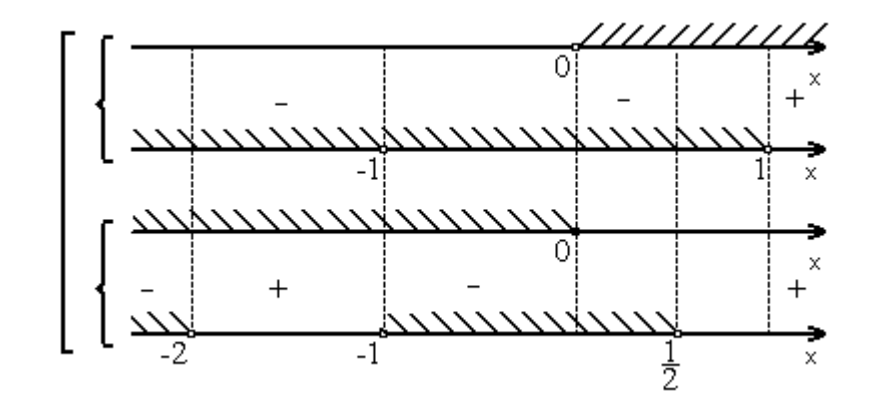

$$
\Rightarrow \begin{bmatrix} x \in (0; 1), \\ x \in (-\infty; -2) \cup (-1; 0] \iff x \in (-\infty; -2) \cup (-1; 1). \end{bmatrix}
$$
  
**Bidnociob:**  $x \in (-\infty; -2) \cup (-1; 1).$ 

# **5.10. Тренувальні вправи**

### **Рівень А**

*Завдання 1.* Позбутися від ірраціональності в знаменнику:

a) 
$$
\frac{10}{\sqrt[4]{125}}
$$
; 6)  $\frac{15}{\sqrt{3}}$ ; b)  $\frac{30}{\sqrt[3]{9}}$ ; r)  $\frac{\sqrt{x} + \sqrt{y}}{\sqrt{x} - \sqrt{y}}$ .

*Завдання 2.* Позбутися від ірраціональності в чисельнику:

a) 
$$
\frac{\sqrt{5}}{20}
$$
; 6)  $\frac{\sqrt[4]{8}}{12}$ ; b)  $\frac{\sqrt{2} + \sqrt{6}}{44}$ .

*Завдання 3.* Обчислити без калькулятора:

$$
\sqrt{\frac{64}{25}}; \quad \sqrt{12100}; \quad \sqrt{2\frac{47}{121}}; \quad \sqrt{0,0016}; \quad \sqrt{3,61}; \quad \sqrt{32 \cdot 72}; \quad \sqrt{1,21 \cdot 1,69};
$$
\n
$$
\sqrt[3]{-\frac{1}{27}}; \quad \sqrt{122^2 - 22^2}; \quad \sqrt{20^2 + 21^2}; \quad \sqrt[3]{15\frac{5}{8}}; \quad \sqrt[4]{(-4)^{12}}; \quad \sqrt[6]{(-2)^{11}(-2)^7};
$$
\n
$$
\sqrt[4]{\frac{3}{4}} \cdot \sqrt[4]{6\frac{3}{4}}; (125 \cdot 27)^{\frac{1}{3}}; (9 \cdot 169)^{\frac{1}{2}}; \quad \sqrt{2\sqrt{8}} - \sqrt{4\sqrt{2}}.
$$

*Завдання 4.* Спростити вирази:

a) 
$$
\sqrt{20} + \sqrt{45} - \sqrt{125}
$$
;  
\n
$$
\begin{array}{ccc}\n & & & \\
\hline\n0 & \sqrt{3} - 1 & -\sqrt{3} + 1 \\
\sqrt{3} - 1 & \sqrt{3} - 1 \\
\hline\n\end{array}
$$
\n  
\nb)  $\sqrt{(\sqrt{5} - 1)^2}$ ;  
\n
$$
\begin{array}{ccc}\n & & & \\
\hline\n0 & \sqrt{2} - \sqrt{5} \\
\end{array}
$$
\n  
\nc)  $8\sqrt{3} - \sqrt{3} \cdot (\sqrt{3} + \sqrt{64}) + 16$ .

**Рівень Б**

*Завдання 1.* Обчислити без калькулятора:

1. 
$$
\left(\frac{1}{49} \cdot 0.09\right)^{\frac{1}{2}}
$$
.  
\n2.  $7^{\frac{2}{3}} \cdot 49^{\frac{2}{3}}$ .  
\n3.  $\frac{4^{\frac{2}{3}} \cdot 2^{-2}}{\left(\sqrt[3]{16}\right)^{\frac{1}{2}}}$ .  
\n4.  $\left(\frac{1}{16} \cdot 625^{-1}\right)^{\frac{1}{4}}$ .  
\n5.  $\left(27^{\frac{1}{12}}\right)^{-4} \cdot \left(\frac{216}{125}\right)^{\frac{1}{3}}$ .  
\n6.  $(0.04)^{-1.5} - (0.125)^{-\frac{2}{3}}$ .

7. 
$$
\frac{81^{\frac{1}{3}} \cdot 5\sqrt{4}}{3^{\frac{1}{3}} \cdot 2^{-3.6}}
$$
  
\n8. 
$$
\frac{81 \cdot 9^{-2} + 9 \cdot \left(\frac{3}{5}\right)^{-2}}{13\left(9 + \left(\frac{1}{81}\right)^{-\frac{1}{4}}\right)}
$$
  
\n9. 
$$
\frac{\left(\frac{1}{81}\right)^{-\frac{1}{2}} - \left(\frac{1}{27}\right)^{-\frac{1}{3}}}{6 \cdot 125^{\frac{2}{3}}}
$$
  
\n10.  $(3,1)^{0} - 3 \cdot 3^{-2} - 16^{\frac{3}{4}} + (2^{3})^{2} \cdot 2^{-6}$   
\n11.  $3 \cdot \left(2^{\frac{6}{7}}\right)^{\frac{7}{3}} + \left(\left(5^{\frac{4}{3}}\right)^{\frac{3}{2}} + (0,25)^{-1}\right) \cdot \left(\frac{1}{2}\right)^{-1}$   
\n12. 
$$
\left(\frac{928 \cdot 10^{-2}}{0,8} - 0,6\right) \cdot \left(\frac{\left(42 \cdot 3\frac{5}{6} - 3,3 \cdot 0,03\right) \cdot \frac{1}{15}}{\left(3\frac{3}{4} \cdot 0,625 - 0,84 \cdot 0,8\right) \cdot 0,03}\right)^{-1}
$$
  
\n13. 
$$
\left(\frac{\sqrt{561^{2} - 459^{2}}}{4\frac{2}{7} \cdot 0,15 + 4\frac{2}{7} \cdot \frac{20}{3}} + 4\sqrt{10}\right) \cdot \frac{1}{3} \sqrt{40}
$$
  
\n14. 
$$
\frac{2^{-2} + 5^{0}}{(0,5)^{-2} - 5(-2)^{-2} + \left(\frac{2}{3}\right)^{-2}} + 4,75
$$

# *Завдання 2.*

- 1. Доведіть, що число  $8^{17} 2^{45}$  кратне 18.
- 2. Доведіть, що число 9<sup>15</sup> 3<sup>28</sup> кратне 24.
- 3. Доведіть, що число  $49^8 7^{13}$  кратне 19.

# *Завдання 3.*

1. Відомо, що 
$$
x^2 + \frac{1}{x^2} = 23
$$
. Знайти значення виразу  $x + \frac{1}{x}$ .

2. Відомо, що 
$$
x + \frac{1}{x} = 5
$$
. Знайти значення виразу  $x^2 + \frac{1}{x^2}$ .

*Завдання 3.* Позбутися від ірраціональності в знаменнику:

1. 
$$
\frac{1}{\sqrt[3]{9} - \sqrt[3]{6} + \sqrt[3]{4}}
$$
  
\n2. 
$$
\frac{2}{\sqrt[3]{7} - \sqrt[3]{2}}
$$
  
\n3. 
$$
\frac{1}{\sqrt{3} + \sqrt{5} + \sqrt{6}}
$$
  
\n4. 
$$
\frac{2 - \sqrt{2} - \sqrt{3}}{2 + \sqrt{2} - \sqrt{3}}
$$
  
\n5. 
$$
\frac{2 + \sqrt{3}}{\sqrt{6} - \sqrt{3} + \sqrt{2} - 1}
$$

*Завдання 4.* Довести, що:

1. 
$$
\frac{\sqrt{5} - \sqrt{3}}{\sqrt{5} + \sqrt{3}} + \frac{\sqrt{5} + \sqrt{3}}{\sqrt{5} - \sqrt{3}} = 8.
$$
  
2. 
$$
\sqrt{6 - 2\sqrt{5}} = \sqrt{5} - 1.
$$
  
3. 
$$
\sqrt{4 - 2\sqrt{3}} = \sqrt{3} - 1.
$$

*Завдання 5.* Знайти значення виразу:

1. 
$$
\sqrt{4+2\sqrt{3}} - \sqrt{4-2\sqrt{3}}
$$
.  
\n2.  $(\sqrt{9+4\sqrt{5}} - \sqrt{9-4\sqrt{5}})^2$   
\n3.  $\frac{1}{\sqrt{\sqrt{30}+3}-1} - \frac{1}{\sqrt{\sqrt{30}+3}+1}$ .  
\n4.  $\frac{1}{\sqrt{\sqrt{23}+4}-1} - \frac{1}{\sqrt{\sqrt{23}+4}+1}$ .  
\n5.  $\sqrt{(\sqrt{6}-3)^2} + \sqrt{(2-\sqrt{6})^2}$ .

*Завдання 6.* Обчислити суму:

1. 
$$
\frac{1}{\sqrt{5} + \sqrt{2}} + \frac{1}{\sqrt{8} + \sqrt{5}} + \frac{1}{\sqrt{11} + \sqrt{8}} + \dots + \frac{1}{\sqrt{38} + \sqrt{35}}.
$$
  
2. 
$$
\frac{1}{\sqrt{3} + \sqrt{7}} + \frac{1}{\sqrt{7} + \sqrt{11}} + \frac{1}{\sqrt{11} + \sqrt{15}} + \dots + \frac{1}{\sqrt{27} + \sqrt{31}}
$$

*Завдання7.* Спростити:

1. 
$$
\frac{\sqrt{a}}{\sqrt{b} - \sqrt{a}} : \left( \frac{\sqrt{b}}{\sqrt{b} - \sqrt{a}} - \frac{\sqrt{b} + \sqrt{a}}{\sqrt{b}} \right).
$$
  
\n2. 
$$
\frac{1}{1 + 2\sqrt{x}} + \frac{1}{1 - 2\sqrt{x}} - \frac{32x^2 + 4}{1 - 64x^3}.
$$
  
\n3. 
$$
\frac{2\sqrt{x} + 3}{4x + 6\sqrt{x} + 9} : \frac{1}{8\sqrt{x^3} - 27}.
$$
  
\n4. 
$$
\left( \frac{\sqrt{a} + 1}{\sqrt{a} - 1} - \frac{4\sqrt{a}}{a - 1} \right) : \frac{\sqrt{a} - 1}{a + \sqrt{a}}.
$$
  
\n5. 
$$
\frac{5 - x^{-0.5}}{1 + \sqrt{x}} - \frac{5\sqrt{x} + x^{-0.5}}{x - 1}.
$$
  
\n6. 
$$
\frac{x - 25}{x - 5\sqrt{x} + 25} : \frac{\sqrt{x} - 5}{x\sqrt{x} + 125}.
$$
  
\n7. 
$$
\frac{(a^2 - b^2) \cdot (\sqrt[3]{a} - \sqrt[3]{b})}{\sqrt[3]{a^4 + \sqrt[3]{ab^3} - \sqrt[3]{a^3b} - \sqrt[3]{b^4}}} + 8a + b.
$$
  
\n8. 
$$
\frac{(\sqrt{a^2 + a\sqrt{a^2 - b^2}} - \sqrt{a^2 - a\sqrt{a^2 - b^2}})^2}{2\sqrt{a^3b}} : (\sqrt{\frac{a}{b}} + \sqrt{\frac{b}{a}} - 2),
$$
 \nRsm

Розв'язати рівняння з модулями:

#### Рівень А

$$
1. \, | -x| = 2 \, .
$$

- 2.  $|3x-2|=-3$ .
- 3.  $|x| = x$ .

4. 
$$
x|x| = -1
$$

5.  $5x + |x| = -48$ .

$$
6. \ x^2 - 5|x| - 24 = 0.
$$

- 7.  $2x + |x 13| = 8$ .
- 8.  $|x^2-3x+2|=2$ .
- 9.  $3 \cdot |x-1| = 5x 21$ .
- 10.  $x^2 4 \cdot |x + 4| = 28$ .

# **Рівень Б**

1. 
$$
|x^2 - x| = x - x^2
$$
  
\n2.  $x + 1 + |x^2 - x - 3| = 0$   
\n3.  $|1 - 5x| = |2 - x|$   
\n4.  $|x - 2| + |x| = 4$   
\n5.  $|x - 2| + |x + 2| = 4$   
\n6.  $|x + 3| + |x - 5| = 3x + 4$   
\n7.  $|3x + 6| - |x - 1| = x + 2$   
\n8.  $|x^2 - x - 6| = x^2 - x - 6$   
\n9.  $|x - 2| - 3|2x - 1| + 5|3x - 2| = 4$   
\n10.  $|x| - 2|x + 1| + 3|2x - 4| = 1$ 

### **Рівень В**

1. 
$$
|x^2 - 6|x| + 4| = 1
$$
.  
\n2.  $|1 - x^2| + |4 - x^2| = 2x$ .  
\n3.  $|x^2 - 9| + |x^2 - 16| = 7$ .

Розв'язати системи з модулями

# **Рівень Б**

1. 
$$
\begin{cases} 3|\vec{o}| + 5\vec{o} + 9 = 0, \\ 2\vec{o} - |\vec{o}| - 7 = 0. \end{cases}
$$
  
2. 
$$
\begin{cases} |x + y| = 3, \\ |x - y| = 1. \end{cases}
$$
  
3. 
$$
\begin{cases} x + 2y - 6 = 0, \\ |x - 3| - y = 0. \end{cases}
$$
  
4. 
$$
\begin{cases} |x - 1| + |y - 2| = 1, \\ y = 3 - |x - 1|. \end{cases}
$$

Розв'язати нерівності, що містять знак модуля

# **Рівень Б**

$$
1. \ \left| -3x \right| \leq 0.
$$

2. 
$$
|x-3| \ge 5
$$
.  
\n3.  $|x-1| < 2$ .  
\n4.  $|5-2x| \le 7$ .  
\n5.  $|x+2| > 3$ .  
\n6.  $|2x-9| < -1$ .  
\n7.  $|3x-5| > -3$ .  
\n8.  $|x^2 + 6x| \le 0$ .  
\n9.  $|x^2 - 9x| > 0$ .  
\n10.  $0 < |x| < 1$ .  
\n11.  $0 \le |x+3| < 5$ .  
\n12.  $1 < |x-2| < 5$ .  
\n13.  $-1 < |2x-1| < 7$ .  
\n14.  $x^2 - |x|-2 \ge 0$ .  
\n15.  $x^2 - 3|x| + 2 < 0$ .  
\n16.  $|2x-1| < |3x+1|$ .  
\n17.  $|x^2 - x + 1| \ge |x^2 - 3x + 4|$ .  
\n18.  $|3x-5| > 9x + 1$ .  
\n19.  $|3x-8| < x-2$ .  
\n20.  $|x+1| > -x$ .  
\n21.  $|x| < x+1$ .  
\n22.  $|x^2 + x - 6| < x$ .  
\n23.  $|x-1|+|x+1| < 4$ .  
\n24.  $|x|-|x+2| > \frac{1}{3}$ .  
\n25.  $|x-3|+|x-5| \ge 6-x$ .  
\n26.  $|2x-1|-|x-4| > 4$ .  
\n27.  $|x^2 + x - 6| \ge -x^2 - x + 6$ .  
\n28.  $|x^2 + 5x + 6| \le -x^2 - 5x - 6$ .  
\n29.  $|x^3-1| \le 1-x$ .

30. 
$$
\left| \frac{2x+5}{4x+1} \right| < 1
$$
.

**Рівень В**

1.  $|x^2 - |x| \ge 0.25$ . 2.  $\frac{x}{1} \frac{3|x| + 7}{1} < -3x$ . 1  $x^2-3|x|-4$ *x x*  $x - 3x$  $\lt ^+$  $-$  .  $J = -$ 3.  $\frac{x}{x^2+5x+6} > x-\frac{3}{2}$ . 3  $5x + 6$ 6 2 2  $> x +5x+$  $\frac{|x| - 6}{x}$  > x *x x*  $x - x$ 4.  $\frac{|x+1|}{2} < 5$ .  $8x + 7$ 7  $\frac{1}{2 \cdot 9 \cdot 7}$  $+8x+$  $\, + \,$ *x x x*  $5. \frac{1}{|} < \frac{2}{|}$ . 2 2 1 1  $\overline{a}$  $\lt$  $x+1$   $x$ 6.  $\frac{(x+2)(x+1)}{x^2+1} \leq -3x$ . 2  $2(x+1)$  $\frac{1}{2}$   $\frac{2}{|x|}$   $\frac{2}{2}$   $\leq$   $-3x$  $x^2 - |x|$  $\frac{x+2(x+1)}{2} \leq -|x| +2(x+$ 7.  $\frac{|A|+|A|}{|A|+|A|} < 1$ .  $9 - 9$ 18  $\lt$  $-9-$ *x x* 8.  $|x^2-3x+2|-1| \le x-2$ . 9.  $|3x^2-4|x|+1| \ge |x^2-6|x|+5|$ . 10.  $\frac{|v_1 - v_1|}{2} < 0$ .  $2 + |x^2 + 3|$  $2x - 1 - 2$ 2  $\sim$  12 2  $\,<$  $-2+|x+$  $-2\lambda$  $-1$  $x - 2 + |x| + 3x$  $x - 2x - 1 - 2x$ 

#### **5.11. Орієнтовна контрольна робота № 5**

1. Обчислити  $(10)^{-2}$   $(10)^{-1}$   $(10)^{-1}$ 8 19 8  $2\frac{3}{2}$ 9 4 32  $7 - 5 \cdot \left( \frac{7}{2} \right)$  $^{-2}$  (1)<sup>-1</sup> 2 (10)<sup>-1</sup>  $\bigg)$  $\left(\frac{19}{2}\right)$  $\setminus$  $\Big)^{-1} - 2\frac{3}{2}$ . J  $\left(\frac{4}{5}\right)$  $\setminus$  $+$  $\overline{\phantom{a}}$ J  $\setminus$  $\overline{\phantom{a}}$  $\mathsf{I}$  $\setminus$ ſ  $\overline{\phantom{a}}$ J  $\left(\frac{7}{22}\right)$  $\setminus$  $-5\cdot\left(\frac{7}{22}\right)^{6}$  +  $\left(\frac{4}{2}\right)^{-1}$  -  $2\frac{3}{2}\cdot\left(\frac{19}{2}\right)^{-1}$ . 2. Спростити  $\left( \frac{a \sqrt{a^2 + b \sqrt{b^2}}}{\sqrt{a^2 + b^2}} - \sqrt{ab} \right) : (a - b) + \frac{2 \sqrt{b^2 + b^2}}{\sqrt{a^2 + b^2}}$  $\overline{ab}$   $\Big|$  :  $(a-b)+\frac{2\sqrt{b}}{a}$  $a + \sqrt{b}$  $a\sqrt{a} + b\sqrt{b}$  $(-b)+\frac{}{\sqrt{a}}$ l I J  $\backslash$  $\overline{\phantom{a}}$ l  $\left(\frac{a\sqrt{a}+b\sqrt{b}}{\sqrt{a}+\sqrt{b}}- \right)$  $\frac{+b\sqrt{b}}{\sqrt{c}} - \sqrt{ab}$  :  $(a-b) + \frac{2\sqrt{b}}{\sqrt{c}}$ . 3. Розв'язати рівняння  $|2x-9|+|x-6|+x=4$ .

4. **Розв'язати нерівність** 
$$
\frac{|x-3|}{x^2 - 5x + 6} \ge 2.
$$

#### **Список літератури**

- 1. Аладьев В. З. Программирование и разработка приложений в Maple: монография / В. З. Аладьев, В. К. Бойко, Е. А. Ровба. - Гродно : ГрГУ; Таллинн : Межд. акад. Ноосферы, Балт. отд., 2007. – 458 с.
- 2. Аладьев В. З. Эффективная работа в Maple 6/7 / Аладьев В. З. М. : Лаборатория Базовых Знаний, 2002. – 336 с.
- 3. Алєксєєв В. М. Математика. Довідковий повторювальний курс : навч. посібник / Алєксєєв В. М., Ушаков Р. П. ; за ред. М. Й. Ядренка. – К. : Вища шк., 1992. – 295 с.
- 4. Алексеев Е. Р. Решение задач вычислительной математики в пакетах Mathcad 12, MATLAB 7, Maple 9 / Алексеев Е. Р., Чеснокова О. В. – М.: НТ Пресс, 2006. – 496 с.
- 5. Бондаренко М. Ф. Математика для вступників до вузів : навч. посібник / М. Ф. Бондаренко, В. А. Дікарєв, О. Ф. Мельников та інші. – Харків : «Компанія СМІТ», 2002. – 1120 с.
- 6. Васильев А. Н. Maple 8. Самоучитель / Васильев А. Н. М. : Издательский дом «Вильямс», 2003. – 353 с.
- 7. Гальперіна А. Р. Математика. Типові тестові завдання : збірник / А. Р. Гальперіна, О. Я. Михєєва. – Х. : Веста, 2009. – 128 с. + Додат. (16 с.). – (Серія журналу «Вісник ТІМО»).
- 8. Дьяконов В. П. Maple 7 : учебный курс / Дьяконов В. П. СПб. : Питер,  $2002. - 672$  c.
- 9. Дьяконов В. П. Maple 9 в математике, физике и образовании / Дьяконов В. П. – М. : СОЛОН-Пресс, 2004. – 688 с.
- 10. Егоров В. К. Сборник задач по математике для поступающих в вузы / В. К. Егоров, В. В. Зайцев, Б. А. Кордомский ; под ред. М. И. Сканави. – М. : Высшая школа, 1992. – 528 с.
- 11. Кирсанов М. "Графы в Maple" / М. Кирсанов. М. : Физматлит, 2007. 168 с.
- 12. Литвиненко В. И. Практикум по элементарной математике / В. И. Литвиненко. – М. : Просвещение, 1991. – 352 с.
- 13. Манзон Б. М. Maple V Power Edition / Манзон Б. М. М. : Информационно-издательский дом «Филин», 1998. – 240 с.
- 14. Матросов А. В. Maple 6. Решение задач высшей математики и механики / Матросов А. В. – СПБ. : БХВ-Петербург, 2001. – 528 с.
- 15. Михалевич В. М. Математичне програмування разом з Maple. Частина І. Методи розв'язування задач лінійного програмування : навчальний посібник / Михалевич В. М. – Вінниця : ВНТУ, 2008. – 158 с.
- 16. Михалевич В. М. Maple. Комп'ютерна підтримка курсу вищої математики в технічному вузі. Частина І. Лінійна й векторна алгебра. Аналітична геометрія : навчальний посібник. / Михалевич В. М. – Вінниця : ВНТУ, 2004. – 111 с.
- 17. Михалевич В. М. Excel-VBA-Maple програма генерації задач з дисциплін математичного спрямування // Інформаційні технології та комп'ютерна інженерія. – 2005. – № 2. – С. 74–83.
- 18. Письменный Д. Т. Готовимся к экзамену по математике : домашний репетитор / Письменный Д. Т. – М. : Рольф, 1999. – 288 с.
- 19. Прохоров Г. Математический пакет Maple V Release 4 : Руководство пользователя / Г. В. Прохоров, В. В. Колбеев, К. И. Желнов и др. – Калуга : Облиздат, 1998.
- 20. Сдвижков О. А. Математика на компьютере: Maple 8. / Сдвижков О. А. – Солон-пресс, 2003. – 176 с.
- 21. Тарасевич Ю. Информационные технологии в математике. / Тарасевич Ю. М. – М. : СОЛОН-Пресс, 2003. – 133 с.
- 22. Титаренко О. М. Форсований курс шкільної математики : навчальний посібник / Титаренко О. М. – Харків : ТОРСІНГ ПЛЮС, 2005. – 368 с.
- 23. Титаренко О. 5770 задач з математики з відповідями. / Титаренко О. М. – Харків : ТОРСІНГ ПЛЮС, 2005. – 336 с.

#### **Українсько-англійський словник найуживаніших термінів**

Абсциса – abscissa Аргумент – argument Арифметична прогресія – arithmetical progression Арифметичний корінь – arithmetical root Біквадратне рівняння – biquadratic Велосипедист – cyclist Визначити – evaluate Виконати дії – to execute operations Вираз – expression Від'ємний – negative Від'ємник – subtrahend Віднімання – subtraction Відношення – ratio Відповідь – answer Bідсоток – persent Відстань – distance Вісь абсцис – abscissa axis Вісь ординат – ordinate axis Властивість – property Вправа – exercise Геометрична прогресія – geometric progression Двочлен – binomial Декартові координати – cartesian coordinates Десятковий дріб – decimal Дискримінант – discriminant Ділене – dividend Ділення – division Дільник – divisor Добуток – product Довжина – length Доданок – item Додатний – positive Дріб – fraction Дробова частина – fractional part Дужки – brackets Залежна змінна – dependent variable Заміна – replacement Зведення –reduction Звичайний дріб – normal shot Зменшуване –minuend Змінна – change Знайти – find

 $3<sub>H</sub>ax - sign$  $3$ наменник – denominator Інтервал - interval Ippaціональність - irrationality Квадратне рівняння  $-$  quadratic Квадратний корінь - square root Квадратний тричлен – quadratic trinomial  $K \text{rac}$  – class Koeфiцієнт - coefficient Координата – coordinate Корені рівняння  $-$  equation roots  $K$ opi $Hb$  – root Корінь п-го степеня  $-$  n-th power root Крайній член пропорції – extreme proportional Кубічний корінь - cubical root  $Kyr - angle$ Лінійне рівняння з однією змінною – linear equation with one variable Метод інтервалів  $-$  intervals method Метод підстановки – method of substitution Многочлен  $-$  polynomial  $M$ ножник – factor  $M$ одуль – module Наближене значення – approximate value Найменше спільне кратне – least common multiple Наприклад – for example Наступний – next Натуральне число – natural number Натуральний степінь – natural power Невід'ємний – nonnegative Непарний - odd Неповне квадратне рівняння – incomplete quadratic Неправильний дріб  $-$  improper fraction  $Hepi<sub>B</sub> - inequality$ Нескінченний – infinite  $Hecri$ нченн $ic$ ть – infinity Нестрога нерівність – unstrict inequality  $O6$ 'єднання — union  $O$ лночлен – monomial Ордината  $-$  ordinate Основа степеня - base power Перевірка — check Перестановка  $-$  permutation  $\Pi$ еретворення – transformation

Периметр – perimeter Періодичний дріб – periodical fraction Пліт – raft Подібні члени – similar terms Показник кореня – root exponent Правило – rule Приклад – example Проміжок – interval Пропорція – proportion Протилежні числа – opposite number Процент – percentage Пряма – straight line Радикал – radical Раціональне число – rational number Раціональність – rationality Рівність – equality Рівносильність – equivalence Рівняння – equation Рівняння з *n* невідомими – equation in n unknowns Різниця – difference Розв'язок – solution Розв'язувати систему рівнянь –to solve simultaneous equations Розв'язок системи – solution of system Розклад - expansion Розкласти на множники – factorial expansion Симетричний – symmetrical Система – system Скінченний – finite Скоротити дріб – reduce Fractions Співвідношення – ratio Спільний множник – a common factor Спосіб підстановки – way of substitution Спростити – simplify Спряжений – conjugation Степінь – power Степінь полінома – degree of polynomial Строга нерівність – strict inequality Сума – sum Таблиця – table Теплохід – motor ship Тотожні перетворення – identical transformation Тотожність – identity Точка – point

Турист – turist Узагальнений – generalized Фігурна дужка – brace Формула – formula Цифра – figure Ціла частина – integer part Ціле число – integer Чисельник – numerator Числова вісь – number axis Числова пряма – numerical line Човен – boat Швидкість – speed Штриховка – shading

*Навчальне видання*

# **Михалевич Володимир Маркусович Дода Анастасія Федорівна**

# **ЕЛЕМЕНТАРНА МАТЕМАТИКА АЛГЕБРА НОВІТНІ ІНФОРМАЦІЙНІ ТЕХНОЛОГІЇ НАВЧАННЯ (MAPLE)**

## **Ч. 1**

Практикум

Редактор В. Дружиніна

Оригінал-макет підготовлено А. Додою

Підписано до друку Формат 29,7×42¼. Папір офсетний. Гарнітура Times New Roman. Друк різографічний. Ум. друк. арк. Наклад прим. Зам. №

Вінницький національний технічний університет, навчально-методичний відділ ВНТУ. 21021, м. Вінниця, Хмельницьке шосе, 95, ВНТУ, к. 2201. Тел. (0432) 59-87-36. Свідоцтво суб'єкта видавничої справи Серія ДК № 3516 від 01.07.2009 р.

Віддруковано у вінницькому національному технічному університеті в комп'ютерному інформаційно-видавничому центрі. 21021. м. Вінниця, Хмельницьке шосе, 95, ВНТУ, ГНК, к. 114. Тел. (0432) 59-81-59. Свідоцтво суб'єкта видавничої справи Серія ДК № 3516 від 01.07.2009 р.